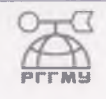

МИНИСТЕРСТВО ОБРАЗОВАНИЯ И НАУКИ РОССИЙСКОЙ ФЕДЕРАЦИИ **федеральное государственное бюджетное образовательное учреждение высшего образования «РОССИЙСКИЙ ГОСУДАРСТВЕННЫЙ ГИДРОМЕТЕОРОЛОГИЧЕСКИЙ УНИВЕРСИТЕТ»**

**Кафедра гидрометрии**

# **ВЫПУСКНАЯ КВАЛИФИКАЦИОННАЯ РАБОТА** (бакалаврская работа)

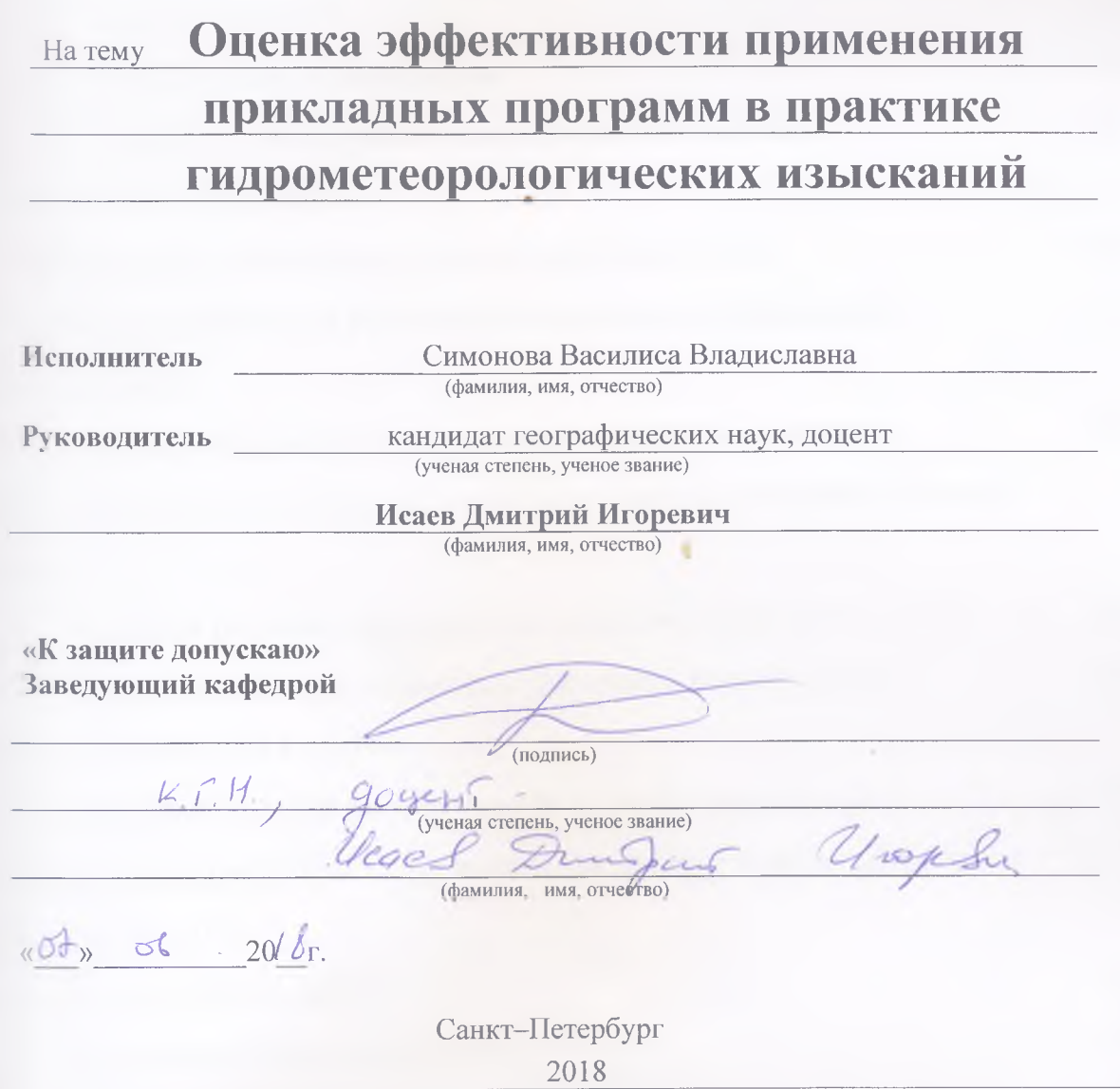

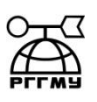

# МИНИСТЕРСТВО ОБРАЗОВАНИЯ И НАУКИ РОССИЙСКОЙ ФЕДЕРАЦИИ **федеральное государственное бюджетное образовательное учреждение высшего образования «РОССИЙСКИЙ ГОСУДАРСТВЕННЫЙ ГИДРОМЕТЕОРОЛОГИЧЕСКИЙ УНИВЕРСИТЕТ»**

**Кафедра гидрометрии**

# **ВЫПУСКНАЯ КВАЛИФИКАЦИОННАЯ РАБОТА**

(бакалаврская работа)

# На тему **Оценка эффективности применения прикладных программ в практике**

# **гидрометеорологических изысканий**

**Исполнитель** Симонова Василиса Владиславна

(фамилия, имя, отчество)

**Руководитель** кандидат географических наук, доцент

(ученая степень, ученое звание)

**Исаев Дмитрий Игоревич** (фамилия, имя, отчество)

**«К защите допускаю» Заведующий кафедрой**

(подпись)

(ученая степень, ученое звание)

(фамилия, имя, отчество)

 $\leftarrow$   $\rightarrow$  20  $\Gamma$ .

Санкт–Петербург 2018

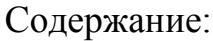

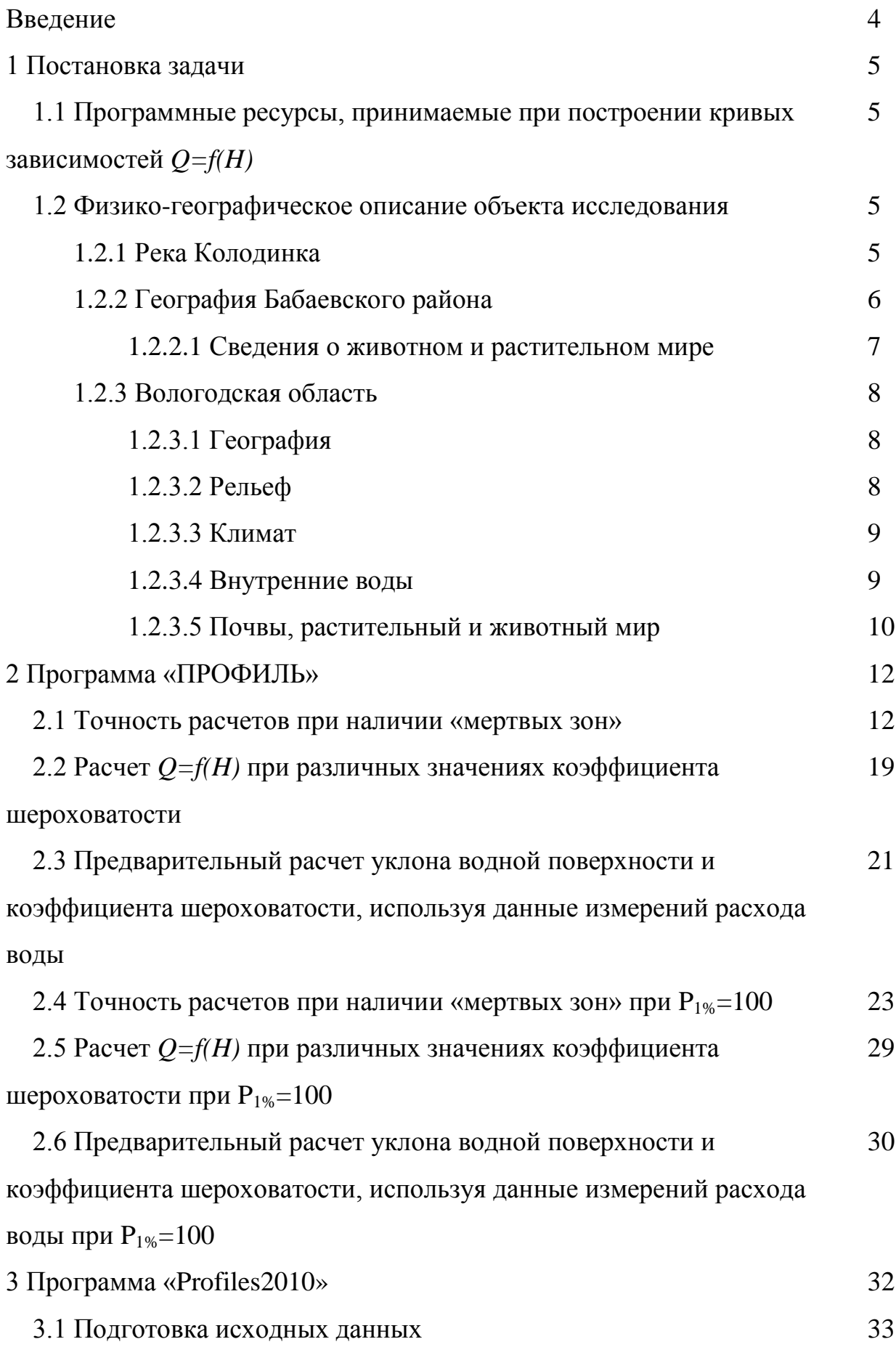

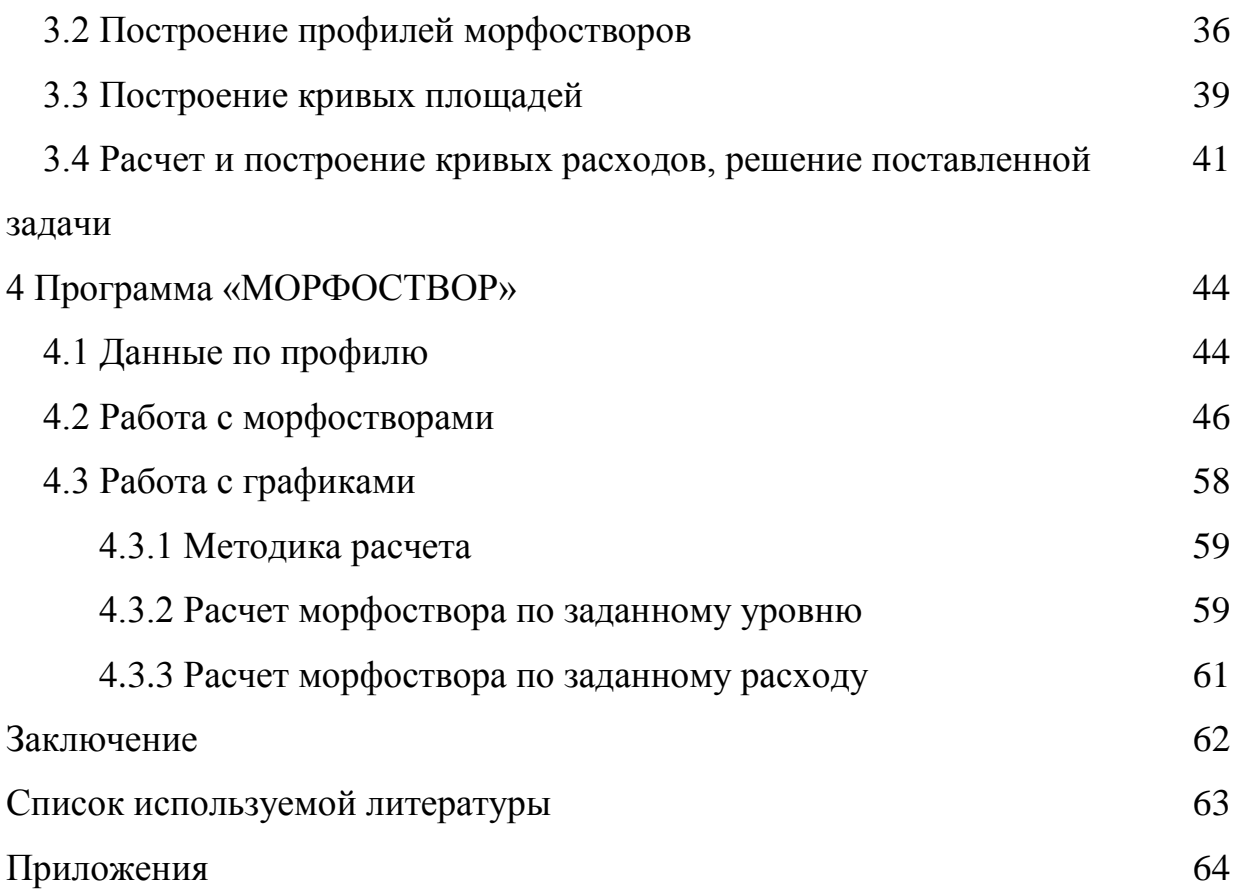

В практике инженерно-гидрометеорологических изысканий часто встречающейся операцией является построение кривых зависимости Q=f(H). Для этой рутинной операции давно написаны сервисные компьютерные программы.

Целью настоящей работы является изучение наиболее распространенных программ для оценки удобства их использования и корректности выполняемых расчетов.

При этом отдельно рассматриваются блоки расчета и интерфейса программ.

Для изучения было отобрано три программы практики инженерногидрометеорологических изысканий часто встречающейся операцией является построение кривых зависимости Q=f(H), такие как: «ПРОФИЛЬ», «Profiles2010» и «МОРФОСТВОР»

В работе приведена сравнительная характеристика этих программ.

## 1 ПОСТАНОВКА

1.1. Программные ресурсы, применяемые при построении кривых зависимости Q=f(H)

В практике инженерно-гидрометеорологических изысканий часто встречающейся операцией является построение кривых зависимости Q=f(H). Для изучения было отобрано три программы, программа «ПРОФИЛЬ», «Profiles2010» и «МОРФОСТВОР».

1.2 Физико-географическое описание объекта исследований

## 1.2.1 Река Колодинка

Река Колодинка протекает по территории Бабаевского района Вологодской области России.

Река Колодинка, берущая свое начало в одноименном озере на юге [Тороповского сельского поселения,](https://ru.wikipedia.org/wiki/????????_?????????_???????????) течѐт на юг, затем на восток, имеет длину двадцать один километр. Крупных притоков нет. Питание реки происходит от таяния снега и атмосферных осадков.

По данным государственного водного реестра России она относится к Верхневолжскому бассейновому округу. На берегах реки расположены деревни Великово и Володино, через речку перекинуты железнодорожный и автомобильный мосты. На территории города Бабаево река впадает в правый берег реки Колпь.

## 1.2.2 География Бабаевского района

Бабаевский район находится в западной части Вологодской области, на Молого-Шекснинской низменности. Площадь его территории 9,2 тыс.км², что составляет 6,3 % от всей территории области.

Граничит:

- с районами [Ленинградской области:](https://ru.wikipedia.org/wiki/?????????????_???????)
	- на юго-западе с [Бокситогорским районом;](https://ru.wikipedia.org/wiki/??????????????_?????)
	- на западе с [Тихвинским районом;](https://ru.wikipedia.org/wiki/??????????_?????)
	- на северо-западе с [Подпорожским районом;](https://ru.wikipedia.org/wiki/????????????_?????)
- с районами Вологодской области:
	- на севере с [Вытегорским районом;](https://ru.wikipedia.org/wiki/???????????_?????)
	- на северо-востоке с [Белозерским районом;](https://ru.wikipedia.org/wiki/???????????_?????_(???????????_???????))
	- на востоке с [Кадуйским районом;](https://ru.wikipedia.org/wiki/?????????_?????)
	- на юго-востоке с [Устюженским районом;](https://ru.wikipedia.org/wiki/???????????_?????)
	- на юге с [Чагодощенским районом.](https://ru.wikipedia.org/wiki/?????????????_?????)

Практически вся территория Бабаевского района входит в [Верхневолжский бассейновый округ.](https://ru.wikipedia.org/wiki/??????????????_???????????_?????) Большая часть рек района относится к бассейну реки [Суды.](https://ru.wikipedia.org/wiki/????_(??????_?????)) Крупнейшие из них — Суда, [Колпь,](https://ru.wikipedia.org/wiki/?????_(??????_????)) [Шогда.](https://ru.wikipedia.org/wiki/?????_(????)) Несколько рек на юге района относятся к бассейну реки [Чагодощи,](https://ru.wikipedia.org/wiki/????????) протекающей по территории [Дубровского сельского поселения.](https://ru.wikipedia.org/wiki/????????_?????????_??????????_(??????????_?????)) Район сильно заболочен, среди болотных массивов имеется около 200 озѐр.

Район расположен в пределах [Молого-Шекснинской низменности,](https://ru.wikipedia.org/wiki/??????-???????????_???????????) являющейся частью [Восточно-Европейской равнины](https://ru.wikipedia.org/wiki/????????-???????????_???????) на берегах [реки Колпь](https://ru.wikipedia.org/wiki/?????_(??????_????)) (бассейн [Волги\)](https://ru.wikipedia.org/wiki/?????). Высота — 137 м выше уровня моря. Рельеф местности равнинный. Много лесов.

#### 1.2.2.1Сведения о животном и растительном мире

В районе находится пять природных заказников, которые отнесены к природоохранным зонам: урочище «Ключи» -650 га, Колошемский лес – 1622 га, «Смородинка» — 20 га, «Клавдинский» — 754 га, урочище «Хазово» — 179 га, Шогдинский общевидовой заказник – 21000 га.

Природные объекты, утвержденные в качестве памятников природы: озеро Большое (около д. Волкова), старинный парк в с. Борисово-Судское, урочище «Каменная Гора» (окрестности г.Бабаево), оз.Черное, оз. Кодоозеро, Шиглинское лесничество.

Основными лесообразующими породами этой зоны являются шесть видов деревьев: ель обыкновенная, ель сибирская, сосна обыкновенная, береза бородавчатая, береза пушистая, осина, ольха серая. Иногда входят в состав: лиственница сибирская, пихта сибирская и сосна сибирская, ольха серая, ольха черная.

Травяной покров основан видами папоротников, хвощей, седмичником европейским, майником двулистным, черникой, брусникой, костяникой каменистой.

Кустарники: калина, лещина, бересклет.

Травы: копытень европейский, зеленчук желтый, хохлатка, печеночница благородная.

В пределах Вологодской области в Бабаевским районе обитают:

Птицы: гагары, поганки, аистообразные, гусеобразные, курообразные, журавлеобразные, ржанкообразные, чайковые, голубеобразные, кукушкобразные. Широко распространены в лесах области свиристель, иволга, крапивник, завирушка лесная, королек желтоголовый, мухоловки серая, малая и другие.

7

Млекопитающие: обыкновенный еж, крот европейский, землеройки, бурый медведь, волки, енотовидная собака, лиса обыкновенная, куницы, горностай, хорьки, зайцы, мыши, белки , бобры .

Рыбы: щука, окунь, чехонь, хариус, плотва, ерш, карась, елец

## 1.2.3 Вологодская область

#### 1.2.3.1 Георафия

Область граничит:

- на севере с [Архангельской,](https://ru.wikipedia.org/wiki/?????????????_???????)
- на востоке с [Кировской,](https://ru.wikipedia.org/wiki/?????????_???????)
- на юге с [Костромской](https://ru.wikipedia.org/wiki/???????????_???????) и [Ярославской,](https://ru.wikipedia.org/wiki/???????????_???????)
- на юго-западе с [Тверской](https://ru.wikipedia.org/wiki/????????_???????) и [Новгородской,](https://ru.wikipedia.org/wiki/????????????_???????)
- на западе с [Ленинградской областью,](https://ru.wikipedia.org/wiki/?????????????_???????)
- на северо-западе с [Республикой Карелия.](https://ru.wikipedia.org/wiki/??????????_???????)

Протяжѐнность области с севера на юг составляет около 400 км, а с запада на восток — около 700 км.

#### 1.2.3.2 Рельеф

Вологодская область расположена на северо-востоке [Восточно-](https://ru.wikipedia.org/wiki/????????-???????????_???????)[Европейской равнины,](https://ru.wikipedia.org/wiki/????????-???????????_???????) рельеф здесь холмистый — чередуются низменности (Прионежская, [Молого-Шекснинская\)](https://ru.wikipedia.org/wiki/??????-???????????_???????????), гряды (Андогская, [Белозерская,](https://ru.wikipedia.org/wiki/???????????_?????) Кирилловская) и возвышенности [\(Андомская,](https://ru.wikipedia.org/wiki/?????????_?????????????) [Вепсовская,](https://ru.wikipedia.org/wiki/??????????_?????????????) [Вологодская,](https://ru.wikipedia.org/wiki/???????????_?????????????) [Галичская,](https://ru.wikipedia.org/wiki/?????????_?????????????) [Верхневажская\)](https://ru.wikipedia.org/wiki/?????????????_?????????????). Высота области над уровнем моря 150—200 метров. Поверхность — низменная равнина с множеством озѐр, болот, рек и многочисленными невысокими грядами и возвышенностями. На территории области водораздел [Евразии](https://ru.wikipedia.org/wiki/???????) между бассейнами Северного Ледовитого,

Атлантического океанов и бассейном внутреннего стока [\(Каспийское море\)](https://ru.wikipedia.org/wiki/??????????_????). На юго-востоке области — [Северные Увалы.](https://ru.wikipedia.org/wiki/????????_?????)

#### 1.2.3.3 Климат

Климат умеренно континентальный с продолжительной умеренно холодной зимой и относительно коротким тѐплым летом. Суровость климата возрастает с запада на восток. Средняя температура января от −11 C на западе области до −14 C на востоке, средняя температура июля соответственно от +16 C до +18 C. Осадков довольно много — 500—650 мм в год (максимум в летние месяцы), [испаряемость](https://ru.wikipedia.org/wiki/????????????) гораздо меньше, поэтому область богата реками, озѐрами и болотами. Снежный покров лежит 165—170 дней. Продолжительность [вегетационного периода](https://ru.wikipedia.org/wiki/?????????????_??????) составляет около 130 дней.

#### 1.2.3.4 Внутренние воды

Вологодская область богата водными ресурсами. Характерна густая речная сеть. В области протекают крупные реки: [Сухона](https://ru.wikipedia.org/wiki/??????) с притоками [Вологда](https://ru.wikipedia.org/wiki/???????_(????)) и [Двиница,](https://ru.wikipedia.org/wiki/???????) [Юг](https://ru.wikipedia.org/wiki/??_(????)) с [Лузой,](https://ru.wikipedia.org/wiki/????_(????)) [Молога](https://ru.wikipedia.org/wiki/??????_(????)) с [Чагодощей,](https://ru.wikipedia.org/wiki/??????_(??????_??????)) [Шексна,](https://ru.wikipedia.org/wiki/??????_(????)) Суда, верховья [Унжи,](https://ru.wikipedia.org/wiki/????_(??????_?????)) [Андома.](https://ru.wikipedia.org/wiki/??????) Реки области имеют смешанное снежно-дождевое питание. На сезон апрель — июнь приходится половина годового стока рек. Ледостав длится 160—170 дней.

В области около 4 тысяч озѐр. На юго-западе расположены [Шекснинское](https://ru.wikipedia.org/wiki/???????????_?????????????) и крупное [Рыбинское водохранилище,](https://ru.wikipedia.org/wiki/?????????_?????????????) на западе озѐра: [Белое,](https://ru.wikipedia.org/wiki/?????_?????_(???????????_???????)) [Кубенское](https://ru.wikipedia.org/wiki/?????????_?????) и [Воже.](https://ru.wikipedia.org/wiki/????) [Онежское озеро](https://ru.wikipedia.org/wiki/????????_?????) на севере области соединяет с [Волгой](https://ru.wikipedia.org/wiki/?????) [Волго-Балтийский водный путь.](https://ru.wikipedia.org/wiki/?????-??????????_??????_????) Широко распространены болота (12 % территории области), сосредоточены преимущественно в западных районах.

Растительность типична для средней и южной [тайги.](https://ru.wikipedia.org/wiki/?????) В северной части области преобладают подзолистые почвы, в южной — дерново-подзолистые, местами встречаются болотные почвы. Леса занимают около 75 % территории области (на северо-западе и юго-востоке 80 %, в центральной части до 50 %). Более половины лесов — хвойные, в основном ельники. Самые распространѐнные породы лесов — [ель европейская](https://ru.wikipedia.org/wiki/???_???????????) и [ель сибирская,](https://ru.wikipedia.org/wiki/???_?????????) а также их гибрид — ель финская, на втором месте — [сосна обыкновенная.](https://ru.wikipedia.org/wiki/?????_????????????) [Пихта](https://ru.wikipedia.org/wiki/?????_?????????)  [сибирская](https://ru.wikipedia.org/wiki/?????_?????????) встречается в восточной части области, а лиственница Сукачёва (русская, подвид [лиственницы сибирской\)](https://ru.wikipedia.org/wiki/???????????) — преимущественно в восточной и северной частях. Широко распространены берёза бородавчатая, берёза [пушистая](https://ru.wikipedia.org/wiki/??????_????????) и [осина,](https://ru.wikipedia.org/wiki/?????) часто образующие вторичные леса. Несколько меньше распространены [ольха серая](https://ru.wikipedia.org/wiki/?????_?????) и [ольха чѐрная.](https://ru.wikipedia.org/wiki/?????_??????) На участках с плодородными почвами, в основном в подлеске, реже — во втором и первом ярусах древостоя иногда растут [липа мелколистная,](https://ru.wikipedia.org/wiki/????_????????????) [вяз гладкий,](https://ru.wikipedia.org/wiki/???_???????) [вяз шершавый,](https://ru.wikipedia.org/wiki/???_????????) на западе области добавляется [клѐн остролистный,](https://ru.wikipedia.org/wiki/????_????????????) а на юго-западе — [дуб черешчатый,](https://ru.wikipedia.org/wiki/???_??????????) [ясень обыкновенный](https://ru.wikipedia.org/wiki/?????_????????????) и [лещина обыкновенная.](https://ru.wikipedia.org/wiki/??????_????????????) Животный мир типичен для тайги: [лось,](https://ru.wikipedia.org/wiki/????) [бурый медведь,](https://ru.wikipedia.org/wiki/?????_???????) [росомаха,](https://ru.wikipedia.org/wiki/????????) [заяц-беляк,](https://ru.wikipedia.org/wiki/????-?????) лесная [куница,](https://ru.wikipedia.org/wiki/??????) [барсук,](https://ru.wikipedia.org/wiki/??????) [волк,](https://ru.wikipedia.org/wiki/????) [лисица;](https://ru.wikipedia.org/wiki/??????) птицы — серая [куропатка,](https://ru.wikipedia.org/wiki/?????????) [тетерев,](https://ru.wikipedia.org/wiki/???????-?????) [рябчик.](https://ru.wikipedia.org/wiki/??????) В реках и озѐрах водятся [лосось, нельма,](https://ru.wikipedia.org/wiki/??????) [лещ,](https://ru.wikipedia.org/wiki/???) [судак,](https://ru.wikipedia.org/wiki/????????????_?????) [окунь,](https://ru.wikipedia.org/wiki/??????_?????) [щука](https://ru.wikipedia.org/wiki/????) и др. Природа охраняется в национальном парке [Русский Север,](https://ru.wikipedia.org/wiki/???????_?????_(????????????_????)) [Дарвинском заповеднике](https://ru.wikipedia.org/wiki/??????????_??????????) и других 198 [особо охраняемых природных территориях.](https://ru.wikipedia.org/wiki/??????_?????_??????????_?????????_??????????_???????????_???????)

Из природных ресурсов основными являются запасы древесины, велики запасы пресных вод, часть незначительного гидроэнергопотенциала реализована на [Шекснинской ГЭС.](https://ru.wikipedia.org/wiki/???????????_???) Полезными ископаемыми область не богата — имеются месторождения [торфа,](https://ru.wikipedia.org/wiki/????) строительных материалов, поваренной соли и минеральных вод, в реках встречается речной [жемчуг,](https://ru.wikipedia.org/wiki/??????)

территория на границе с Архангельской и Кировской областями перспективна к обнаружению [алмазных](https://ru.wikipedia.org/wiki/?????) месторождений.

#### 2 ПРОГРАММА «ПРОФИЛЬ»

Данная программа помогает в получении расчетных уровней различной обеспеченности, а, как следствие, построение морфоствора, построении кривых *Q=f(H),* расчета гидрологических характеристик (таких как, например, водосбор, скорость течения и пр.).

Для получения расчетных уровней различной обеспеченности, а, соответственно, и построения морфоствора необходимо иметь исходные данные (расстояние и отметка), которые, в моем случае, были получены с помощью программы AutoCad с чертежей, выполненных мною при прохождении производственной практики летом 2017 года. Еще необходимо задать *Q1%, Q5%* и *Q10%*. Так же, для построения кривых *Q=f(H)* и расчета гидрологических характеристик необходимо задать значение коэффициента шероховатости и значение уклона.

2.1 Точность расчетов при наличии «мертвых зон»

В первую очередь было принято решение проверить точность расчетов, производимых программой, при наличии «мертвых зон».

При полевых работах, выполненных компанией, в которой я проходила производственную практику, было организовано два створа: на 318,5 км и 312,7 км. На втором створе (312,7 км) проложена лежневка, поэтому выполнено два расчета: по лежневке и не учитывая ее.

При коэффициенте шероховатости, равном 0,025, значении уклона, равном 2,856, и значении расчетной градации уровня, равном 0,1, для весеннего половодья были получены следующие результаты:

12

| Обеспеченность, $P(\% )$ | Расход, Q(м.куб/с) | Уровень, $H(M)$ |
|--------------------------|--------------------|-----------------|
|                          | 22.7               | 149.84          |
|                          | 17.3               | 149.80          |
| 10                       | 15.2               | 135.97          |

Таблица 2.1 Расчетные уровни воды для реки Колодинка на первом створе 318,5 км

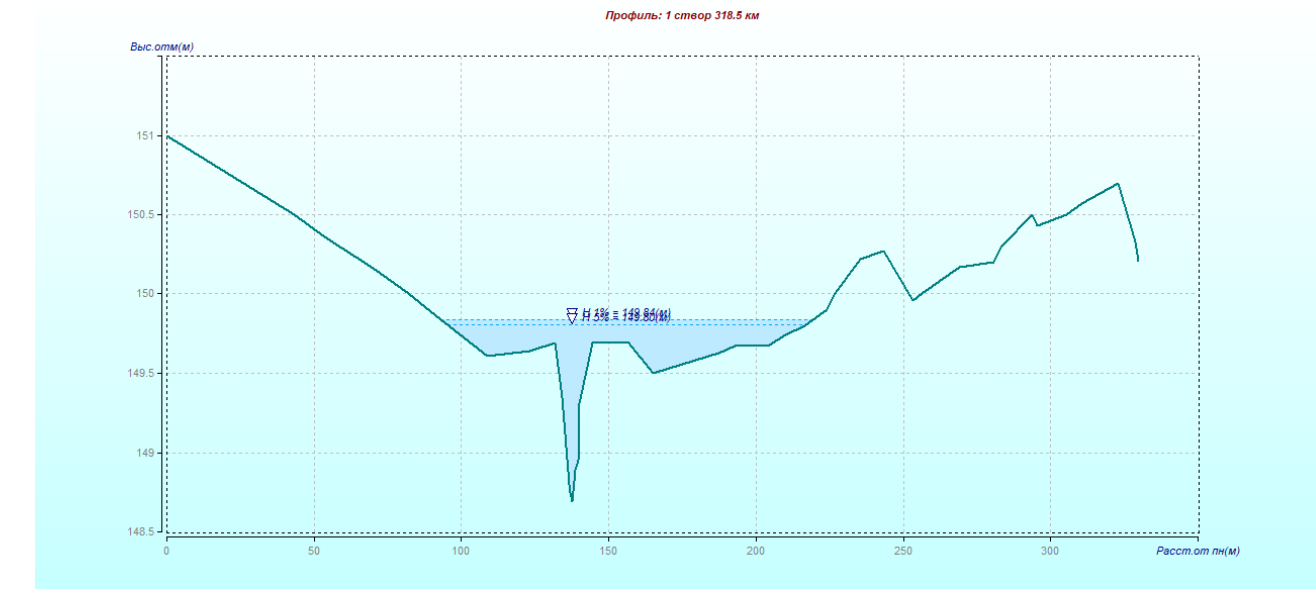

Рисунок 2.1 Результаты морфометрического расчета на р. Колодинка на первом створе 318,5 км

Полученные результаты представлены в Приложениях 1 и 2.

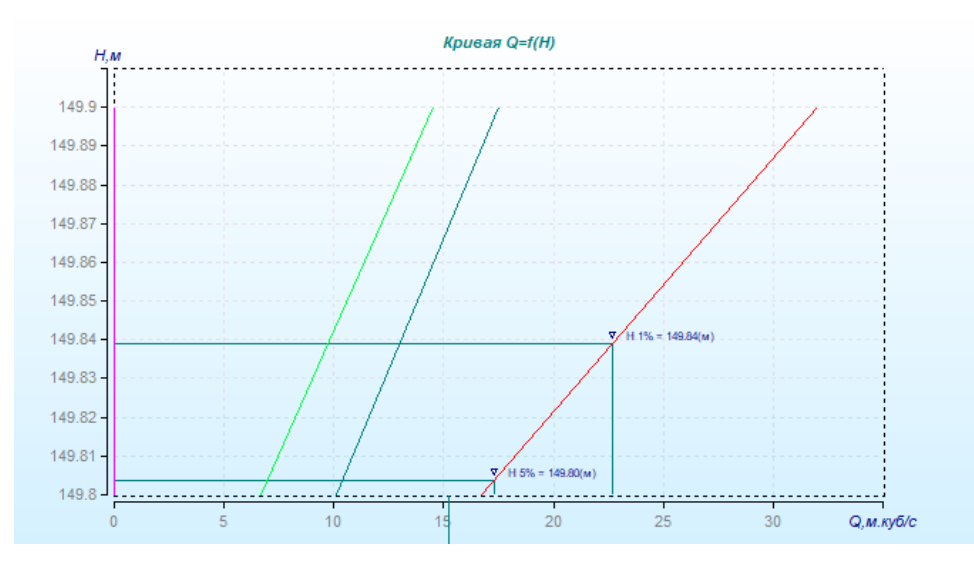

Рисунок 2.2 График зависимости расходов воды *Q=f(H)* для реки Колодинка на первом створе 318,5 км

Далее, производятся те же действия касательно второго створа по лежневке и второго створа не учитывая ее.

При коэффициенте шероховатости, равном 0,025, значении уклона, равном 2,175, и значении расчетной градации уровня, равном 0,1, для весеннего половодья были получены следующие результаты:

Таблица 2.2 Расчетные уровни воды для реки Колодинка на втором створе 312,7 км по лежневке

| Обеспеченность, $P(\% )$ | Расход, Q(м.куб/с) | Уровень, $H(M)$ |
|--------------------------|--------------------|-----------------|
|                          | 33.3               | 145.20          |
|                          | 25.5               | 145.03          |
| 10                       | 22.4               | 144.94          |

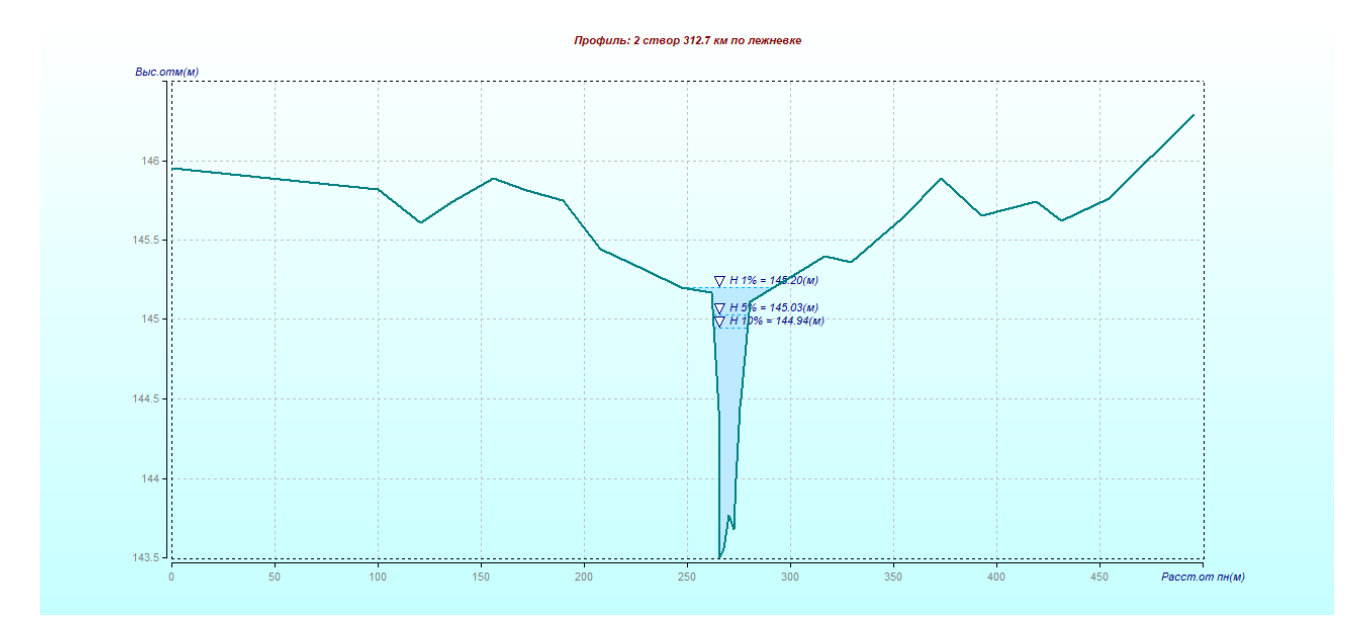

Рисунок 2.3 Результаты морфометрического расчета на р. Колодинка на втором створе 312,7 км по лежневке

Полученные результаты представлены в Приложениях 3 и 4

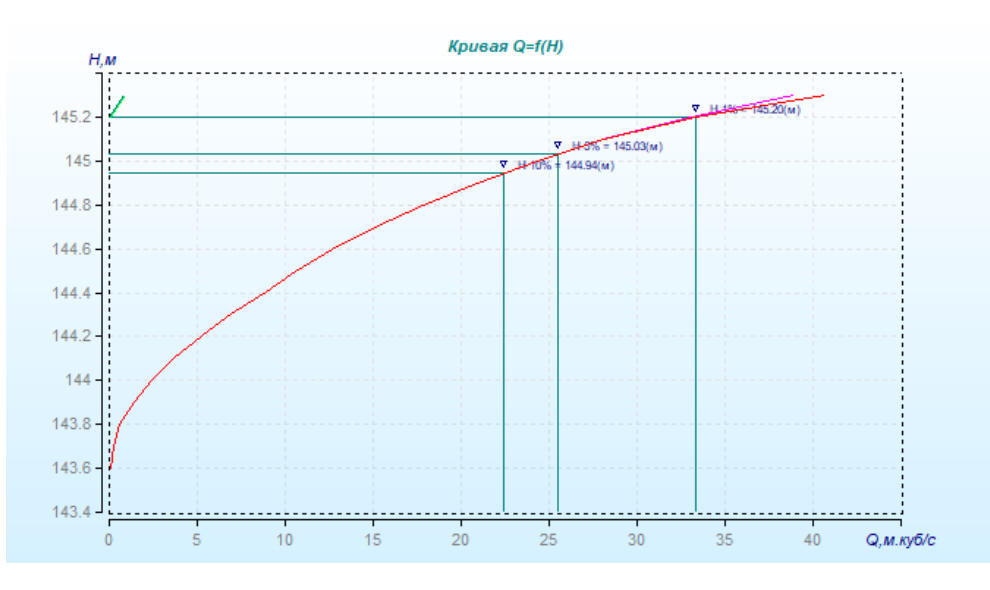

Рисунок 2.4 График зависимости расходов воды *Q=f(H)* для реки Колодинка на втором створе 312,7 км по лежневке

| $512,7$ KM               |                    |                 |  |  |  |  |  |
|--------------------------|--------------------|-----------------|--|--|--|--|--|
| Обеспеченность, $P(\% )$ | Расход, Q(м.куб/с) | Уровень, $H(M)$ |  |  |  |  |  |
|                          |                    |                 |  |  |  |  |  |
|                          | 33.3               | 144.89          |  |  |  |  |  |
|                          |                    |                 |  |  |  |  |  |
|                          | 25.5               | 144.81          |  |  |  |  |  |
|                          |                    |                 |  |  |  |  |  |
| 10                       | 22.4               | 144.78          |  |  |  |  |  |
|                          |                    |                 |  |  |  |  |  |

Таблица 2.3 Расчетные уровни воды для реки Колодинка на втором створе  $212.7$ 

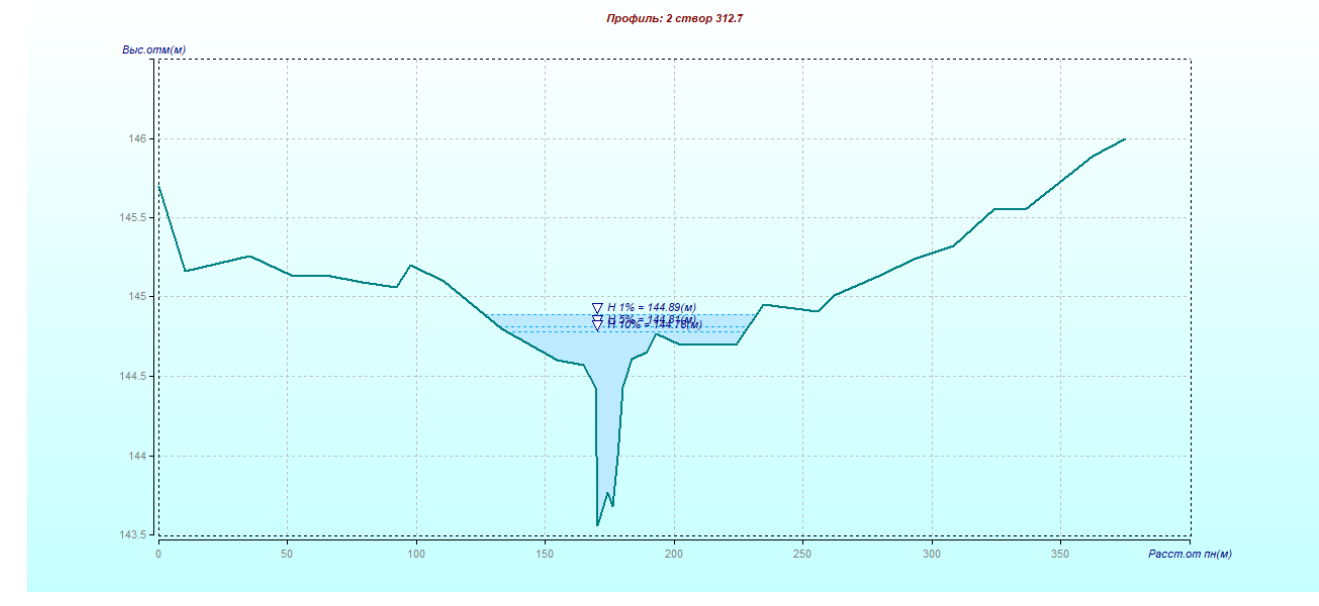

Рисунок 2.5 Результаты морфометрического расчета на р. Колодинка на втором створе 312,7 км

Полученные результаты представлены в Приложениях 5 и 6

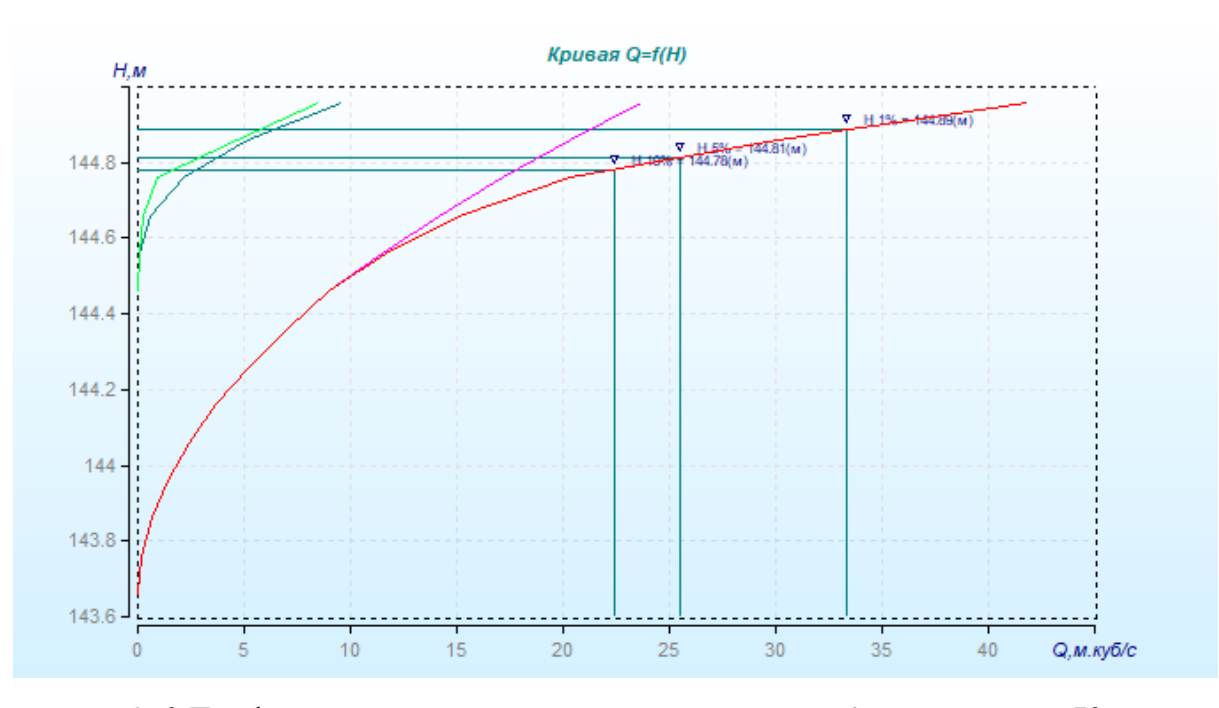

Рисунок 2.6 График зависимости расходов воды *Q=f(H)* для реки Колодинка на втором створе 312,7 км

При наличии мертвых зон, данные, которые должны быть постоянными, такие как, площадь, ширина, средняя глубина, меняются при изменении расчетной градации уровня. В связи с этим была составлена сводная таблица погрешности расчета (Таблица 10) для каждого из створов.

| Створ              | Коэф-<br>фициент<br>градации | Площадь | Ширина                      | Средняя<br>глубина          | Площадь<br>ИЗМ. | Погреш-<br>ность |  |  |
|--------------------|------------------------------|---------|-----------------------------|-----------------------------|-----------------|------------------|--|--|
| Створ 1            | 0.10                         | 23.13   | 120.75                      | 0.19                        | 22.75           | 0.02             |  |  |
| (318.5)            | 0.20                         |         |                             | Ошибка выполнения программы |                 |                  |  |  |
| KM)                | 0.50                         |         |                             | Ошибка выполнения программы |                 |                  |  |  |
|                    | 0.08                         |         | Ошибка выполнения программы |                             |                 |                  |  |  |
| Створ 2            | 0.10                         | 14.92   | 17.09                       | 0.87                        | 14.71           | 0.01             |  |  |
| $\Pi$ <sup>O</sup> | 0.20                         | 14.96   | 17.09                       | 0.87                        | 14.71           | 0.02             |  |  |
| лежневке           | 0.50                         | 15.04   | 19.17                       | 0.85                        | 14.89           | 0.01             |  |  |
| (312.7)<br>KM)     | 0.08                         | 14.91   | 17.08                       | 0.87                        | 14.71           | 0.01             |  |  |
| Створ 2            | 0.10                         | 21.45   | 78.58                       | 0.28                        | 20.98           | 0.02             |  |  |
| (312.7)            | 0.20                         | 21.53   | 75.82                       | 0.29                        | 21.37           | 0.01             |  |  |
| KM)                | 0.50                         | 20.64   | 56.08                       | 0.43                        | 20.19           | 0.02             |  |  |
|                    | 0.08                         | 21.59   | 82.95                       | 0.27                        | 21.35           | 0.01             |  |  |

Таблица 2.4 Сводная таблица расчета и погрешности при  $H_{10\%}$ 

Наглядно полученные результаты можно наблюдать на рисунке ниже.

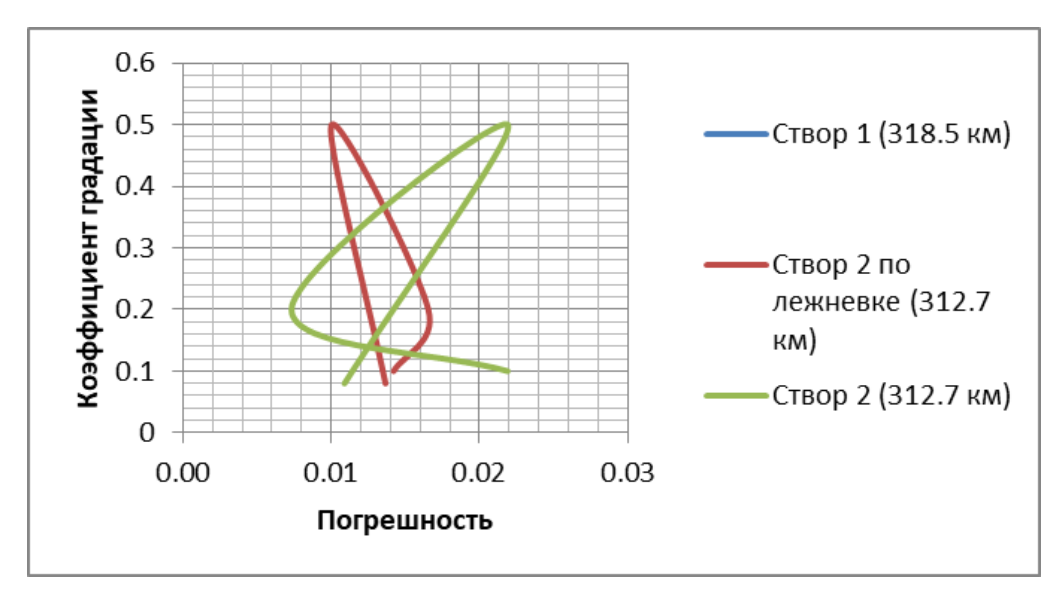

Рисунок 2.7 Зависимость относительных погрешностей от градации уровней.

Расчет на 1 створе выполнить не удалось в связи с ошибкой выполнения программы

2.2 Расчет *Q=f(H)* при различных значениях коэффициента шероховатости

# Таблица 2.5 Шкала коэффициентов шероховатости речных русел и пойм

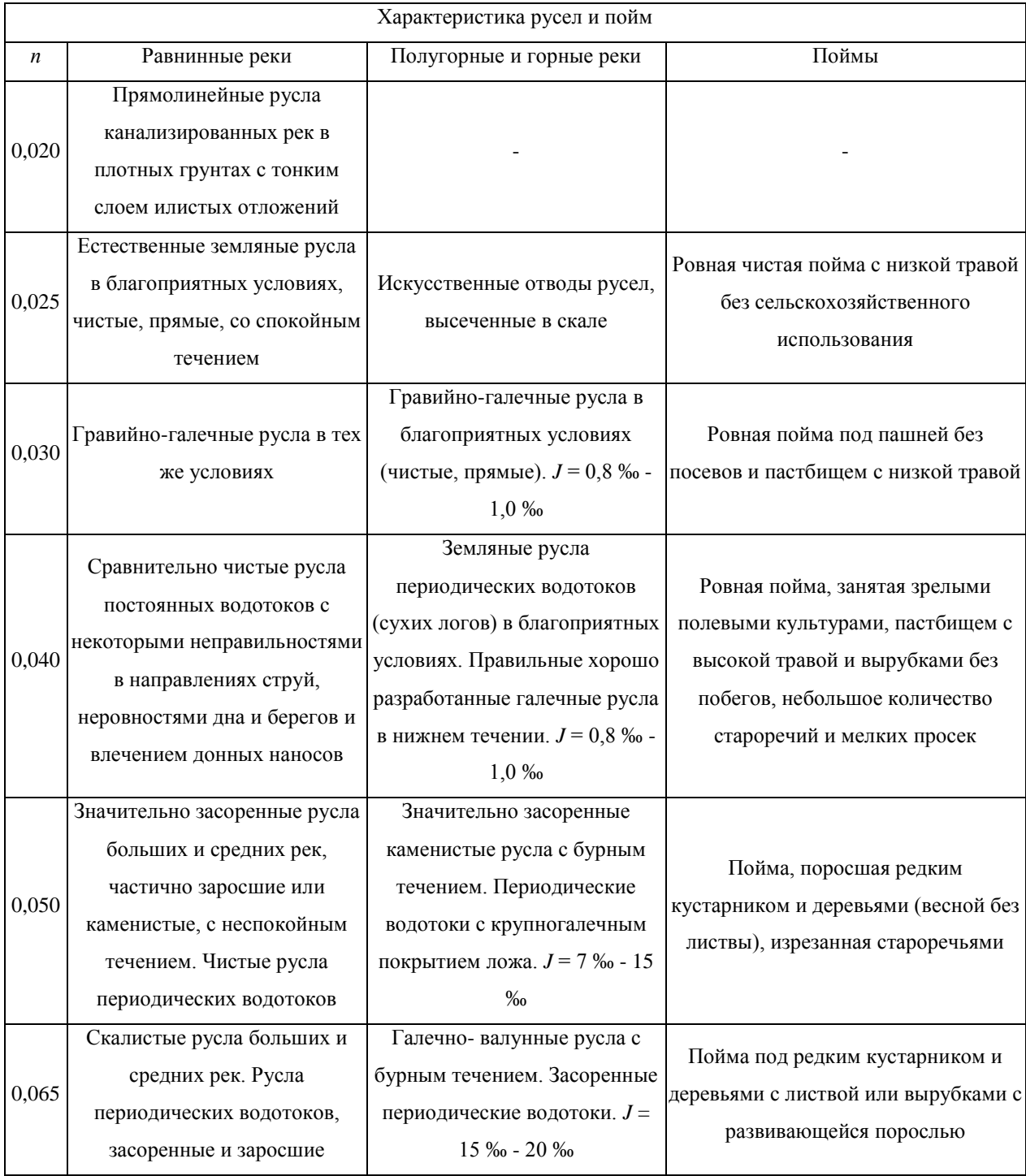

Продолжение таблицы 2.5 Шкала коэффициентов шероховатости речных русел и пойм

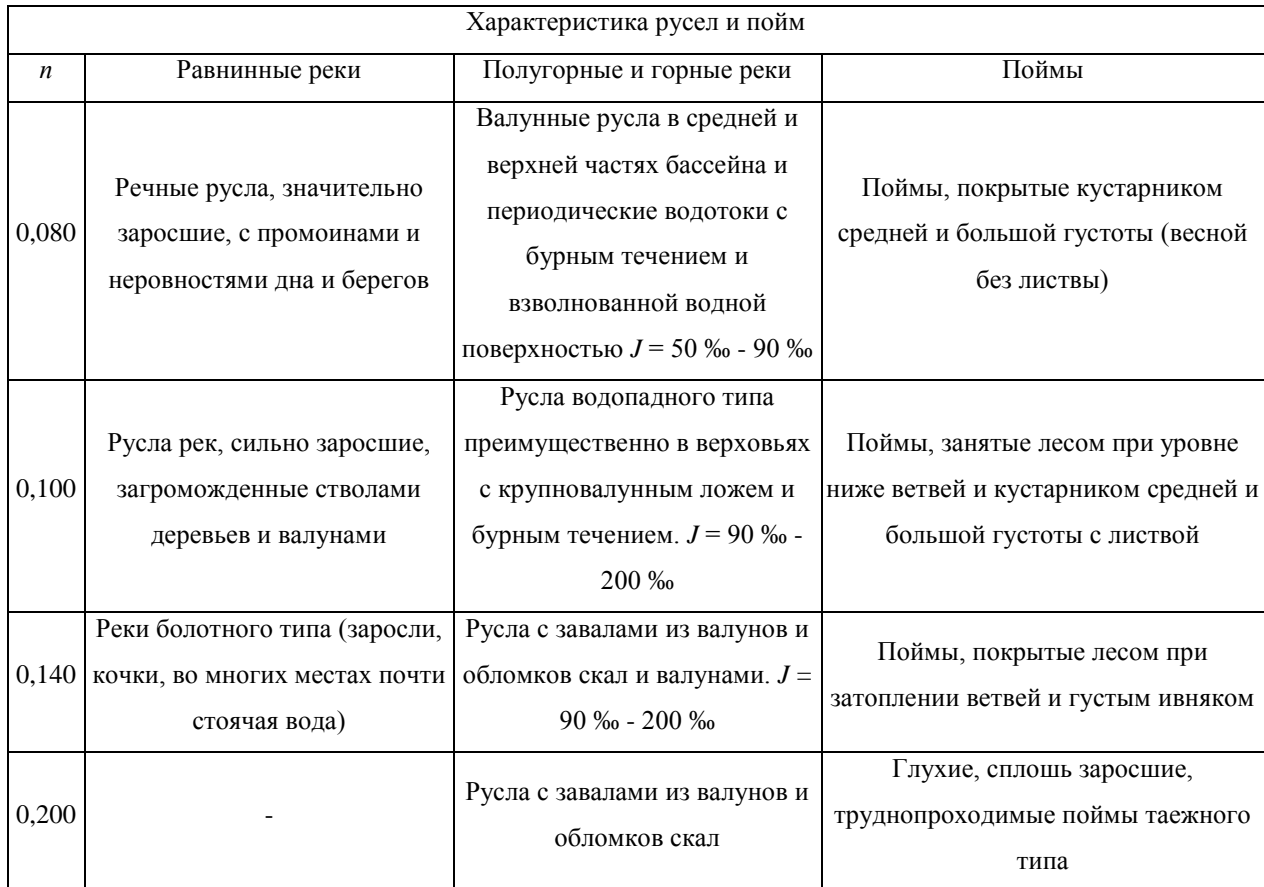

В предыдущем пункте был взят коэффициент шероховатости некорректно. Так как коэффициент шероховатости весьма существенно влияет на результаты гидравлического и технико-экономического расчета сетей, то нужно воспользоваться шкалой шероховатости речных русел и пойм (Таблица 11).

Для реки Колодинка по таблице подходит коэффициент шероховатости, равный 0,065. Далее, с помощью программы «ПРОФИЛЬ» производиться расчет по формулам Павловского, Железнякова и Майнинга при расчетной градации уровня, равной 1 и значениям уклона водной поверхности равных 2,856 для первого створа (318,5 км) и 2,175 для второго створа по лежневке и при ее отсутствии (312,7 км).

Для расчета данных характеристик для больших рек лучше брать формулу Железнякова.

Полученные после расчетов результаты приведены в сводных таблицах (Приложение 7, 8, 9).

Далее повторяются те же действия, но с соседними коэффициентами шероховатости по Таблице 11. Полученные результаты представлены в Приложениях 10, 11, 12, 13, 14, 15.

После этого была посчитана погрешность расчета относительно формулы Павловского, так как именно данная формула дает наиболее точный результат. Полученные результаты представлены в Приложении 16

2.3 Предварительный расчет уклона водной поверхности и коэффициента шероховатости, используя данные измерений расхода воды

Расчет ведется по формуле Шези. При известном уклоне коэффициент щероховатости считается по формуле:

$$
n = \frac{h^{\frac{2}{3}}l^{\frac{1}{2}}}{v_{\rm cp}}
$$

Аналогично считается уклон свободной поверхности. Полученные результаты представлены в таблицах 2.6 и 2.7

|                               |             |          | Средняя   |               | Расчетный   |
|-------------------------------|-------------|----------|-----------|---------------|-------------|
| Створ                         | Формула     | Скорость | глубина в | Коэффициент   | уклон       |
|                               |             | течения  | створе    | шероховатости | поверхности |
| Створ 1                       | Павловского | 0,30     | 0,34      | 0,065         | 2,8875      |
| (318,5)                       | Железнякова | 0,34     | 0,34      | 0,065         | 2,8802      |
| KM)                           | Манинга     | 0,40     | 0,34      | 0,065         | 2,8487      |
| створ 2<br>$\Pi$ <sup>O</sup> | Павловского | 1,64     | 0,84      | 0,025         | 2,1648      |
| лежневке                      | Железнякова | 1,64     | 0,84      | 0,025         | 2,1287      |
| (312,7)<br>KM)                | Манинга     | 1,65     | 0,84      | 0,025         | 2,1469      |
| Створ 2                       | Павловского | 0,38     | 0,37      | 0,065         | 3,9293      |
| (312,7)                       | Железнякова | 0,40     | 0,36      | 0,065         | 3,6285      |
| KM)                           | Манинга     | 0,43     | 0,34      | 0,065         | 3,2920      |

Таблица 2.6 Предварительный расчет уклона водной поверхности

Таблица 2.7 Предварительный расчет коэффициента шероховатости

| Створ                         | Формула     | Скорость<br>течения | Средняя<br>глубина в<br>створе | Уклон<br>водной<br>поверхности | Расчетная<br>шероховатость |
|-------------------------------|-------------|---------------------|--------------------------------|--------------------------------|----------------------------|
| Створ 1                       | Павловского | 0,30                | 0,34                           | 2,856                          | 0,08678                    |
| (318,5)                       | Железнякова | 0,34                | 0,34                           | 2,856                          | 0,07657                    |
| KM)                           | Манинга     | 0,40                | 0,34                           | 2,856                          | 0,06508                    |
| створ 2<br>$\Pi$ <sup>O</sup> | Павловского | 1,64                | 0,84                           | 2,175                          | 0,02532                    |
| лежневке<br>(312,7)           | Железнякова | 1,64                | 0,84                           | 2,175                          | 0,02532                    |
| KM)                           | Манинга     | 1,65                | 0,84                           | 2,175                          | 0,02516                    |
| Створ 2                       | Павловского | 0,38                | 0,37                           | 2,175                          | 0,06325                    |
| (312,7)                       | Железнякова | 0,40                | 0,36                           | 2,175                          | 0,05900                    |
| KM)                           | Манинга     | 0,43                | 0,34                           | 2,175                          | 0,05283                    |

## 2.4 Точность расчетов при наличии «мертвых зон» при  $P_{1\%}=100$

Для точности эксперимента был произведен такой же расчет, как в п.2.1, только при обеспеченности P<sub>1%</sub>=100

При коэффициенте шероховатости, равном 0,025, значении уклона, равном 2,856, и значении расчетной градации уровня, равном 0,1, для весеннего половодья были получены следующие результаты:

Таблица 2.8 Расчетные уровни воды для реки Колодинка на первом створе 318,5 км при  $P_{1\%}=100$ 

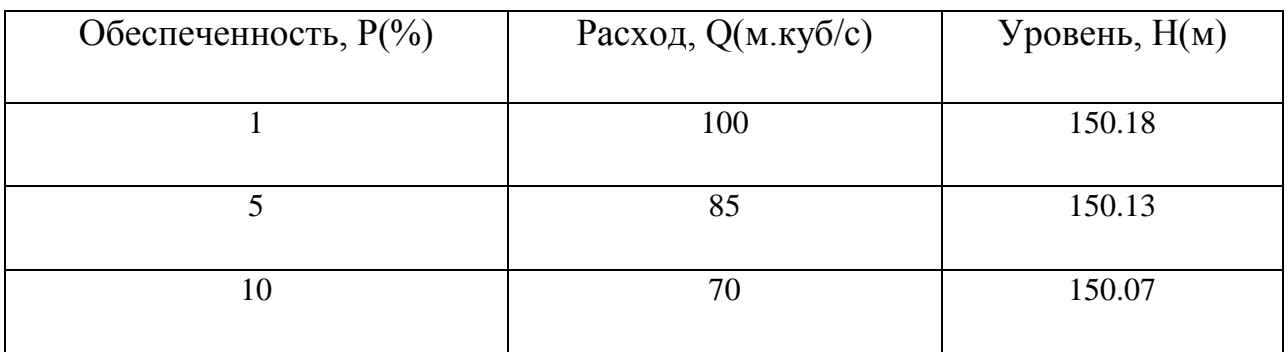

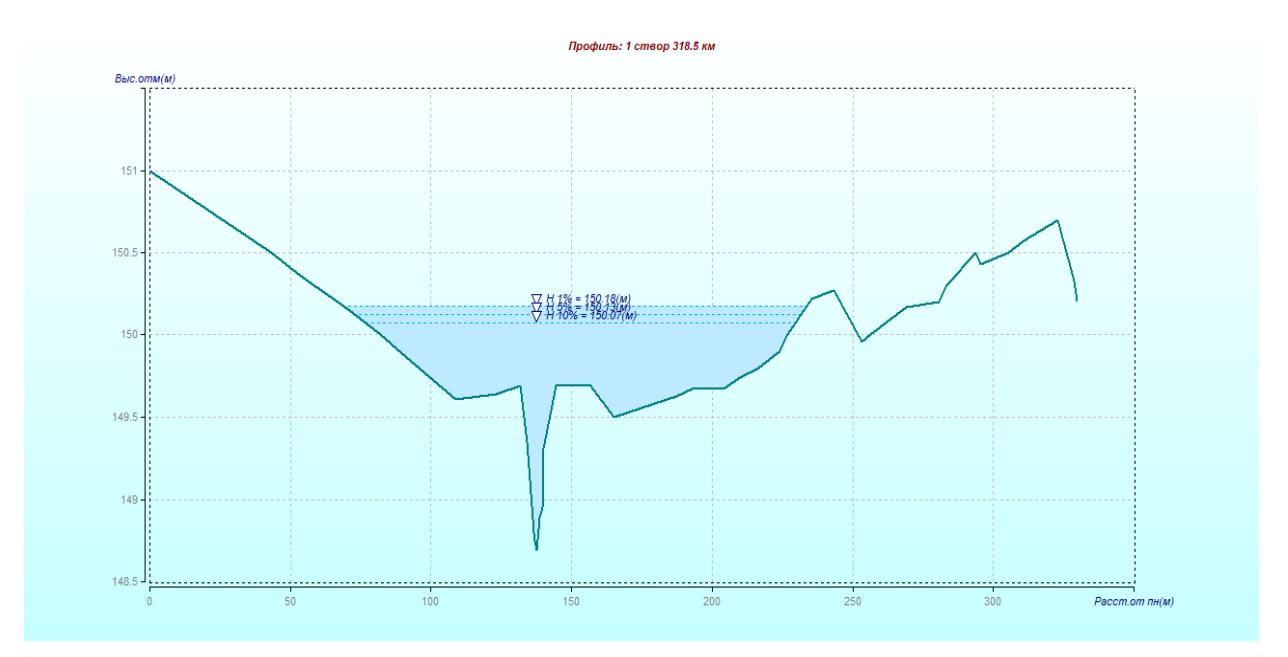

Рисунок 2.8 Результаты морфометрического расчета на р. Колодинка на первом створе 318,5 км при  $P_{1\%}=100$ 

Полученные результаты представлены в Приложениях 17и 18

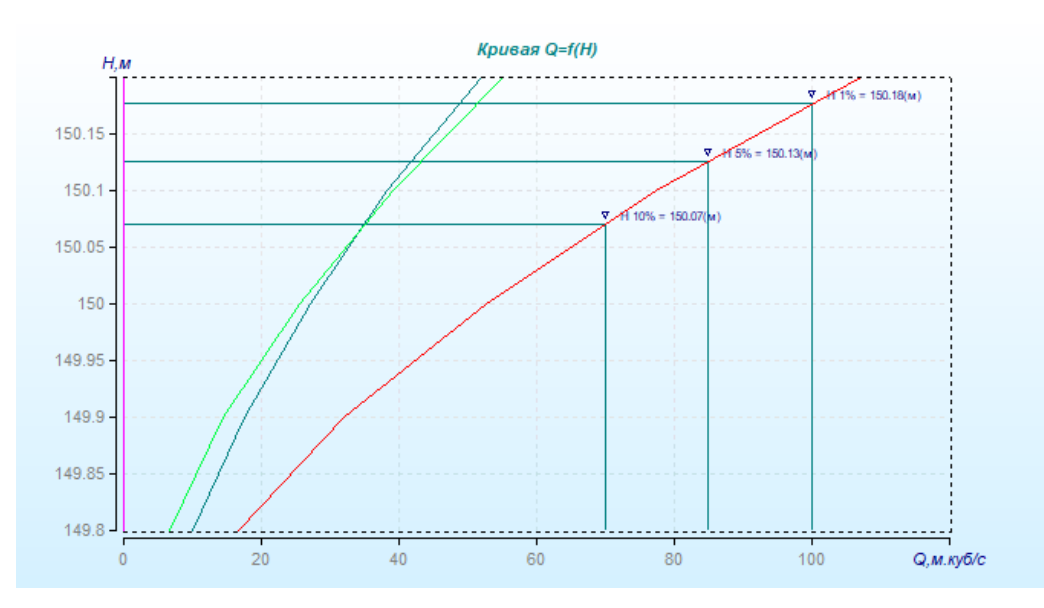

Рисунок 2.9 График зависимости расходов воды *Q=f(H)* для реки Колодинка на первом створе 318,5 км при  $P_{1\%}=100$ 

Далее, производим те же действия касательно второго створа по лежневке и второго створа не учитывая ее.

При коэффициенте шероховатости, равном 0,025, значении уклона, равном 2,175, и значении расчетной градации уровня, равном 0,1, для весеннего половодья были получены следующие результаты:

Таблица 2.9 Расчетные уровни воды для реки Колодинка на втором створе 312,7 км по лежневке при  $P_{1\%}=100$ 

| Обеспеченность, $P(\% )$ | Расход, $Q(M.Ky\delta/c)$ | Уровень, $H(M)$ |
|--------------------------|---------------------------|-----------------|
|                          | 100                       | 145.66          |
|                          | 85                        | 145.59          |
| 10                       | 70                        | 145.52          |

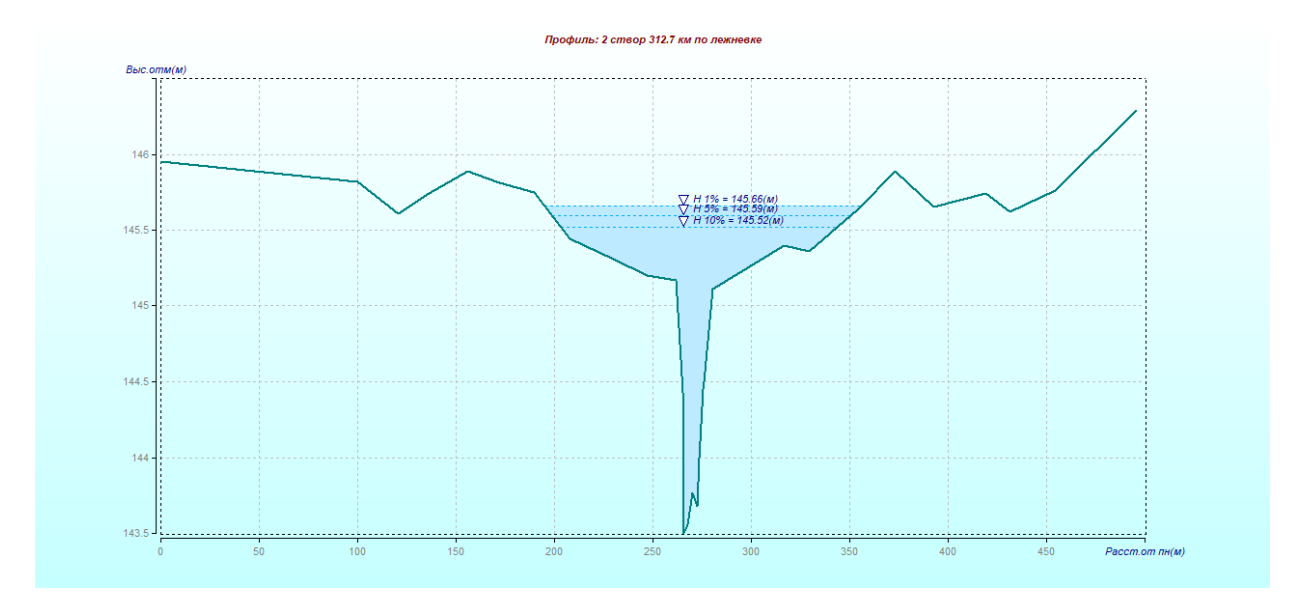

Рисунок 2.10 Результаты морфометрического расчета на р. Колодинка на втором створе 312,7 км по лежневке при  $P_{1\%}=100$ 

Полученные результаты представлены в Приложениях 19 и 20

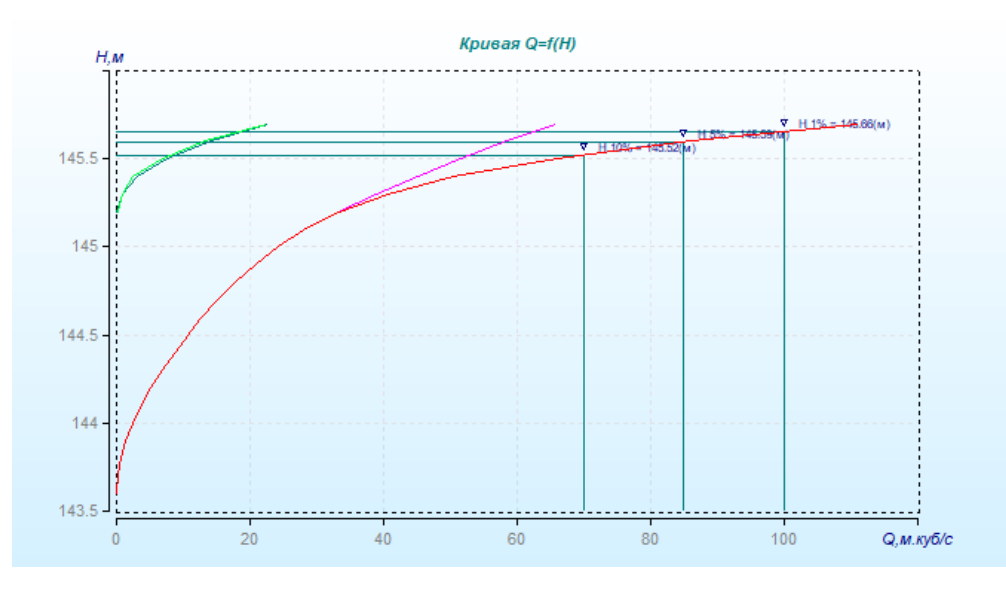

Рисунок 2.11 График зависимости расходов воды *Q=f(H)* для реки Колодинка на втором створе 312,7 км по лежневке при  $P_{1\%}=100$ 

Таблица 2.10 Расчетные уровни воды для реки Колодинка на втором створе 312,7 км при P1%=100

| Обеспеченность, $P(\% )$ | Расход, $Q(M.Ky\delta/c)$ | Уровень, $H(M)$ |  |
|--------------------------|---------------------------|-----------------|--|
|                          | 100                       | 145.24          |  |
|                          | 85                        | 145.18          |  |
| 10                       | 70                        | 145.11          |  |

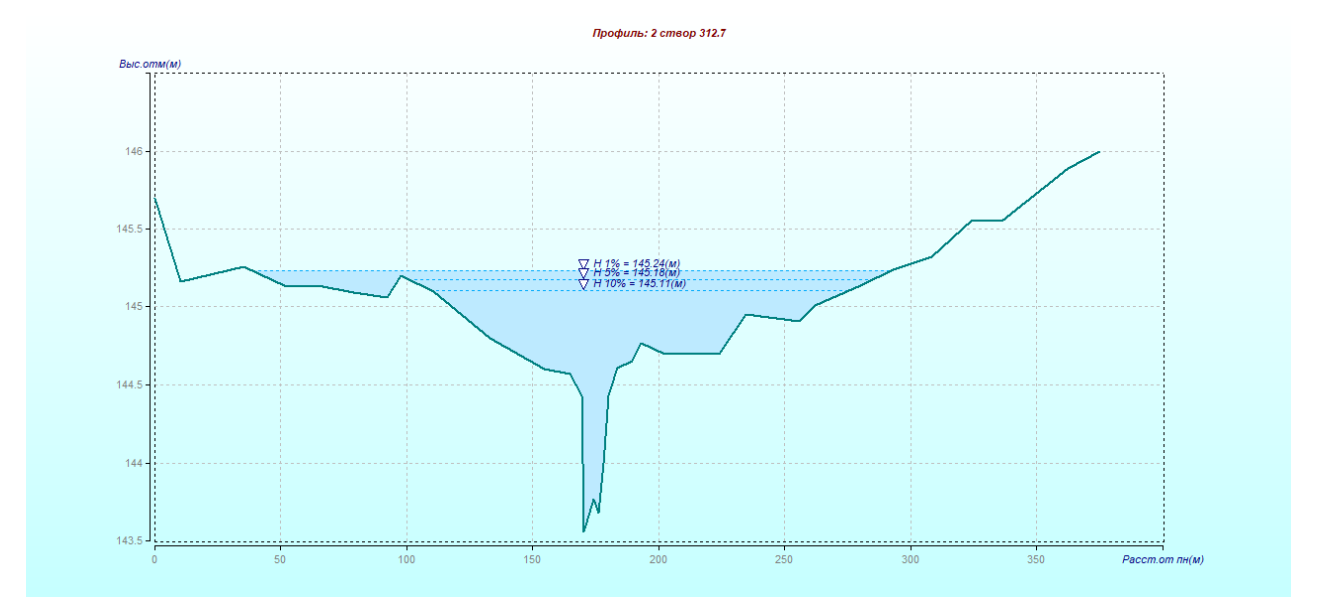

Рисунок 2.12 Результаты морфометрического расчета на р. Колодинка на втором створе 312,7 км при  $P_{1\%}=100$ 

Полученные результаты представлены в Приложениях 21 и 22

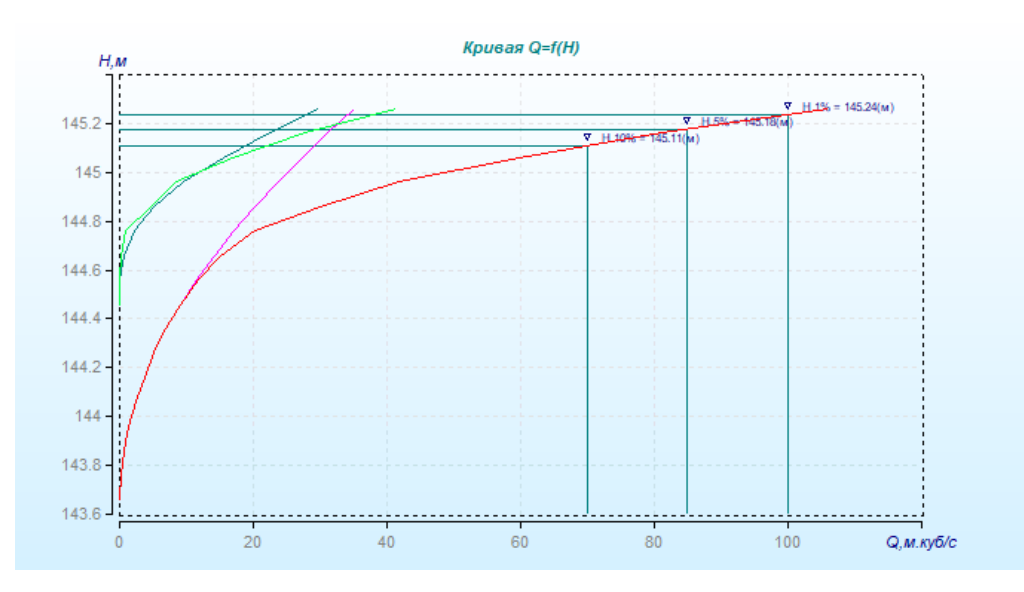

Рисунок 2.13 График зависимости расходов воды *Q=f(H)* для реки Колодинка на втором створе 312,7 км при  $P_{1\%}=100$ 

При наличии мертвых зон, данные, которые должны быть постоянными, такие как, площадь, ширина, средняя глубина, меняются при изменении расчетной градации уровня. В связи с этим была составлена сводная таблица погрешности расчета (Таблица 2.11) для каждого из створов.

| Створ                 | Коэф-<br>фициент<br>градации | Площадь                     | Ширина                      | Средняя<br>глубина | Площадь<br>ИЗМ. | Погреш-<br>ность |  |  |
|-----------------------|------------------------------|-----------------------------|-----------------------------|--------------------|-----------------|------------------|--|--|
|                       | 0,10                         | 60.46                       | 152.80                      | 0.40               | 59.15           | 0.02             |  |  |
| Створ 1               | 0,20                         | 60.60                       | 153.06                      | 0.40               | 59.20           | 0.02             |  |  |
| $(318, 5 \text{ km})$ | 0,50                         |                             | Ошибка выполнения программы |                    |                 |                  |  |  |
|                       | 0,08                         | Ошибка выполнения программы |                             |                    |                 |                  |  |  |
| Створ 2               | 0,10                         | 49.36                       | 140.51                      | 0.35               | 49.15           | 0.00             |  |  |
| $\Pi$ <sup>O</sup>    | 0,20                         | 49.49                       | 140.40                      | 0.35               | 49.15           | 0.01             |  |  |
| лежневке              | 0,50                         | 49.29                       | 144.23                      | 0.34               | 48.83           | 0.01             |  |  |
| $(312, 7 \text{ km})$ | 0,08                         | 49.32                       | 140.51                      | 0.35               | 48.71           | 0.01             |  |  |
|                       | 0,10                         | 61.47                       | 167.71                      | 0.37               | 60.92           | 0.01             |  |  |
| Створ 2               | 0,20                         | 60.43                       | 167.24                      | 0.36               | 59.74           | 0.01             |  |  |
| $(312, 7 \text{ km})$ | 0,50                         | 61.35                       | 165.46                      | 0.36               | 60.13           | 0.02             |  |  |
|                       | 0,08                         | 61.35                       | 167.33                      | 0.37               | 60.13           | 0.02             |  |  |

Таблица 2.11 Сводная таблица расчета при  $H_{10\%}$  при  $P_{1\%}=100$ 

Наглядно полученные результаты можно наблюдать на рисунке ниже.

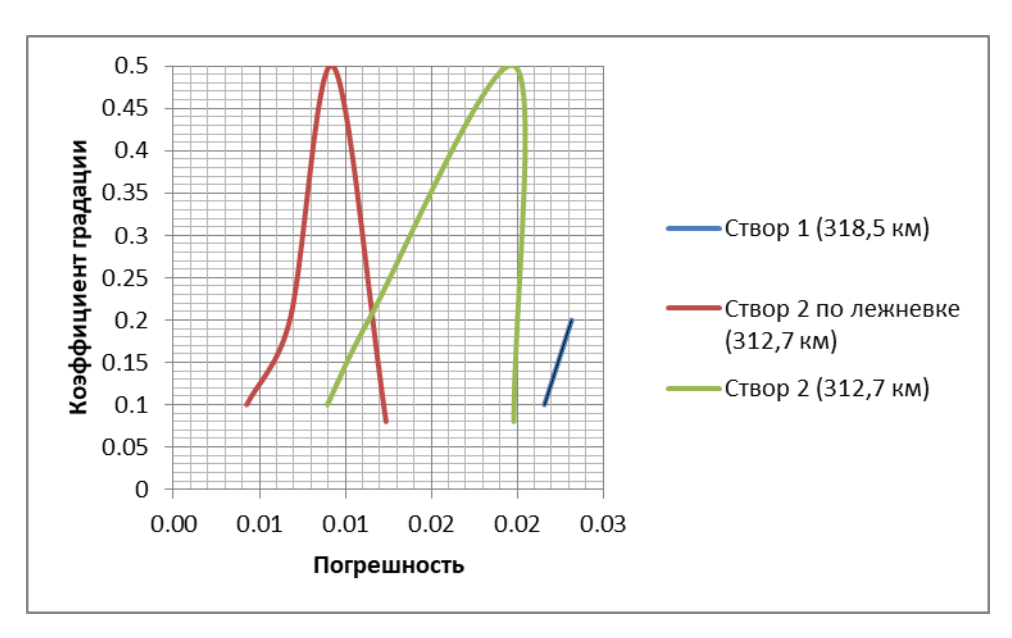

Рисунок 2.14 Зависимость относительных погрешностей от градации уровней при  $P_{1\%}=100$ 

2.5 Расчет *Q=f(H)* при различных значениях коэффициента шероховатости при  $P_{1\%}=100$ 

В предыдущем пункте был взят коэффициент шероховатости некорректно. Так как коэффициент шероховатости весьма существенно влияет на результаты гидравлического и технико-экономического расчета сетей, то нужно воспользоваться шкалой шероховатости речных русел и пойм (Таблица  $2.5$ ).

Для реки Колодинка по таблице подходит коэффициент шероховатости, равный 0,065. Далее, с помощью программы «ПРОФИЛЬ» производиться расчет по формулам Павловского, Железнякова и Майнинга при расчетной градации уровня, равной 1 и значениям уклона водной поверхности равных 2,856 для первого створа (318,5 км) и 2,175 для второго створа по лежневке и при ее отсутствии (312,7 км).

Для расчета данных характеристик для больших рек лучше брать формулу Железнякова.

Полученные после расчетов результаты приведены в сводных таблицах (Приложение 23, 24, 25)

Далее повторяются те же действия, но с соседними коэффициентами шероховатости по Таблице 11. Полученные результаты представлены в Приложениях 26, 27, 28, 29, 30, 31

После этого была посчитана погрешность расчета относительно формуле Павловского, так как именно данная формула дает наиболее точный результат. Полученные результаты представлены в Приложении 32.

29

2.6 Предварительный расчет уклона водной поверхности и коэффициента шероховатости, используя данные измерений расхода воды при  $P_{1\%}=100$ 

Расчет ведется по формуле Шези. При известном уклоне коэффициент щероховатости считается по формуле:

$$
n = \frac{h^{\frac{2}{3}}l^{\frac{1}{2}}}{v_{\rm cp}}
$$

Аналогично считается уклон свободной поверхности. Полученные результаты представлены в таблицах 2.12 и 2.13

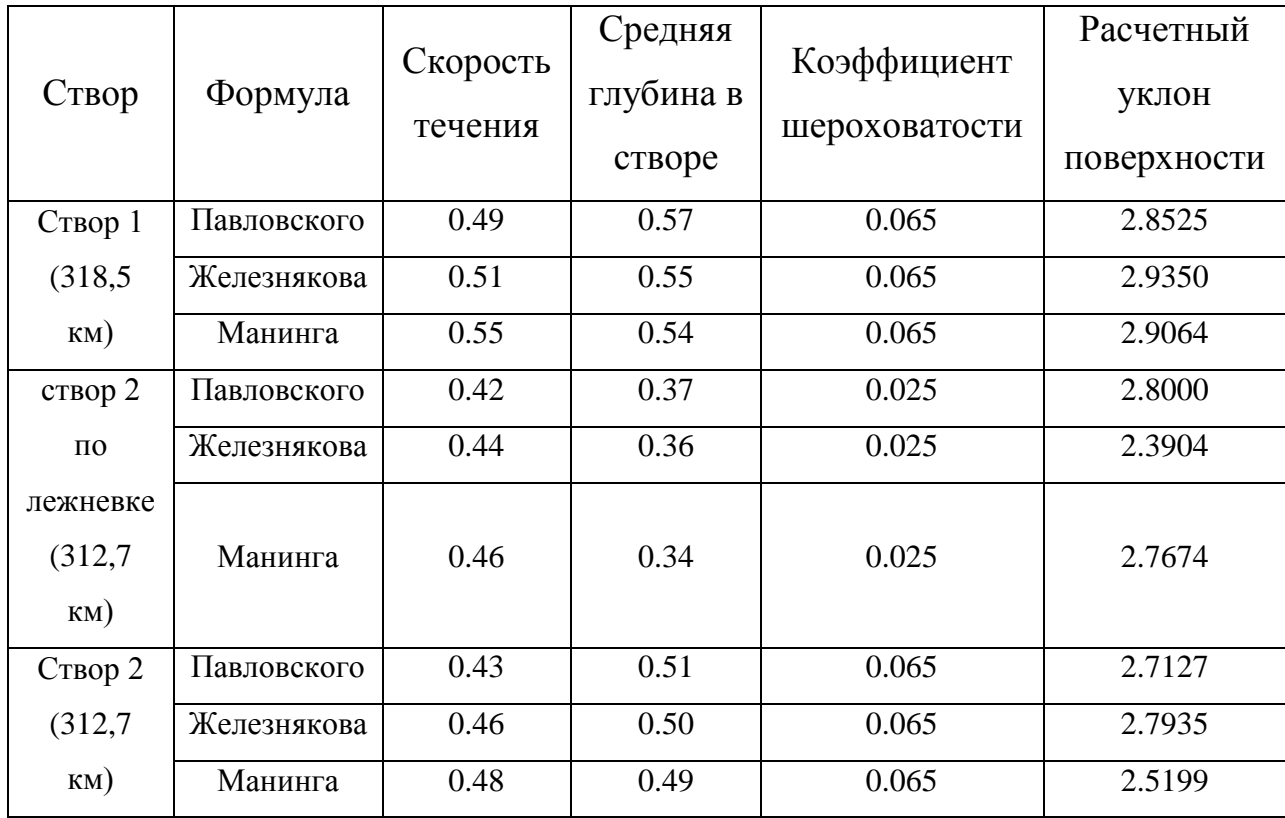

Таблица 2.12 Предварительный расчет уклона водной поверхности

| Створ                             | Формула     | Скорость<br>течения | Средняя<br>глубина в<br>створе | Уклон<br>водной<br>поверхности | Расчетная<br>шероховатость |
|-----------------------------------|-------------|---------------------|--------------------------------|--------------------------------|----------------------------|
| Створ 1                           | Павловского | 0.49                | 0.57                           | 2.856                          | 0.06227                    |
| $(318, 5 \text{ km})$             | Железнякова | 0.51                | 0.55                           | 2.856                          | 0.07034                    |
|                                   | Манинга     | 0.55                | 0.54                           | 2.856                          | 0.06443                    |
| створ 2                           | Павловского | 0.42                | 0.37                           | 2.175                          | 0.05723                    |
| $\Pi$ <sup>O</sup>                | Железнякова | 0.44                | 0.36                           | 2.175                          | 0.05364                    |
| лежневке<br>$(312, 7 \text{ km})$ | Манинга     | 0.46                | 0.34                           | 2.175                          | 0.04939                    |
| Створ 2                           | Павловского | 0.43                | 0.51                           | 2.175                          | 0.06923                    |
| $(312, 7 \text{ km})$             | Железнякова | 0.46                | 0.50                           | 2.175                          | 0.06472                    |
|                                   | Манинга     | 0.48                | 0.49                           | 2.175                          | 0.06039                    |

Таблица 2.13 Предварительный расчет коэффициента шероховатости

Проанализировав полученные результаты, можно сделать вывод, что программа «ПРОФИЛЬ» довольно часто работает не точно. С точки зрения удобства использования она далека от идеала, т.к. приходиться совершать много отдельных кликов мышью, что замедляет работу с программой. Так же, с точки зрения корректности выполненных расчетов наблюдаются ошибки работы программы, которые влияют на полученные результаты, что может привести к проблемам во время проектирования объекта.

#### 3 ПРОГРАММА «Profiles2010»

Программа Profiles2010 обеспечивает первичную обработку материалов геодезической съемки морфопрофилей русла и затопляемой части долины реки (канала, малого водотока) и выполнение гидравлических расчетов по данным одного морфоствора. Расчет кривых свободной поверхности для случаев неравномерного или неустановившегося течения данной версией программы не предусмотрен.

Программа может применяться для решения как задач инженерногидрологической практики, так и задач текущей работы сетевых гидрологических подразделений Росгидромета: гидравлическая экстраполяция кривых Q(H) постов, определение максимальных расходов по меткам УВВ и т. п.

Методика расчетов, выполняемых программой, полностью соответствует требованиям действующего СП 33-101-2003, но содержит и некоторые дополнительные возможности использования методов традиционной гидравлики открытых потоков.

Предварительная обработка данных морфопрофиля выполняется программой в три этапа. На первом этапе она заключается в расчете координат кривых зависимостей площади сечения **ώ** и ширины **B** от уровня воды **H** для всего водного сечения или выделенных пользователем его отсеков: руслового и пойменных. На втором этапе производится расчет построение кривых расхода воды Q(H) для всех выделенных отсеков морфопрофиля и для их суммарного расхода.

На заключительной стадии собственно гидравлических расчетов программа предоставляет возможность решения следующих задач:

расчет шероховатости русла реки по данным измеренного расхода воды:

расчет расхода воды Q по зафиксированным меткам УВВ;

расчет расхода воды Q при заданном уровне H;

32

- расчет уровня воды H при заданном расходе Q:

расчет обеспеченных уровней воды Нр% при задаваемых обеспеченных расходах Qp%.

Результаты всех выполняемых расчетов иллюстрируются графиками.

## 3.1 Подготовка исходных данных

Программа обращается к чтению только текстовых файлов, записанных в директории «Данные», имена которых, должны иметь обязательное расширение «txt». Во всех случаях эти файлы должны содержать 5 колонок числовых данных, разделенных знаком табуляции. Это требование автоматически достигается при выполнении предварительной записи данных с помощью любой версии Excel, с последующим их сохранением записи «как текстового файла с разделителем – знаком табуляции». Файл может содержать данные съемки одного или множества профилей одной реки (одного водотока) или разных.

Первая строка файла данных является заголовком таблицы данных, и служит единственно пояснением самому пользователю. Программа не распознает ее содержания, и любые отклонения в форме ее заполнения не могут быть критическими для действий программы. Ниже приводится предлагаемый пример подготовки заглавной строки:

 $\text{Nem}/\text{n}$  L, км B, м H, м урез

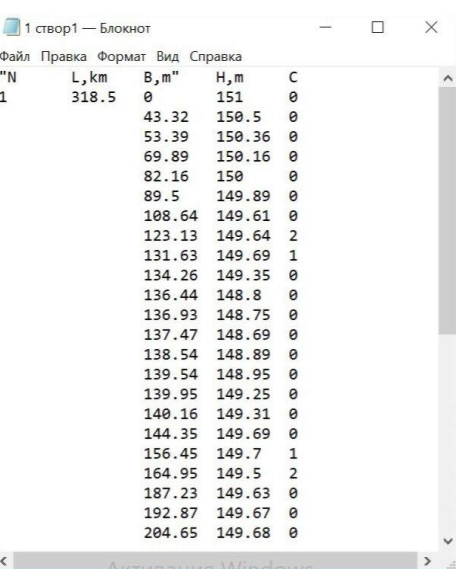

Рисунок 3.1 Пример вида текстового файла с исходными данными для программы Profiles2010

Здесь №п/п обозначает числовой номер морфопрофиля, L, км – может соответствовать расстоянию от устья реки, расстоянию от некоторого расчетного створа (гидротехнического сооружения), расстоянию от створа поста или расстоянию по длине трассы линейного сооружения. Поля строки разделены знаком табуляции. Значения №п/п и L проставляются только в первой строке данных каждого профиля.

Значения B, м и H, м являются собственно данными съемки профиля. Расстояние от постоянного начала В может задаваться как в метрах, так и в км, что бывает удобно при съемке долин крупных рек и при использовании для разрисовки профиля данных крупномасштабных геодезических карт. Отметки профиля H, м могут задаваться только в метрах. Однако возможно применение значений H в различных системах высотных отметок: от условных, до WGS 84.

В последней пятой колонке таблицы проставляются условные цифровые коды данных, выделяющие особое значение некоторых точек морфопрофиля. Наблюденный урез воды в русле обозначается цифрой «1». Точки морфопрофиля, которые пользователь принимает за границы руслового и пойменных отсеков потока, должны быть обозначены кодовой цифрой «2». В пятой колонке всех других строк таблицы может быть проставлена цифра «0»

или это поле оставляется пустым. При отсутствии затопляемой поймы и в случае двусторонней поймы применение кодового числа «1» не оказывает существенного влияния на работу программы. Однако оно приобретает решающее значение в случае односторонней поймы. В этом случае только оно позволяет программе распознавать, какой из двух выделенных отсеков потока является русловым, а какой пойменным. Применение кода «1» при этом обязательно. Если при нивелировке профиля не зафиксированы урезы воды в русловом отсеке, код «1» проставляется в строке с низшей отметкой профиля русла.

Для назначения уклона водной поверхности в русле могут применяться данные нивелировки продольного профиля реки (канала, малого водотока) на участке расположения выбранного морфопрофиля. Структура файла записи данных нивелировки продольных профилей в точности повторяет описанную выше структуру записи данных поперечных профилей, за исключением того, что код «2» в этом случае не применяется, а код «1» обязательно должен быть проставлен в строке, соответствующей положению морфопрофиля. В двух первых колонках таблицы № профиля и расстояние L, независимо от того, от какого начала оно отсчитывается, должно соответствовать данным того же морфопрофиля в файле его записи. Запись каждого конкретного продольного профиля может быть выполнена как в направлении течения водотока, так и в обратном направлении. Расстояния по длине продольного профиля должны быть записаны в тех же единицах длины, которые приняты в записи расстояний от постоянного начала B (м или км) данного поперечного профиля.

Пользователь присваивает файлам данных произвольные названия, позволяющие ему легко ориентироваться, к какому объекту эти данные относятся. Обязательным является только расширение имени «txt» текстового файла.

Поставляемый пакет программы содержит в директории «Данные» два файла, являющихся примером подготовки данных съемки поперечных и продольных профилей в соответствии с требованиями программы.

35
#### 3.2 Построение профилей морфостворов

Для дальнейшей работы в программу были загружены данные по трем створам (Створ 1 318,5 км, Створ 2 312,7 км по лежневке и Створ 2 312,7 км). Предварительно данные были помещены в текстовый документ.

Собственно построению графика каждого морфопрофиля предшествует запрос по нескольким параметрам исходных данных и управляющим ключам, организованный на возникающей специальной панели. Вид этой панели представлен на рисунке 3.2.

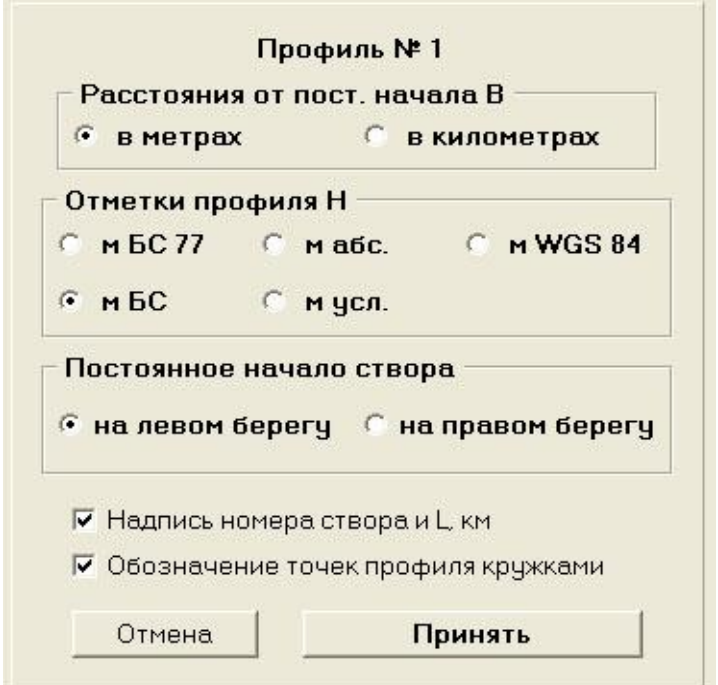

Рисунок 3.2 Панель программы, организующая ввод дополнительных сведений о морфопрофиле и ключей управления построением его графика.

Панель содержит три группы радиальных кнопок. С помощью первой из них пользователь указывает, в каких единицах длины измерены записанные в файле расстояния от постоянного начала морфопрофиля: метрах или километрах. По умолчанию принимается, что эти расстояния измерены в

метрах. Понятно, что ошибка в указании этого параметра не допустима. С помощью следующей группы радиальных кнопок следует указать систему отсчета отметок профиля. Ее возможные варианты видны из рисунка. Указанное пользователем обозначение системы отметок отображается на всех графиках, строящихся программой при обозначении оси уровней. По умолчанию установлена система отметок БС. Третья группа кнопок позволяет указать на каком берегу расположено постоянное начало данного морфопрофиля (по умолчанию на левом). В целях правильного оформления отчетной документации не следует пренебрегать и этой дополнительной информацией т. к. в случае двусторонней поймы кривые площадей сечения ώ(H) и кривые расходов Q(H) пойменных отсеков профиля на графиках (а также соответствующие колонки выводных таблиц) будут подписаны с учетом этого параметра.

Пользователь может также отменить отображение № морфопрофиля и его положения L на создаваемом графике, а также отображение точек съемки кружками.

После нажатия клавиши «Принять» программа производит построение графика данного морфопрофиля (в терминах разработчика программы).

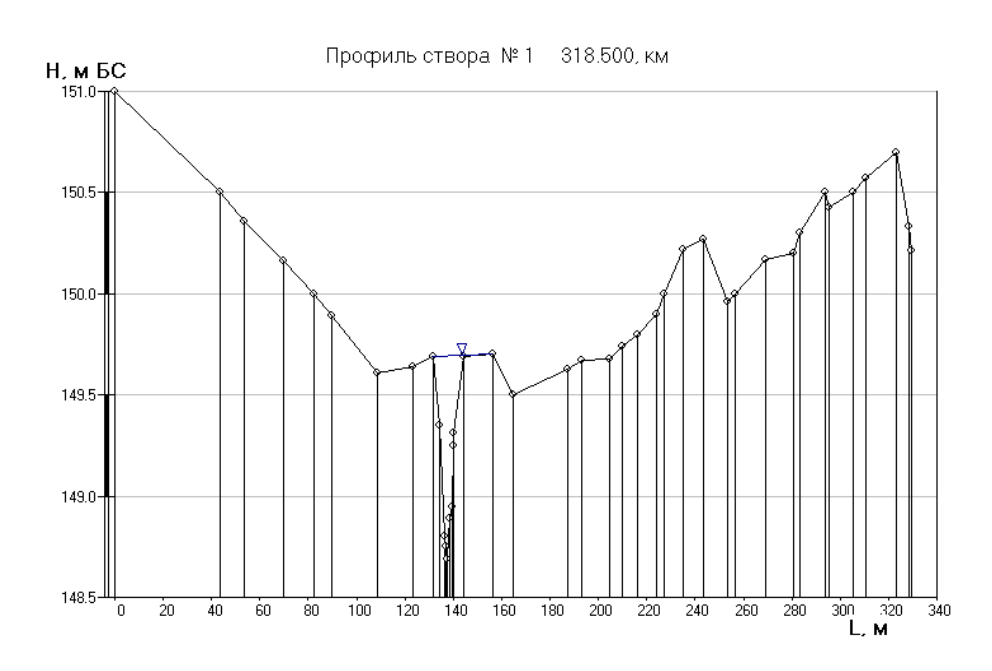

Рисунок 3.3 Морфоствор 1 створа 318,5 км

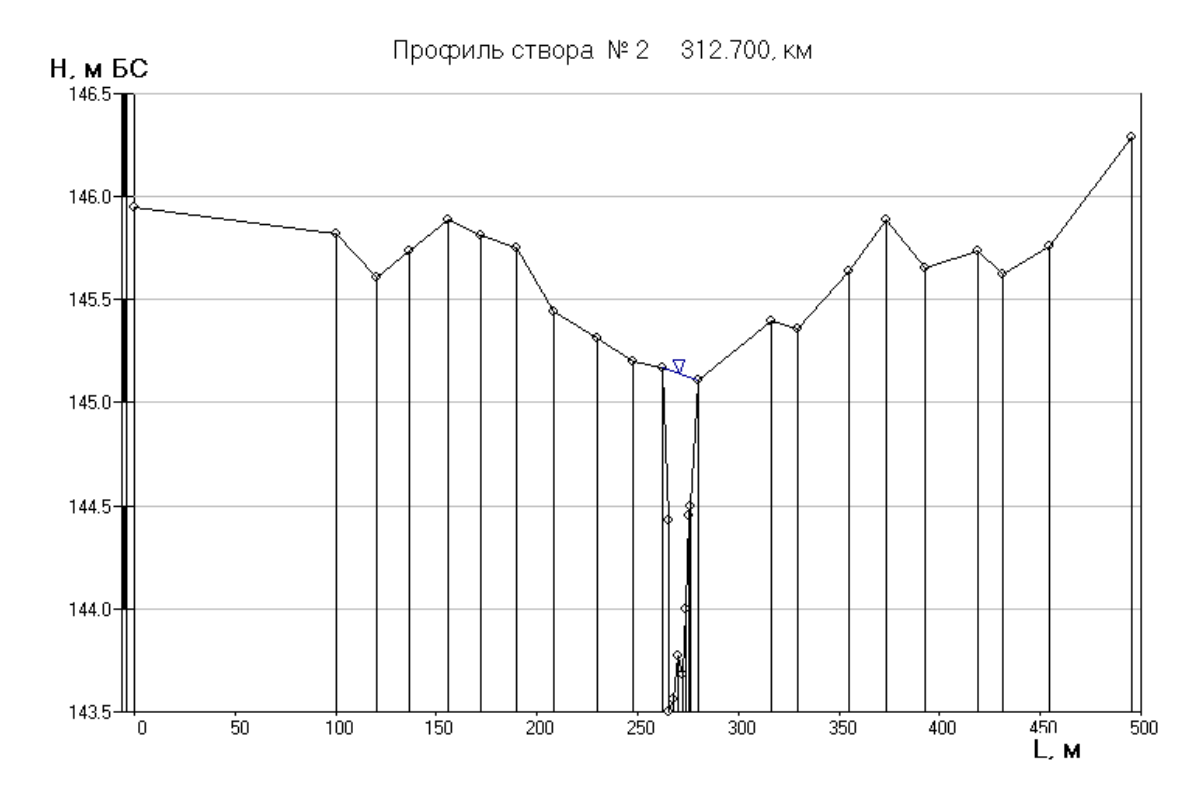

Рисунок 3.4 Морфоствор 2 створа по лежневке 312,7 км

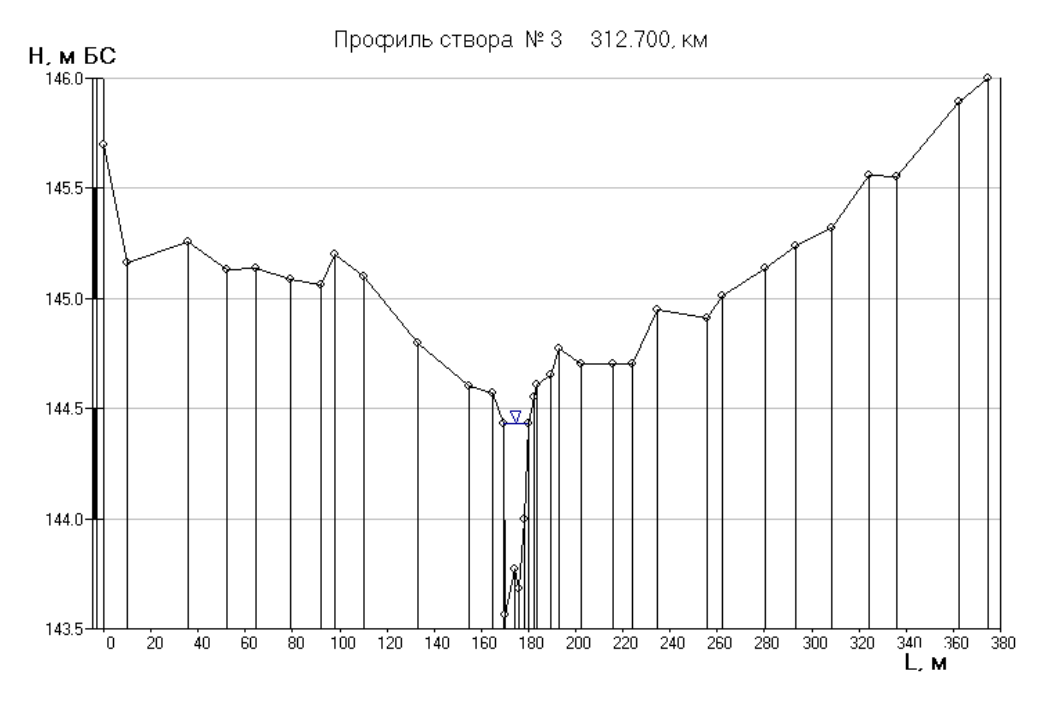

Рисунок 3.5 Морфоствор 2 створа 312,7 км

#### 3.3 Построение кривых площадей

При обращении к заданию меню программы «Кривые площадей» возникает панель, позволяющая устанавливать ряд ключевых параметров выполнения этого задания. Ее вид изображен на рисунке 3.

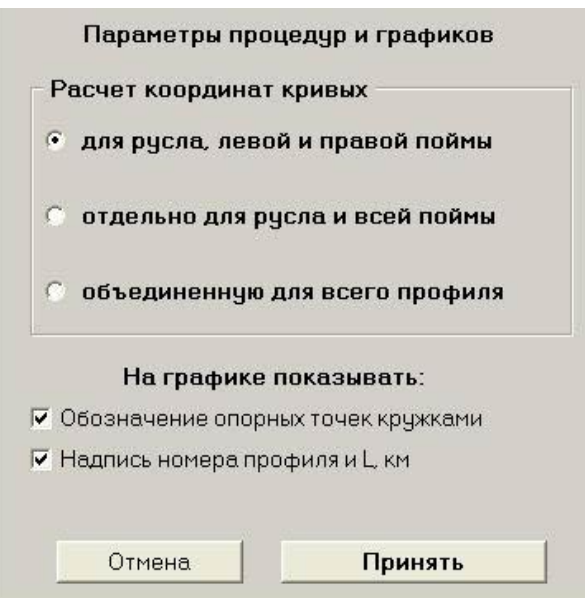

Рисунок 3.6 Панель управления операциями расчета и построения кривых площадей ω(H).

В современной инженерной практике широко применяются гидравлические расчеты с объединением пойм правого и левого берега. В тех случаях, когда отметки пойм имеют существенные систематические различия, такой метод ведет к значительному огрублению результатов расчета, а в некоторых случаях (когда профиль объединенной формы приобретает ступенчатый характер) и к принципиальным ошибкам расчета кривой Q(H). Во всех случаях затопляемой двусторонней поймы настоятельно рекомендуем производить расчеты отдельно для правой и левой поймы, даже если им присваивается одинаковый коэффициент шероховатости.

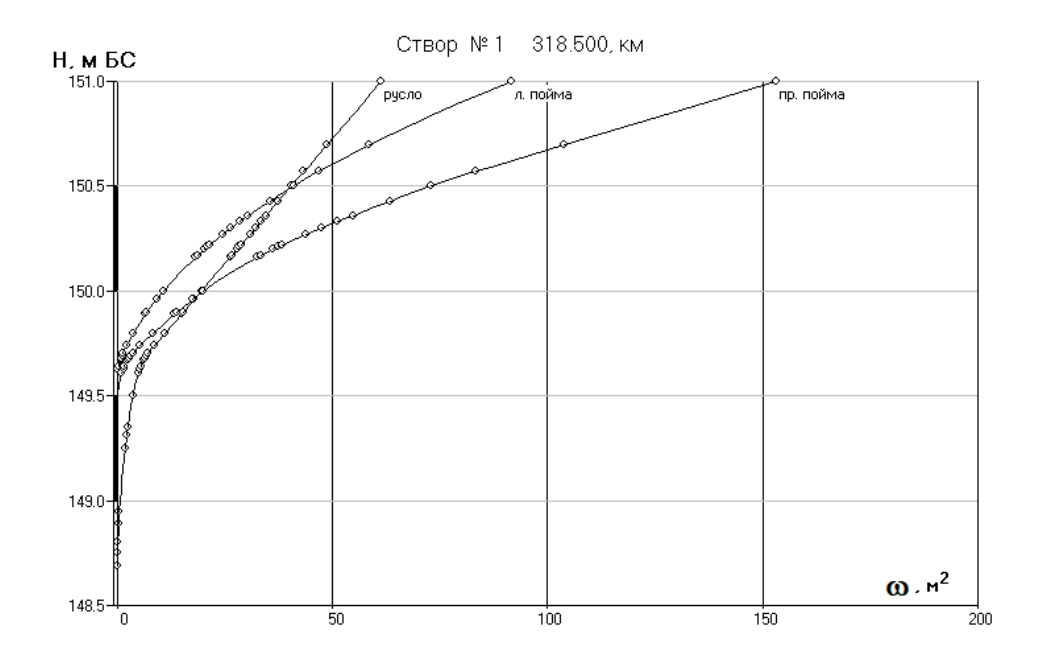

Рисунок 3.7 Кривые площадей **ω**(H) для 1 створа 318,5 км, построенные отдельно для русла и пойменных отсеков профиля

Полученные результаты представлены в Приложении 33.

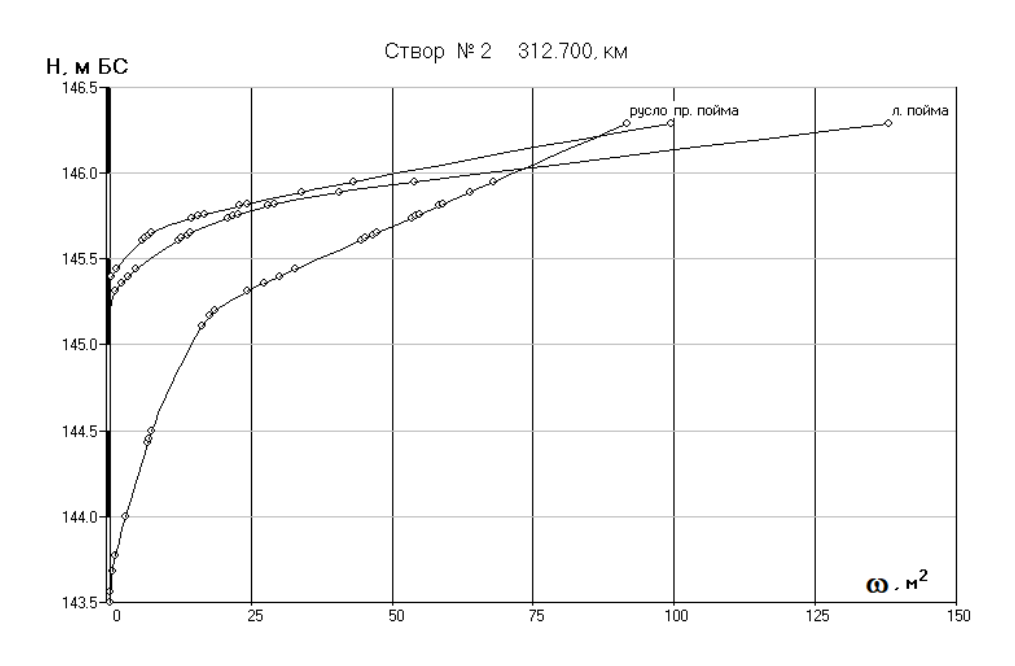

Рисунок 3.8 Кривые площадей **ω**(H) для 2 створа по лежневке 312,7 км, построенные отдельно для русла и пойменных отсеков профиля

Полученные результаты представлены в Приложении 34.

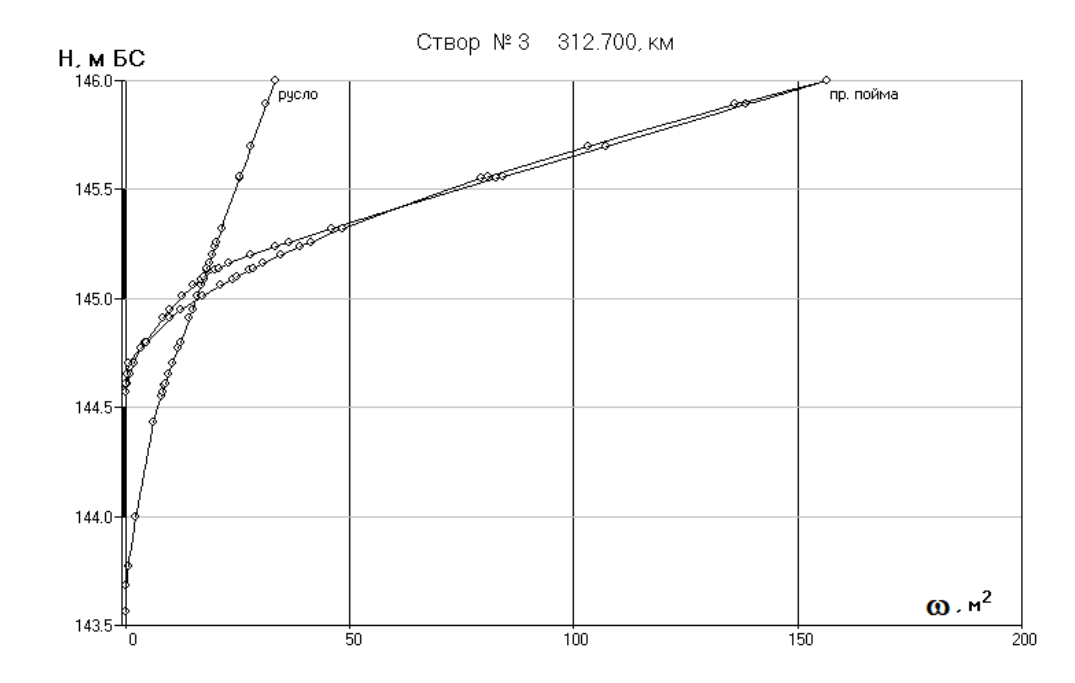

Рисунок 3.9 Кривые площадей **ω**(H) для 2 створа 312,7 км, построенные отдельно для русла и пойменных отсеков профиля

Полученные результаты представлены в Приложении 35.

Следует иметь в виду, что расчет кривых площадей  $\omega(H)$  и ширины  $B(H)$ всех выделенных отсеков производится до высшей отметки профиля, даже если он не обеспечен данными съемки другого берега. При этом границей расчетного отсека является вертикаль начала (конца) профиля по данным съемки.

3.4 Расчет и построение кривых расходов, решение поставленной задачи

На данном этапе программа предусматривает возможность выбора задач, таких как:

- расчет шероховатости русла по данным измеренного расхода воды;
- расчет расхода Q при зафиксированном уровне высоких вод (УВВ);
- расчет расхода О при зафиксированном уровне Н;
- расчет уровня H при заданном расходе Q;

41

- расчет обеспеченных уровней Hp% при заданных обеспеченных расходах Qp%;
- только построение кривых Q(H).

Для решения любой из перечисленных задач необходимо ввести значение уклона водотока. В моем случае это 2,856 для первого створа и 2,175 для второго створа по лежневке и второго створа.

По умолчанию предполагается, что уклон водной поверхности в пойменных отсеках не имеет отличий от уклона в русле реки. Однако это допущение не всегда правомерно. В условиях меандрирующего русла уклон пойменных потоков может существенно отличаться от уклона водной поверхности в русле.

По имеющимся данным возможно выполнить расчет только по двум последним пунктам: расчет обеспеченных уровней Hp% при заданных обеспеченных расходах Qp% и только построение кривых Q(H).

Таблица 3.1 Расчет обеспеченных уровней воды Hp% для 1 створа 318,5 км

| $P, \%$ | 0.5% | $\frac{10}{6}$ | 2% | 5%     | 10%    | 50% |
|---------|------|----------------|----|--------|--------|-----|
| Q, M3/c |      | 22.7           |    | 17.3   | 15.2   |     |
| Н, м БС |      | 149.07         |    | 149.03 | 149.02 |     |

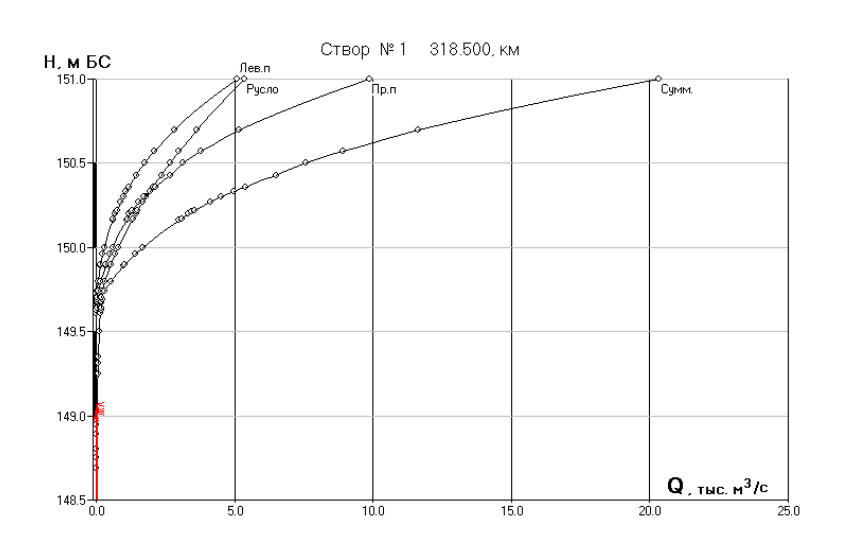

Рисунок 3.10 Кривые расходов Q(H) для 1 створа 318,5 км, построенные отдельно для русла и пойменных отсеков профиля

| $\frac{1}{2}$ |       |        |       |        |        |     |  |  |  |  |  |
|---------------|-------|--------|-------|--------|--------|-----|--|--|--|--|--|
| $P_{\cdot}\%$ | 0.50% | 1.00%  | 2.00% | 5.00%  | 10%    | 50% |  |  |  |  |  |
| Q, M3/c       |       | 33.3   |       | 25.5   | 22.4   |     |  |  |  |  |  |
| Н, м БС       |       | 143.86 |       | 143.83 | 143.82 |     |  |  |  |  |  |

Таблица 3.2 Расчет обеспеченных уровней воды Hp% для 2 створа по лежневке 312,7 км

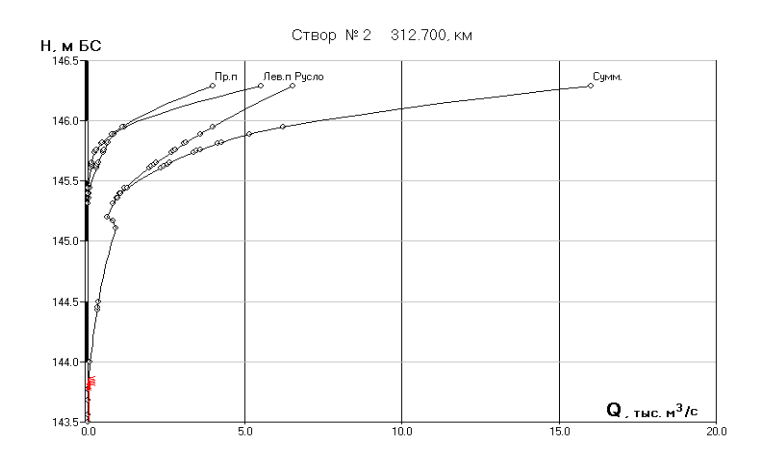

Рисунок 3.11 Кривые расходов Q(H) для 2 створа по лежневке 312,7 км, построенные отдельно для русла и пойменных отсеков профиля

Таблица 3.3 Расчет обеспеченных уровней воды Hp% для 2 створа 312,7 км

| $P, \%$ | 0.50% | .00%   | 2.00% | 5.00%  | 10%    | 50% |
|---------|-------|--------|-------|--------|--------|-----|
| Q, M3/c |       | 33.3   |       | 25.5   | 22.4   |     |
| Н, м БС |       | 143.92 |       | 143.88 | 143.87 |     |

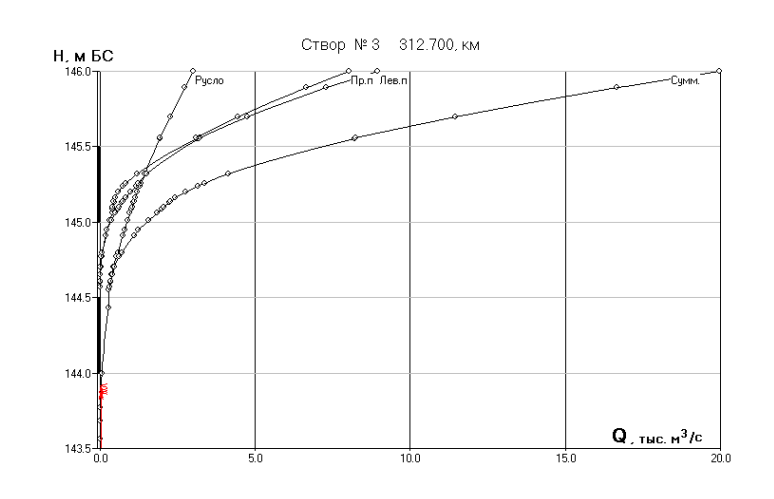

Рисунок 3.12 Кривые расходов Q(H) для 2 створа 312,7 км, построенные отдельно для русла и пойменных отсеков профиля

#### 4 ПРОГРАММА «МОРФОСТВОР»

Программа МОРФОСТВОР предназначена для автоматизации обработки гидрологических данных по морфостворам рек. Программа производит расчеты морфостворов горных и равнинных рек, вне зависимости от топографических параметрах речной долины.

Областью применения данной программы являются изыскания при проектировании мостовых переходов.

Программа служит для решения и прямой задачи, т.е. определение расходов, средних скоростей течения воды и площадей живого сечения (по участкам и по морфоствору) для заданного расчетного уровня, и обратную, т.е. определение расчетных уровней для заданных расходов воды.

Так же программа совершает отрисовку продольного профиля морфоствора по расчетным характеристикам.

Кроме того, программа имеет важное преимущество, такое как получение трехмерного изображения морфоствора с возможностью динамического изменения уровня воды.

При этом для работы с МОРФОСТВОР не требуются специальные компьютерные знания. Достаточно владеть основными навыками, в том числе по работе в графической среде AutoCAD версии от 14 до 2014.

4.1 Данные по профилю

Начальным этапом работы с программой является подготовка исходных данных.

Входными данными для расчета являются: продольный профиль морфоствора; гидрологические характеристики водотока; данные по участкам морфоствора. К результатам работы программы относятся: отчеты с расчетными характеристиками, графики зависимостей: скорости от уровня,

44

площади от уровня, расхода от уровня (эти зависимости отображают изменение расчетных параметров (скорости, площади, расхода) водотока при разных уровнях воды) и чертежи продольного профиля морфоствора.

Программа предлагает пользователю несколько команд, необходимых при работе с ней.

|           |              | Удалить участок Копировать профиль |            |          |                |                                |              |      |                           | Данные по профилю <b>14 Чертить</b> Пред просмотр Расчет График Помощь |              |           |                  |
|-----------|--------------|------------------------------------|------------|----------|----------------|--------------------------------|--------------|------|---------------------------|------------------------------------------------------------------------|--------------|-----------|------------------|
| № точки   | Пикет        | Плюс. м.                           | Отметка, м | Описание | $\overline{a}$ | Морфоствор №1                  |              |      | Раскод 1%                 | 22,7                                                                   |              |           |                  |
| T. Nº1    |              | $\Omega$                           | 151        |          |                | Морфоствор №1                  |              |      |                           |                                                                        |              |           |                  |
| T. Nº2    | 0            | 43.32                              | 150.5      |          |                | Морфоствор №2                  |              |      | Pacxon 2%                 | 17                                                                     |              | горная    | ᅬ                |
| T. Nº3    | $\mathbf{0}$ | 53.39                              | 150.36     |          |                | Морфоствор №3<br>Морфоствор №4 |              |      | Packog 10%                | 15.2                                                                   |              |           |                  |
| T. Nº4    | 0            | 69,89                              | 150.16     |          |                | Морфоствор №5                  |              |      | <b>Уклон при PYBB</b>     | 0.02865                                                                |              |           |                  |
| T. Nº5    | 0            | 82.16                              | 150        |          |                | Морфоствор №6<br>Морфоствор №7 |              | PUBB |                           | 150                                                                    |              |           | Вставить участок |
| T. Nº6    | 0            | 89.5                               | 149.89     |          |                | Морфоствор №8                  |              |      |                           |                                                                        |              |           |                  |
| T. Nº7    | o            | 108.64                             | 149.61     |          |                |                                |              |      |                           |                                                                        |              |           | Удалить участок  |
| T. Nº8    | n            | 123.13                             | 149,64     |          |                | ччастка N <sup>2</sup>         | перв.точки № |      | посл.точки N <sup>2</sup> | Шероховатость                                                          | <b>Уклон</b> | Косина    | <b>Участок</b>   |
| T. Nº9    | o            | 131.63                             | 149.69     |          |                |                                |              |      |                           |                                                                        |              |           |                  |
| T. №10    | $\mathbf{0}$ | 134.26                             | 149.35     |          |                |                                |              |      | l9.                       | 40                                                                     | 0.02865      | 0         | Левая пойма      |
| T. Nº11   | Ō            | 134.44                             | 148.8      |          |                | 2                              | 9            |      | 19                        | 40                                                                     | 0.02865      | 0         | Рчело            |
| T. Nº12   | 0            | 136.93                             | 148.75     |          |                | ä                              | 19           |      | 41                        | 40                                                                     | 0.02865      | 0         | Правая пойма     |
| T. №13    | o            | 137.47                             | 148.69     |          |                |                                |              |      |                           |                                                                        |              |           |                  |
| T. Nº14   | o            | 138.54                             | 148.89     |          |                |                                |              |      |                           |                                                                        |              |           |                  |
| T. №15    | 0            | 139,54                             | 148,95     |          |                |                                |              |      |                           |                                                                        |              |           |                  |
| T. №16    | 0            | 139.95                             | 149.25     |          |                |                                |              |      |                           |                                                                        |              |           |                  |
| T. Nº17   | ۱O           | 140.16                             | 149.31     |          | $\cdot$        |                                |              |      |                           |                                                                        |              |           |                  |
| Применить |              |                                    |            |          | Отмена         |                                |              |      |                           |                                                                        | Отменить     | Применить | Выход            |

Рисунок 4.1 Исходные данные в программе

Удалить участок - эта опция, которая позволяет удалить набор последовательных точек, включая данные по пикетажу, плюсу и отметке. Эта опция введена для удобства. Особенно характерен случай получения одного морфоствора по результатам редактирования другого, причем второй получаемый морфоствор, как правило короче первого.

Копировать профиль - эта опция позволяет заимствовать профиль из любого другого объекта, в том числе и из любого другого морфоствора, а также при помощи ее можно переносить морфоствор с одного компьютера на другой. Навигация осуществляется посредствам диалога смены каталога. Укажите требуемый каталог и если в нем есть требуемые данные, то кнопка "копировать" будет подсвечена. После нажатия на нее данные будут подгружены в окно редактирования.

Применить - эта опция записывает внесенные изменения в файл данных.

Отмена - эта опция позволяет избежать изменения файла с данными при неудачной корректировке.

Удалить - эта опция позволяет удалить точку с ее описанием (пикет, "+",отметка, описание).

Вставить - эта опция позволяет добавить точку в существующий список с пересчетом.

Ввод профиля - ввод профиля осуществляется с клавиатуры. В графу "Пикет" вводится целое значение пикета, в графу "Плюс" значение плюса, в графу "Отметка" - значение уровня точки. "Описание" в расчете не участвует но порой является немаловажным моментом для ориентировки по профилю.

4.2 Работа с морфостворами

После заполнения таблицы с исходными данными профилей пользователю необходимо заполнить еще несколько таблиц, составляющими которых являются:

Окно выбора морфоствора - это окно, в котором отображены 8 морфостворов. Каждый из них является объектом и содержит данные по участкам, поперечному профилю, расходам, уровням, РУВВ и т.д. Любой из них подгружается, достаточно указать курсором. Если морфоствор выбран, то все окна становятся активными и данные в них доступными для редактирования.

Окно данных расчета - это окно, в котором вводятся расчетные расходы, уклоны при РУВВ и сам РУВВ.

Окно характеристик участка - это окно, в котором вводится разбиение профиля на участки, и вводятся характеристики и принадлежность этих участков. Принадлежность определена 4 вариантами:

1) Участок левой поймы

2) Участок правой поймы

3) Участок русла

46

4) Межрусловой участок

Окно тип реки - используя выпадающий список, можно выбрать тип реки.

Вставка/ удаление участка - служит для того, чтобы пользователь мог варьировать расчетом. Например, при вставке участка можно переопределить результат расчета по участкам, отнеся вставляемый участок, например к межрусловым характеристикам. В итоге получится, что часть расхода будет удалена из суммации по руслам.

Предварительный просмотр - имея несколько морфостворов, с которыми приходится работать одновременно, необходимо представлять их внешний вид, чтобы не допускать ошибок и путаницы. Именно для этого введена опция просмотра.

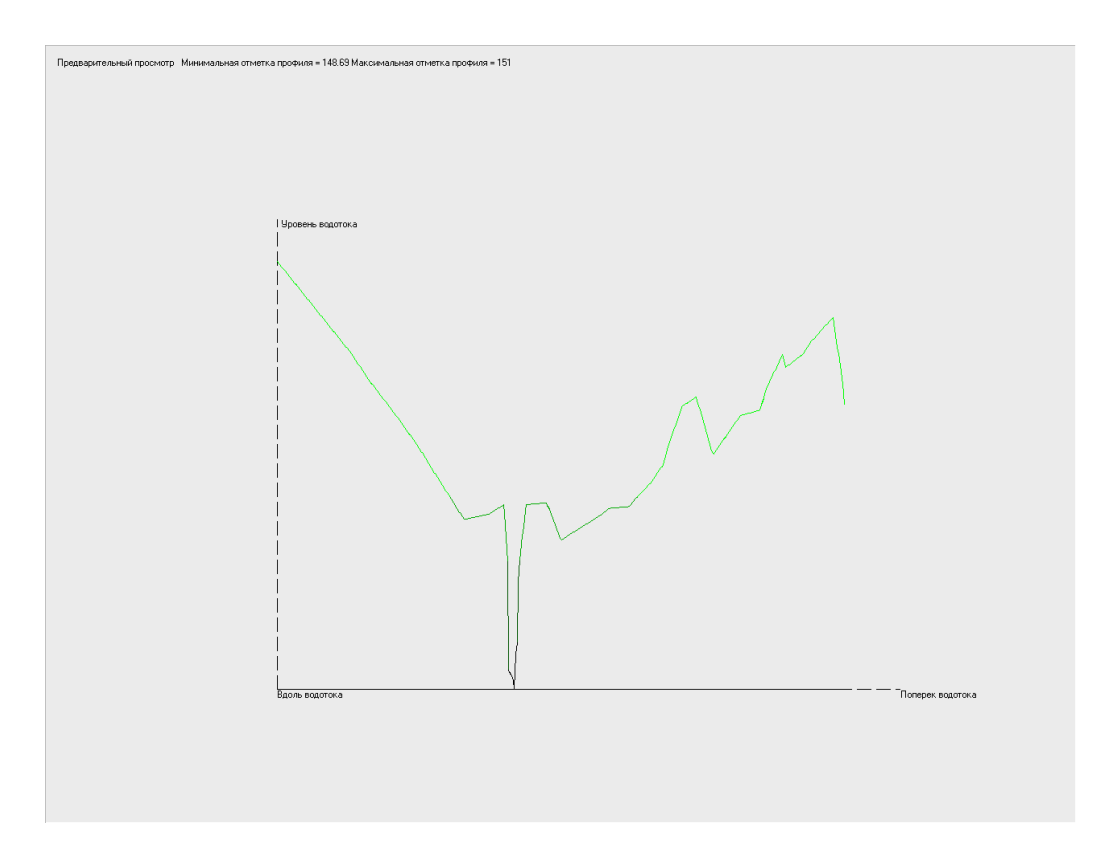

Рисунок 4.2 Предварительный просмотр морфоствора 1 створа 318,5 км

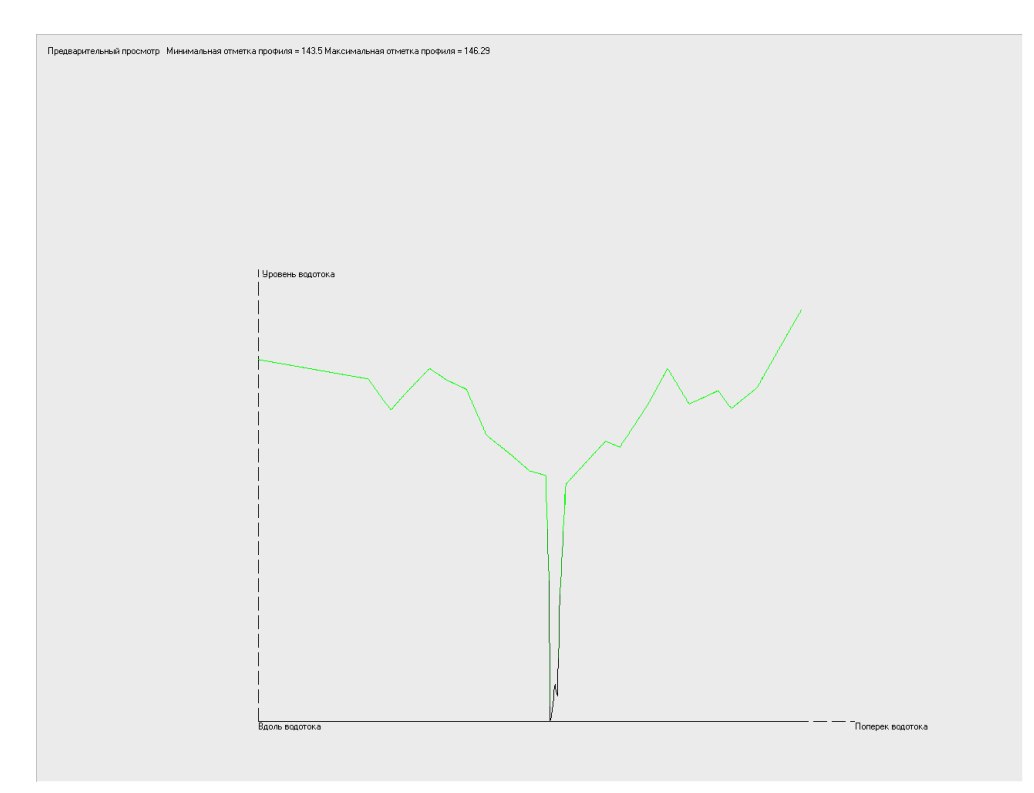

Рисунок 4.3 Предварительный просмотр морфоствора 2 створа по лежневке 312,7 км

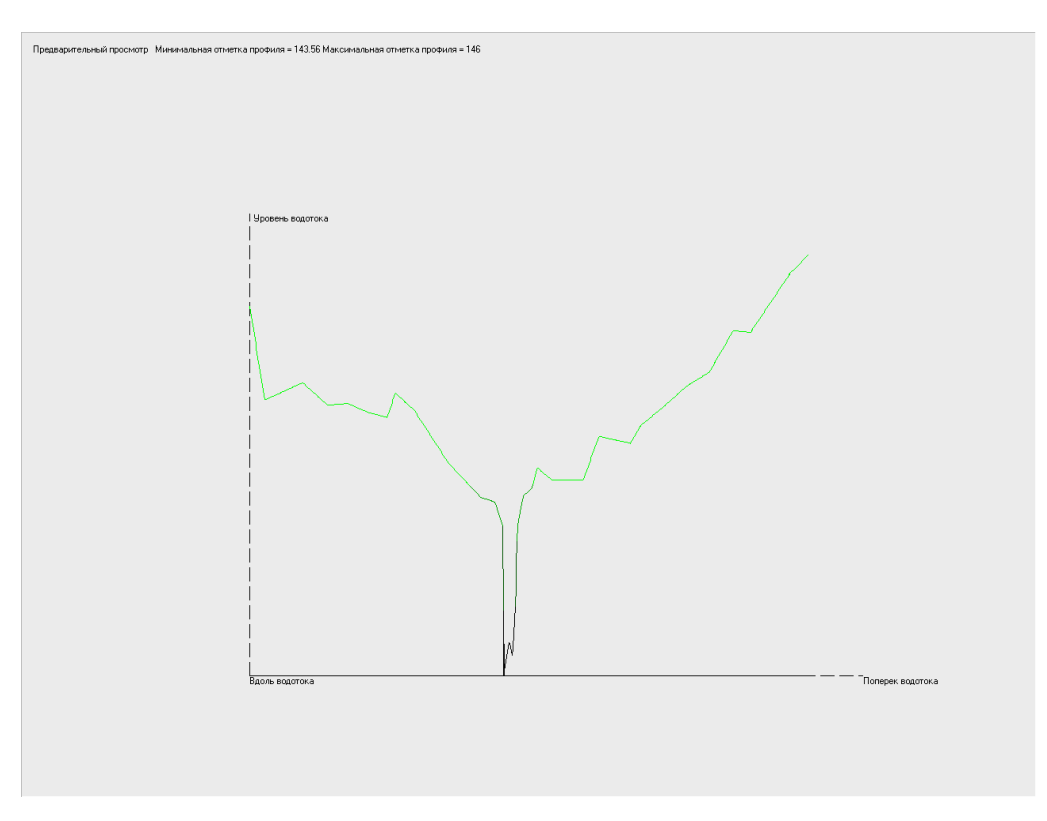

Рисунок 4.4 Предварительный просмотр морфоствора 2 створа 312,7 км

Расчет по РУВВ - этот расчет призван определить такие характеристики водотока, как среднюю глубину, ширину, площадь сечения, среднюю скорость и расход по участкам, указанным в окне характеристик участка. Итоговый результат расчета выглядит следующим образом:

Результаты расчета  $PyBB = 150$ 

Таблица 4.1 Результаты расчета морфоствора створа 1 318,5 км по заданному уровню

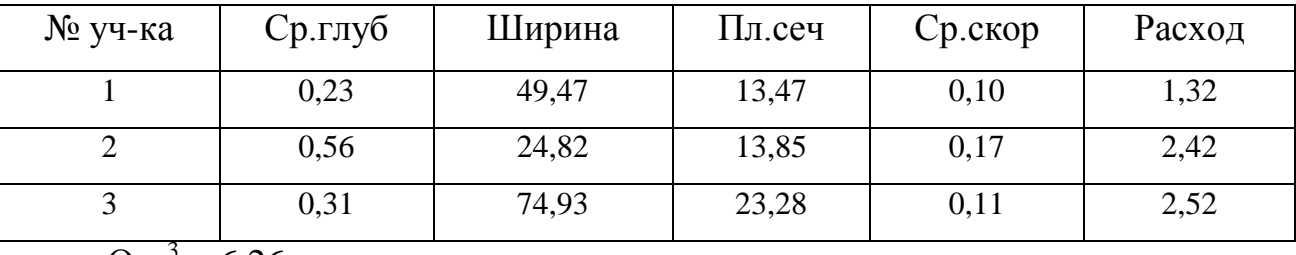

 $Q_{,M}^{3} = 6,26$ 

 $PyBB = 145,7$ 

Таблица 4.2 Результаты расчета морфоствора створа 2 по лежневке 312,7 км по заданному уровню

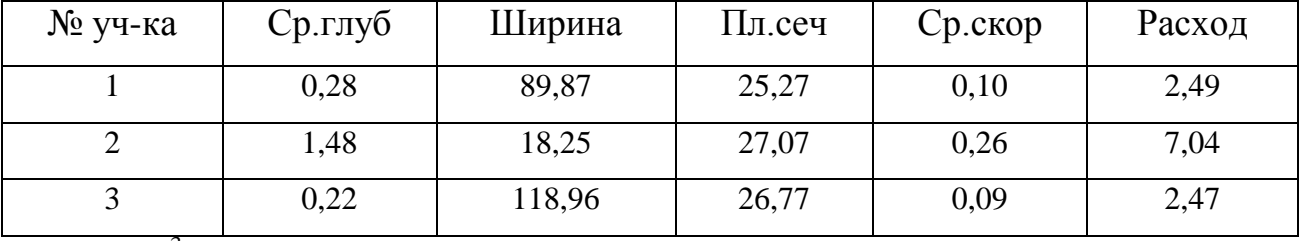

 $\overline{Q_{,M}^3} = 11,99$ 

 $PyBB = 145$ 

Таблица 4.3 Результаты расчета морфоствора створа 2 312,7 км по заданному уровню

| № уч-ка | Ср.глуб | Ширина | Пл.сеч | Ср. скор | Расход |
|---------|---------|--------|--------|----------|--------|
|         | 0,28    | 51,55  | 14,59  | 0,09     | 1,32   |
|         | 1,18    | 10,25  | 12,07  | 0,21     | 2,55   |
|         | 0,21    | 81,53  | 17,50  | 0,08     | 1,39   |

 $Q_{,M}^{3} = 5,26$ 

Расчет по расходу - этот расчет производится для получения уровней высоких вод при заданных расходах и расчета характеристик , таких как ср.глубина ,ширина, пл.сечения, ср.скорость и расход по участкам, указанным в окне характеристик участка. Итоговый результат расчета выглядит следующим образом:

Результат расчета

Отметка = 150,42 Расход  $= 22.7$ 

Таблица 4.4 Результаты расчета уровня воды при  $Q_{1\%}$ =22,7 для 1 створа 318,5

| № уч-ка | Ср.глуб | Ширина | Пл.сеч | Ср. скор | Расход |
|---------|---------|--------|--------|----------|--------|
|         | 0,50    | 82,37  | 40,97  | 0,15     | 6,37   |
| ↩       | 0,97    | 24,82  | 24,21  | 0,22     | 5,44   |
|         | 0,51    | 135,36 | 68,88  | 0,16     | 10,89  |

Для расхода 22,7 уровень воды составляет 150,42

Отметка = 150,31 Расход  $= 17$ 

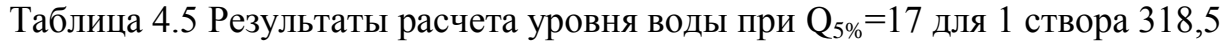

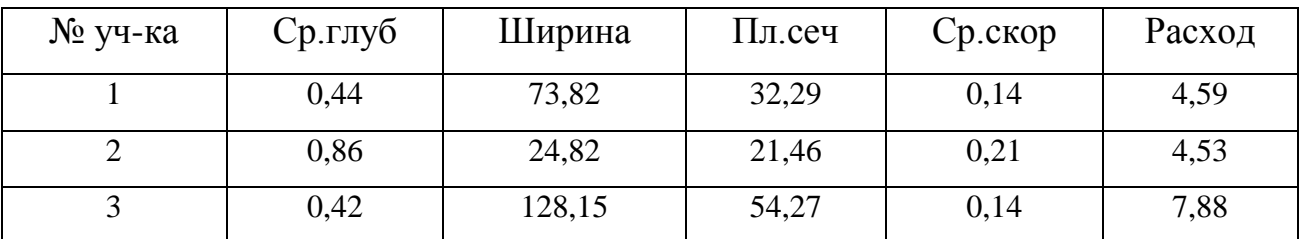

Для расхода 17 уровень воды составляет 150,31

Отметка = 150,27

Расход  $= 15,2$ 

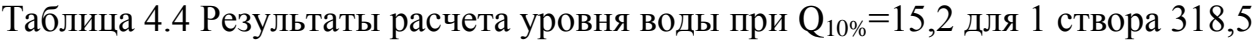

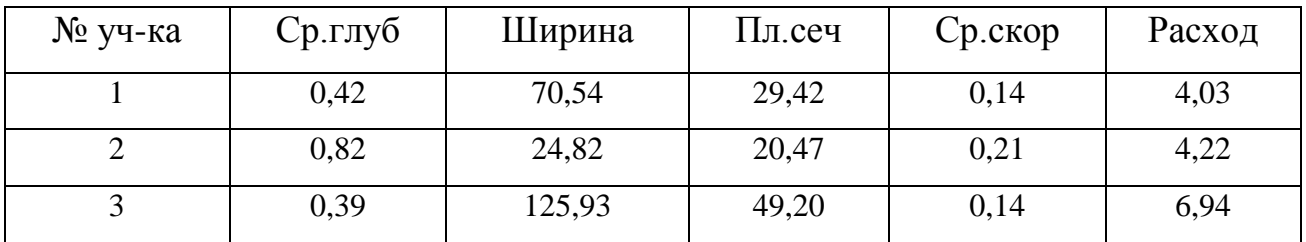

Для расхода 15,2 уровень воды составляет 150,27

Отметка = 146,08 Расход =  $33,3$ 

Таблица 4.4 Результаты расчета уровня воды при Q1%=33,3 для 2 створа по лежневке 312,7

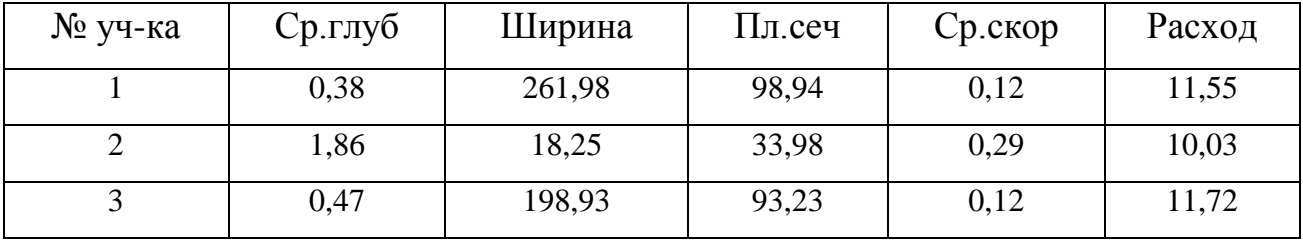

Для расхода 33,3 уровень воды составляет 146,08

Отметка = 145,98 Расход = 26

Таблица 4.5 Результаты расчета уровня воды при  $Q_{5\%}=26$  для 2 створа по лежневке 312,7

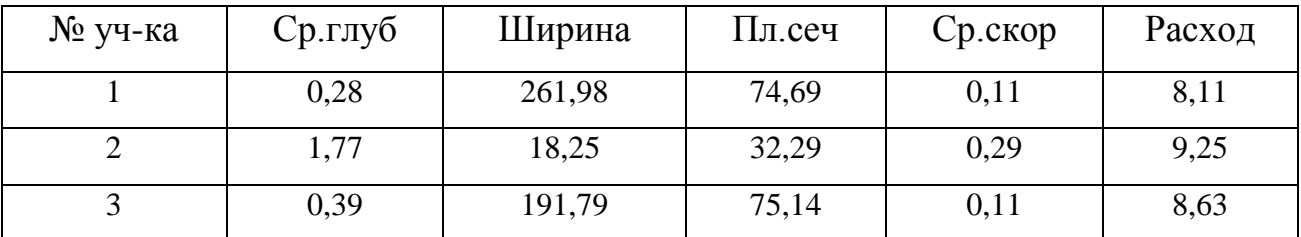

Для расхода 26 уровень воды составляет 145,98

Отметка = 145,93 Расход =  $22,4$ 

Таблица 4.6 Результаты расчета уровня воды при Q<sub>10%</sub>=22,4 для 2 створа по лежневке 312,7

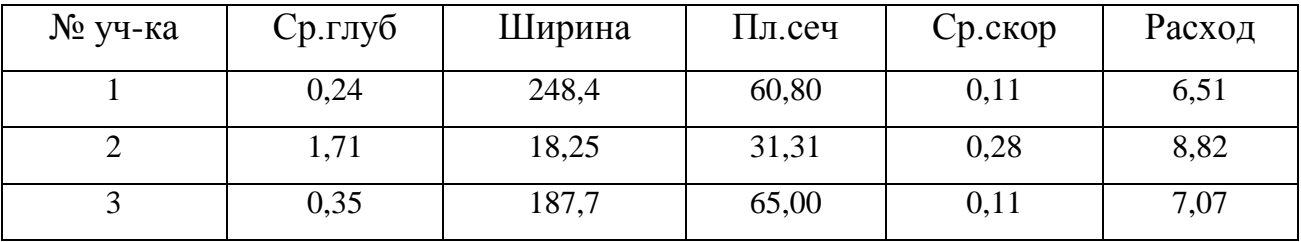

Для расхода 22,4 уровень воды составляет 145,93

Отметка =  $145,62$ Расход =  $33,3$ 

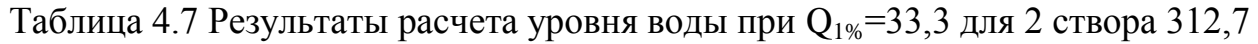

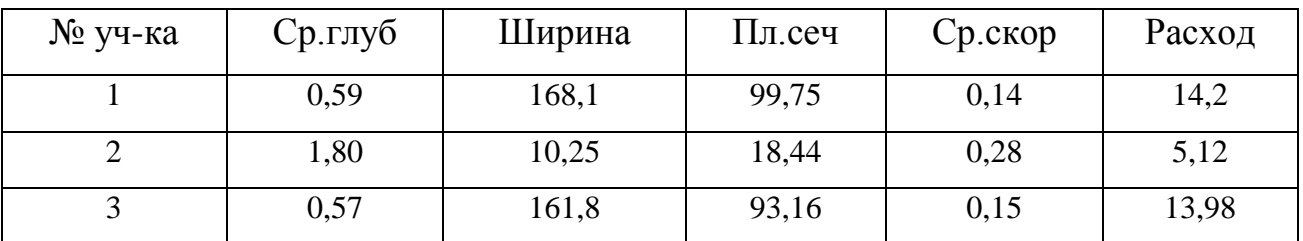

Для расхода 33,3 уровень воды составляет 145,62

Отметка =  $145,52$ 

Расход = 26

Таблица 4.8 Результаты расчета уровня воды при  $Q_{5\%}$ =26 для 2 створа 312,7

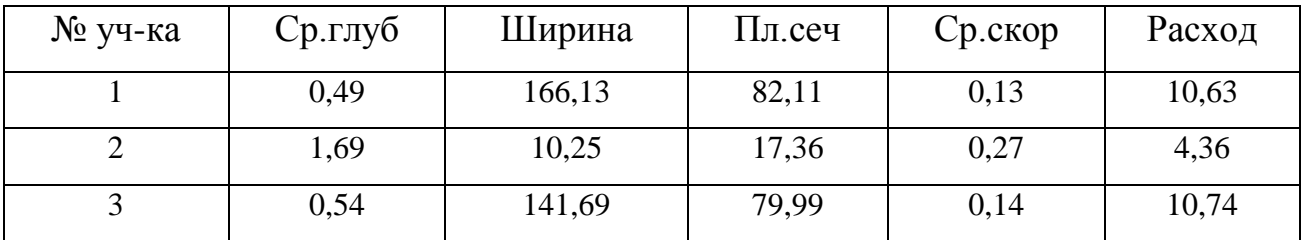

Для расхода 26 уровень воды составляет 145,52

Отметка = 145,46 Расход  $= 22.4$ 

Таблица 4.9 Результаты расчета уровня воды при  $Q_{10\%}$ =22,4 для 2 створа 312,7

| № уч-ка | Ср.глуб | Ширина | Пл.сеч | Ср.скор | Расход |
|---------|---------|--------|--------|---------|--------|
|         | 0,44    | 165,1  | 72,46  | 0,12    | 8,87   |
|         | 1,63    | 10,25  | 16,76  | 0,26    | 4,37   |
|         | 0,50    | 137,75 | 68,85  | 0,13    | 9,15   |

Для расхода 22,4 уровень воды составляет 145,46

Построение зависимости скорости от уровня - это очень важный график, который отображает поведение водотока в период паводка.

Этот график дает понятие о возможных максимальных скоростях по всему створу на разных участках.

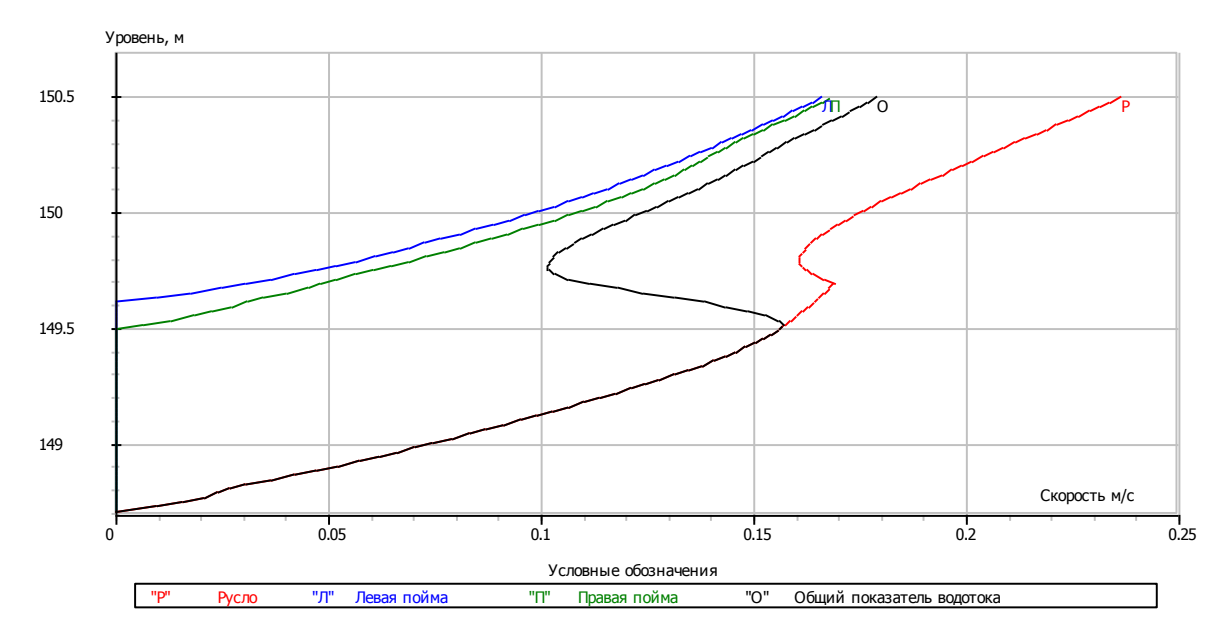

Рисунок 4.5 Зависимость скорости от уровня 1 створ 318,5 км

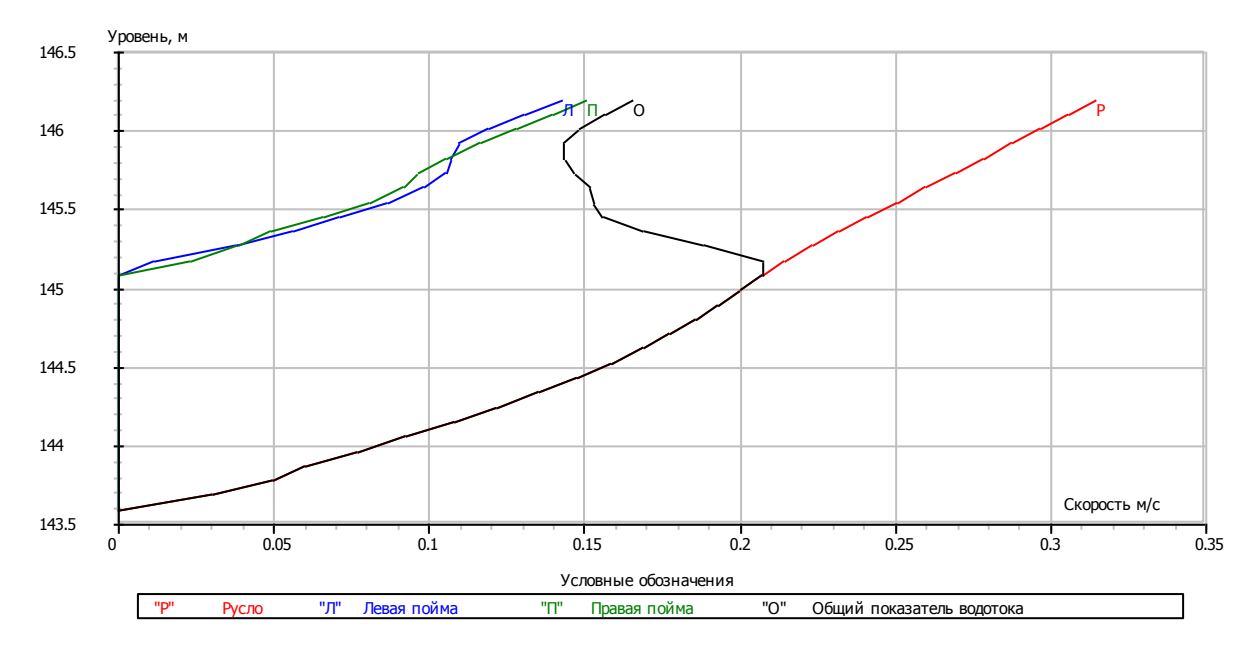

Рисунок 4.6 Зависимость скорости от уровня 2 створ по лежневке 312,7 км

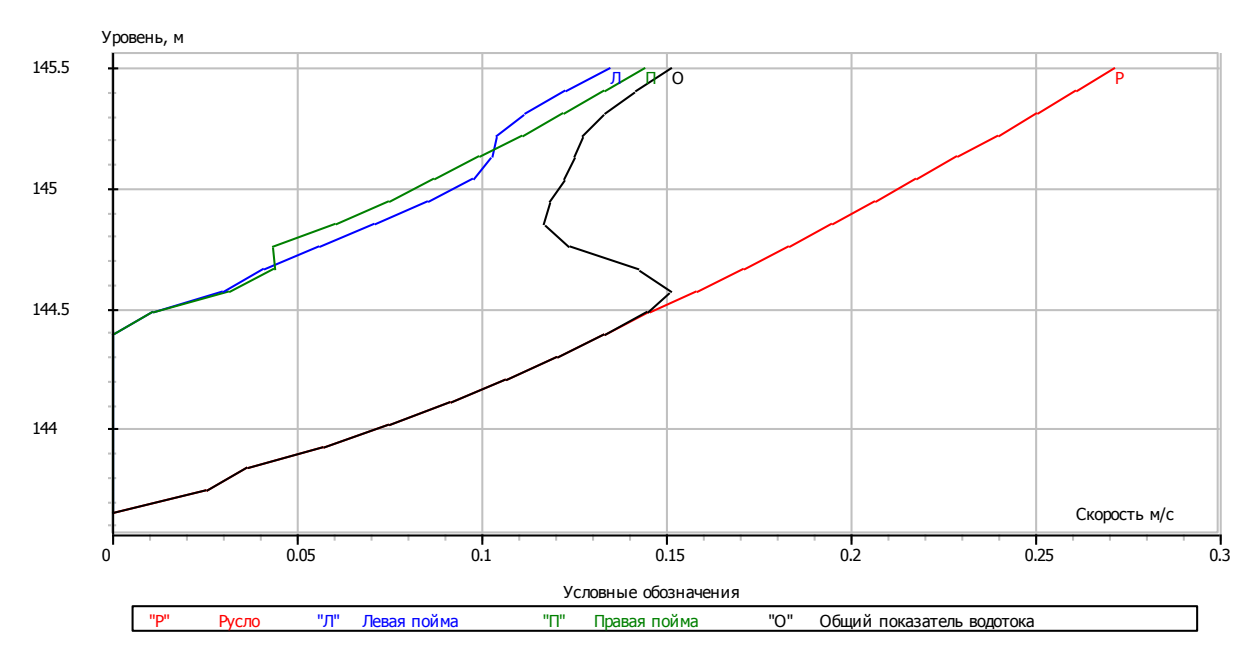

Рисунок 4.7 Зависимость скорости от уровня 2 створ 312,7 км

Построение зависимости расхода от уровня - этот график отображает зависимость расхода от уровня воды в водотоке. Линии отображают зависимости различных участков (левая пойма, правая пойма, русло, межрусловой участок) в отдельности, и суммарную кривую.

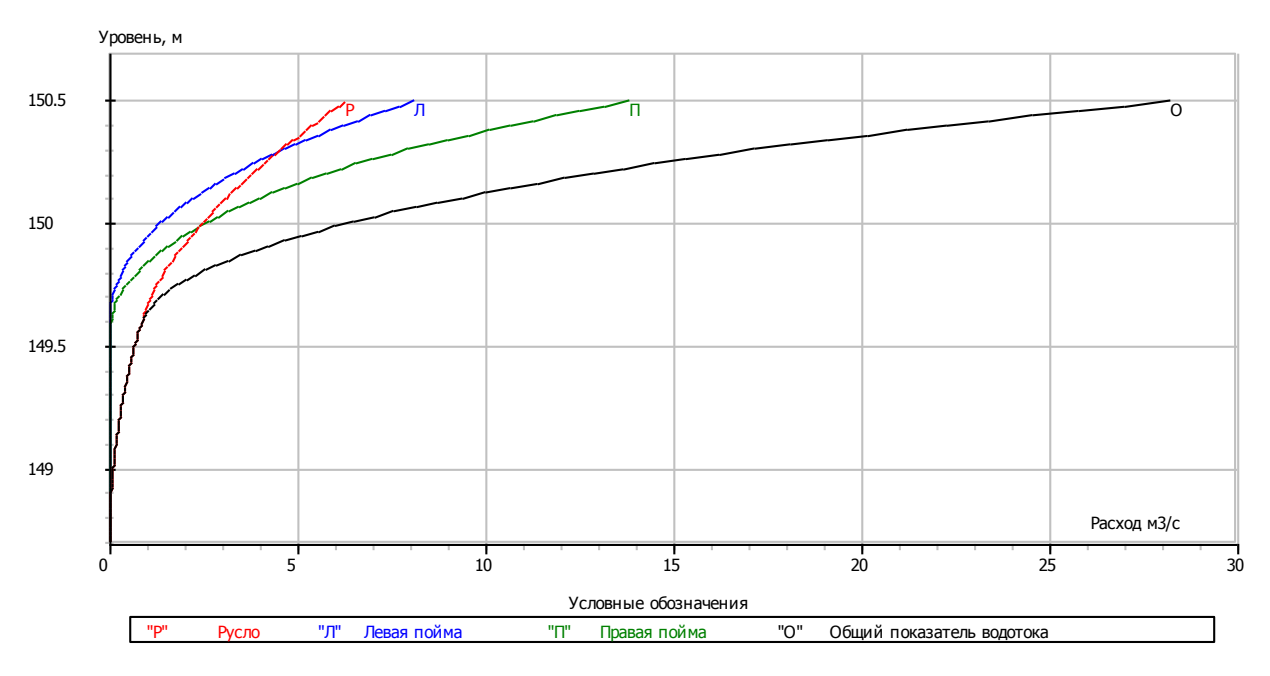

Рисунок 4.8 Зависимость расхода от уровня 1 створ 318,5 км

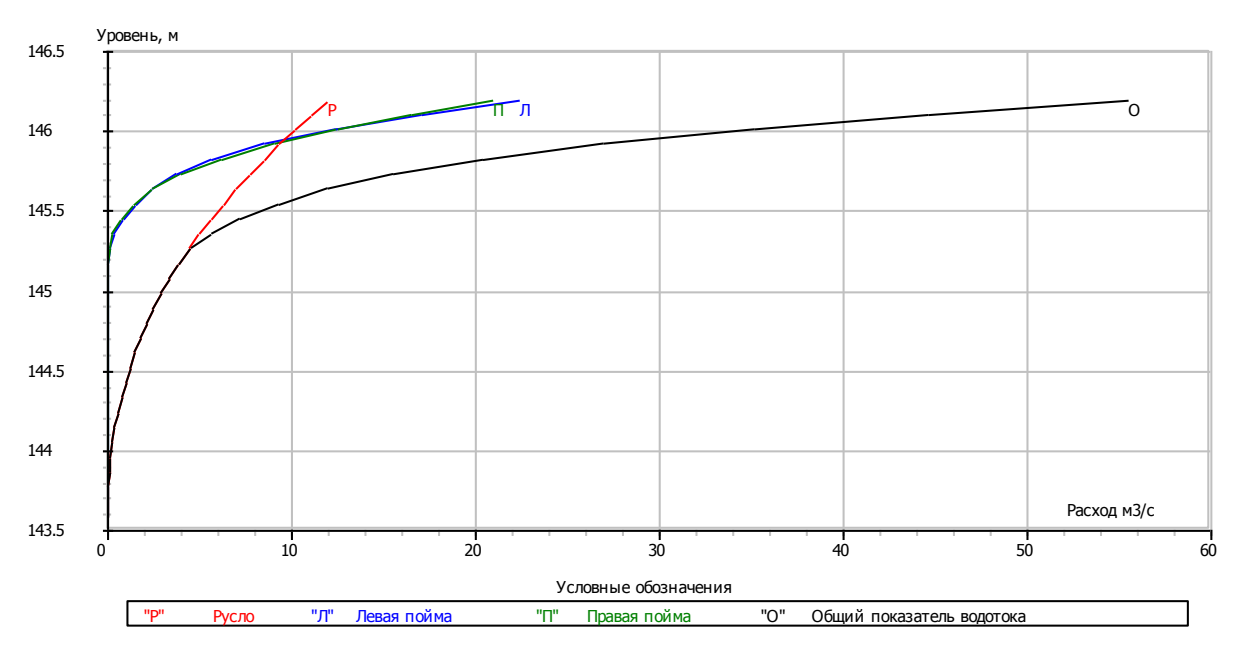

Рисунок 4.9 Зависимость расхода от уровня 2 створ по лежневке 312,7 км

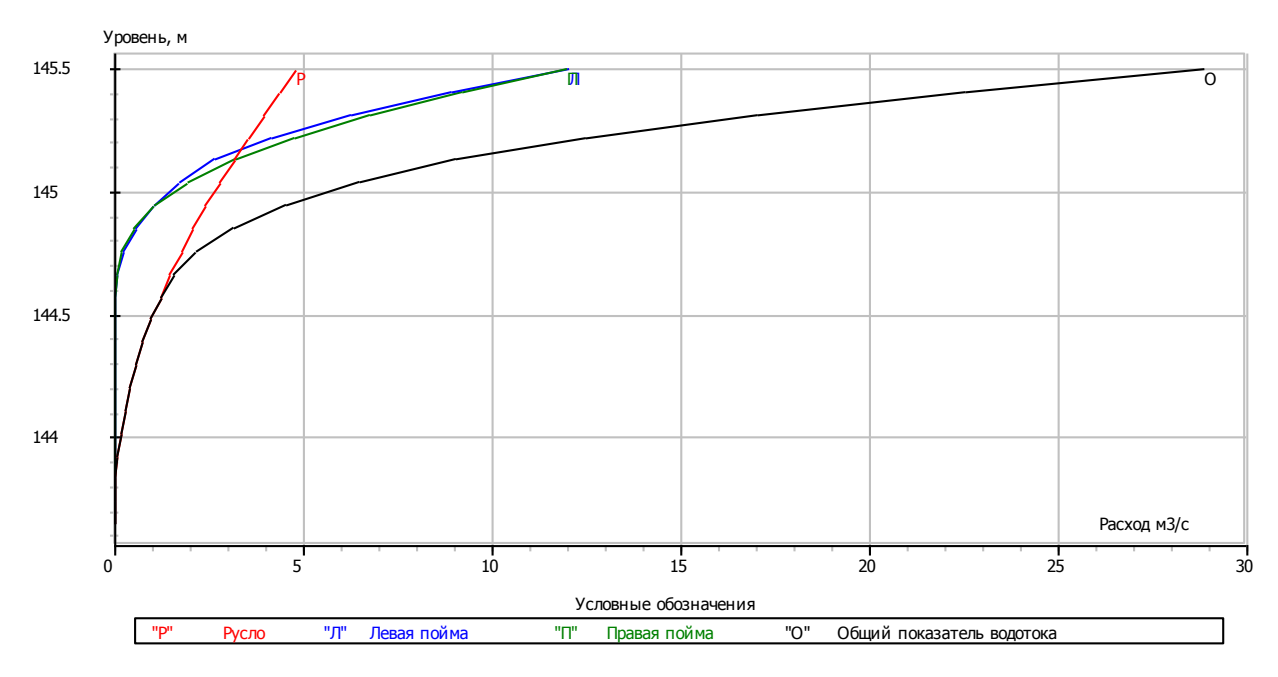

Рисунок 4.10 Зависимость расхода от уровня 2 створ 312,7 км

Построение зависимости площади от уровня - график отображает зависимости площадей от уровня на участках реки, определенных принадлежностью: левая пойма, правая пойма, русло, межрусловой участок.

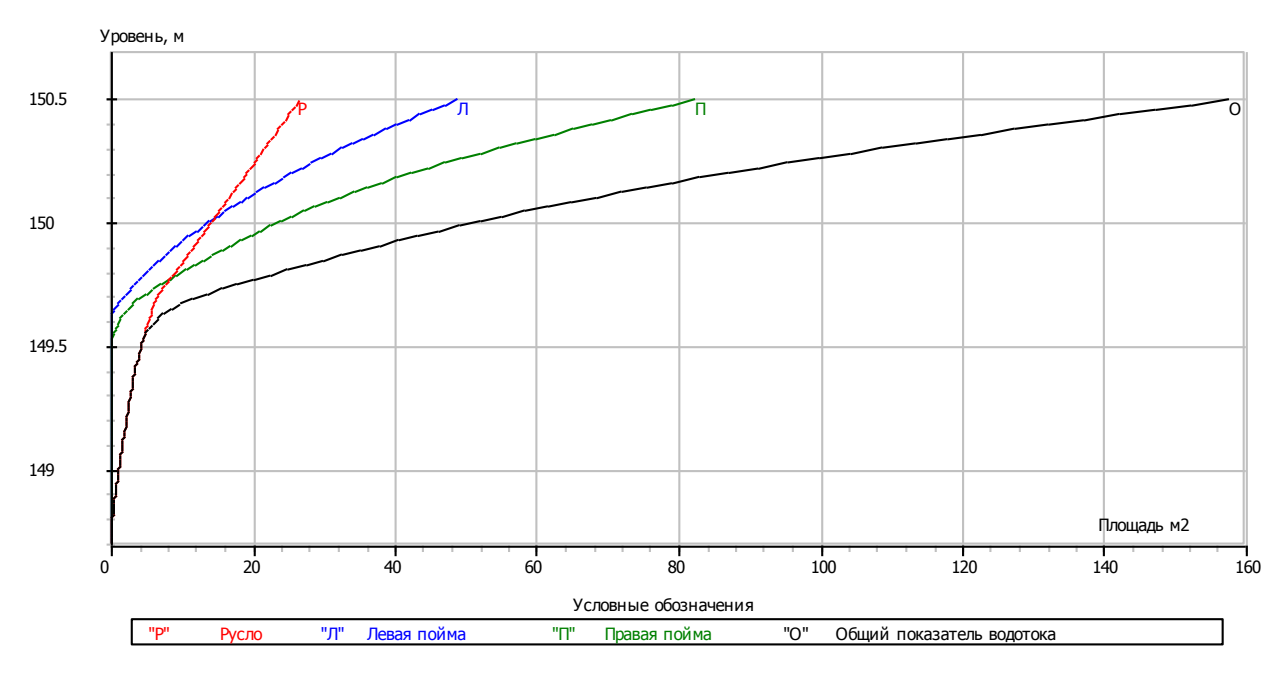

Рисунок 4.11 Зависимость площади от уровня 1 створ 318,5 км

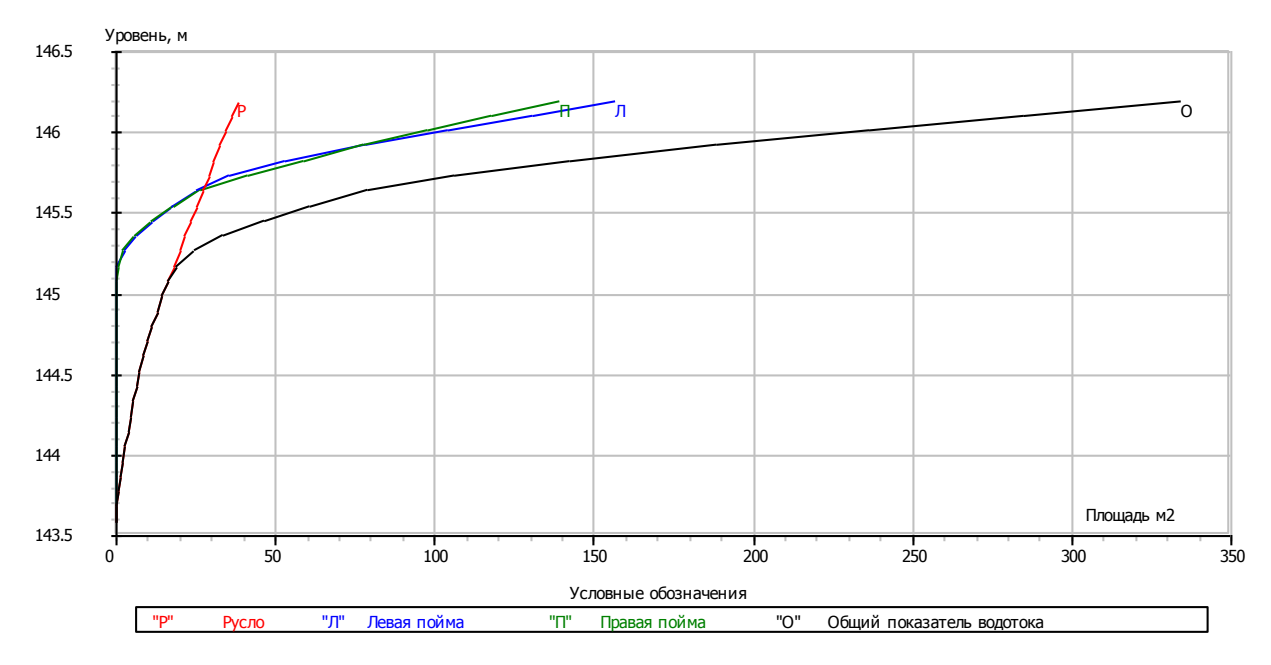

Рисунок 4.12 Зависимость площади от уровня 2 створ по лежневке 312,7 км

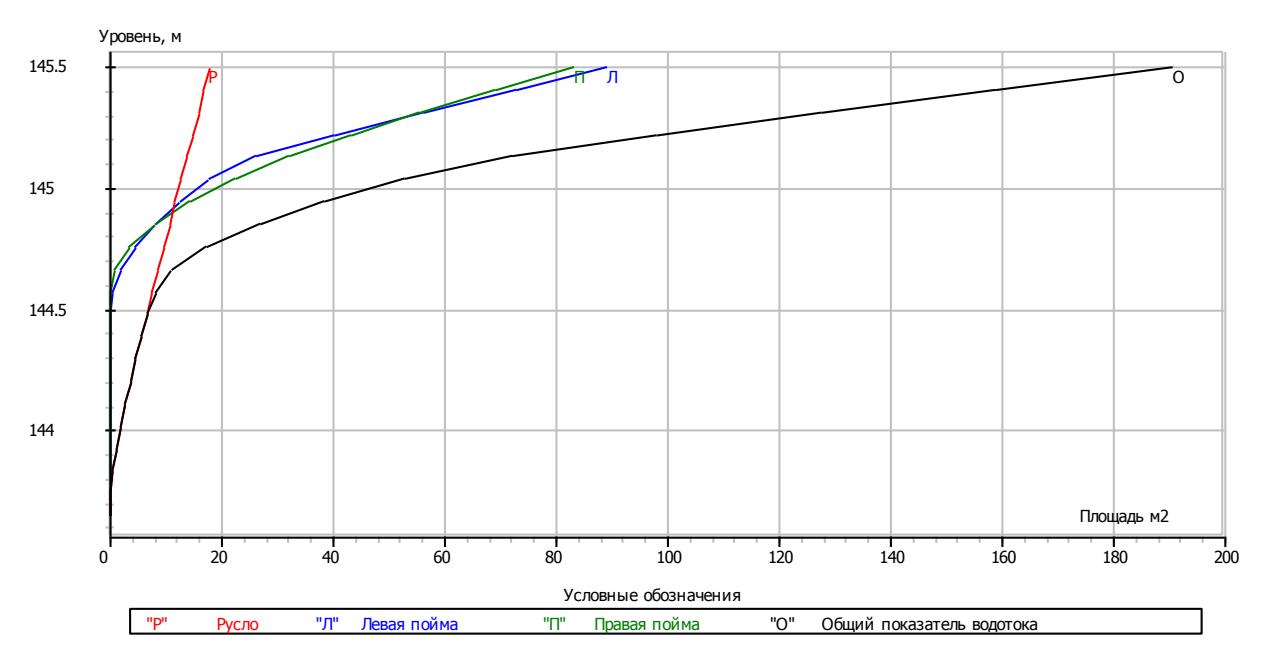

Рисунок 4.13 Зависимость площади от уровня 2 створ 312,7 км

#### 4.3 Работа с графиками

Получить значение - это интерполяционная функция, которая позволяет получить на любом графике значения скорости, площади и расхода по участкам. Достаточно ввести в диалоговом окне уровень воды.

Печать - эта команда позволяет распечатать график, представленный на экране на принтер. Принтер, настройки бумаги, и прочие опции можно выбрать в диалоговом режиме. Программа сама вписывает график в пространство листа.

Сохранить в WMF - Эта опция позволяет экспортировать графики в универсальный обменный формат Windows metafile.

Скрыть - эта команда убирает график с экрана и позволяет вернуться в окно "Морфоствор".

#### 4.3.1 Методика расчета

Полученный при изысканиях профиль морфоствора, подлежащего обработке, разбивается на участки. Границей участка может служить любая точка профиля. Участки выбираются из условия равенства коэффициента шероховатости, гидравлического уклона и косины потока.

Исходными данными программы являются продольный профиль морфоствора (двухмерный массив с пикетажным положением характерных точек и их отметок) и вышеперечисленные характеристики участков.

Алгоритм решения задачи разработан на основании "Пособия к СНиП 20503-84 "Мосты и трубы" по изысканиям и проектированию железнодорожных и автодорожных мостовых переходов через водотоки", Москва, 1992г. (ПМП-91).

#### 4.3.2 Расчет морфоствора по заданному уровню

Весь морфоствор представляется как совокупность отсеков, каждый из которых расположен между двумя характерными точками профиля.

Расход на отсеке участка морфоствора определяется по формуле:

 $Q_i = V_i \cdot x \cdot S_i$ , где

*V<sup>i</sup>* - скорость течения на отсеке участка;

*S<sup>i</sup>* - площадь живого сечения на отсеке участка.

Скорость течения определяется в зависимости от уклона реки (равнинная или горная река).

Если река равнинная скорость определяется по формуле:

 $V_i = H_i/2/3/n * j0.5 \cos(a)$ , где

*H<sup>i</sup>* - средняя глубина воды при заданном уровне на отсеке;

*J* - гидравлический уклон;

*a* - угол между направлением течения и перпендикуляром к оси морфоствора;

*n* - коэффициент шероховатости.

Для горных и предгорных рек скорость течения рассчитывается как:

*Vi=Ahix/n\*j0.5 cos (a),* где

при *H<sup>i</sup>* > 1,8 м принимают А=1 и х=2/3, а при *H<sup>i</sup>* < 1,8 м - в зависимости от глубины воды.

Значение параметра *AHix* для *H<sup>i</sup>* < 0,2м получены из построенного графика зависимости *H<sup>i</sup> = f (AHix).* Таким образом, принято при *Hi*=0,l *AHix*=0,49, при *Hi*=0,05 *АHix*=0,36.

Характеристика горности реки для более гибкой работы задается пользователем при вводе исходной информации.

Площадь живого сечения на отсеке определяется как:

 $S_i = H_i \cdot x \cdot L_i$ , где

*Hi* - средняя глубина воды при заданном уровне на отсеке; Li - длина отсека.

Расход, проходящий через участок, находится по формуле:

 $Q = summ Q_i$ 

Далее для каждого участка определяем:

- площадь живого сечения *S = summ( Si)* ;

- длина участка *L = summ( Li)* ;

- средняя скорость на участке *V = Q/S* ;

- средняя глубина участка *Н = S/L* .

На основании данных, полученных по участкам, находим расход и площадь живого сечения по морфоcтвору:

 $Q_m = summ(Q)$ ;  $S_m = summ(S)$ ;

#### 4.3.3 Расчет морфоствора по заданному расходу.

Данная задача решается методом средних линий. Определяется минимальная и максимальная отметки земли на морфостворе, по среднему значению которых задается заданный условный уровень воды. Далее решается предыдущая прямая задача по нахождению расхода по заданному уровню. Полученное значение расхода сравнивается с требуемым, и если первый больше, условный уровень воды принимается за максимальную отметку земли, если меньше - за минимальную отметку земли. Вновь определяется средний уровень, и проводится новый расчет.

Вычисления выполняются до тех пор пока не проходит проверка по условию равенства полученного и требуемого расходов.

Отрисовка морфоствора происходит после автоматической загрузки AUTOCAD'a. Вертикальный и горизонтальный масштабы профиля задаются пользователем. Программа вычерчивает продольный профиль последнего рассчитанного морфоствора. После выхода из AUTOCAD'a пользователь возвращается к исходному виду программы.

В работе выполнено сравнение трех программ, позволяющих рассчитать *Q=f(H).*

Все три программы основаны на формуле равномерного движения – формуле Шези.

Сравнение программ производилось по двум параметрам. В качестве первого параметра было выбрано удобство интерфейса. По этому субъективному критерию предпочтение, по нашему мнению, следует отдать программе «МОРФОСТВОР».

В качестве второго критерия оценивалась удобство представления информации по итогам расчетов и корректность самих расчетов.

По второму критерию предпочтение следует отдать «Profiles2010».

- 1. СП-33-101-2003 Определение основных расчетных гидрологических характеристик
- 2. А В. Кокорев Программа выполнения расчетов по данным промеров и геодезической съемки морфопрофилей русла реки и затопляемой части речной долины Profiles2010 Руководство пользователя. Рукопись.

Интернет-ресурсы

- 3. Технологии Credo [https://credo-dialogue.ru/produkty/korobochnye](https://credo-dialogue.ru/produkty/korobochnye-produkty/209-morfostvor-naznachenie.html)[produkty/209-morfostvor-naznachenie.html](https://credo-dialogue.ru/produkty/korobochnye-produkty/209-morfostvor-naznachenie.html)
- 4. Википедия [https://ru.wikipedia.org](https://ru.wikipedia.org/)
- 5. Бабаевский муниципальный район. Официальный сайт администрации района - http://www.babaevo-adm.ru/

### Приложения

### Приложение 1 Суммарная кривая расхода в период весеннего половодья для реки Колодинка на первом створе 318,5 км

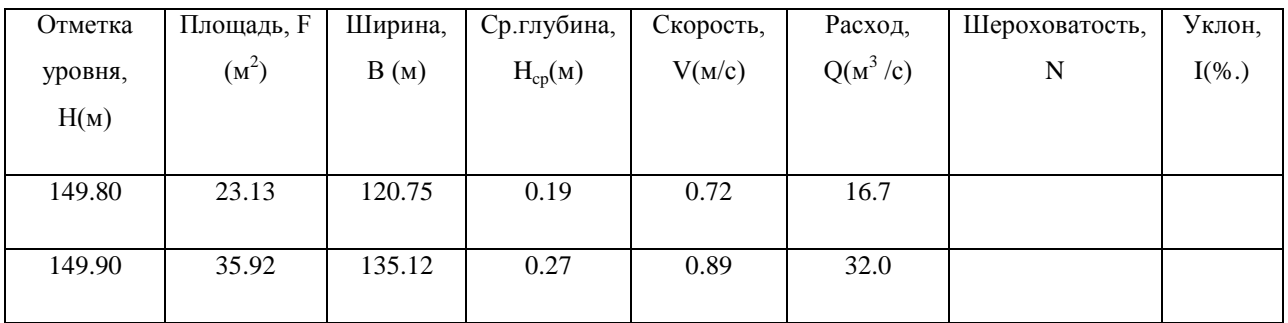

Приложение 2 Русловая кривая расхода в период весеннего половодья для

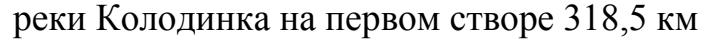

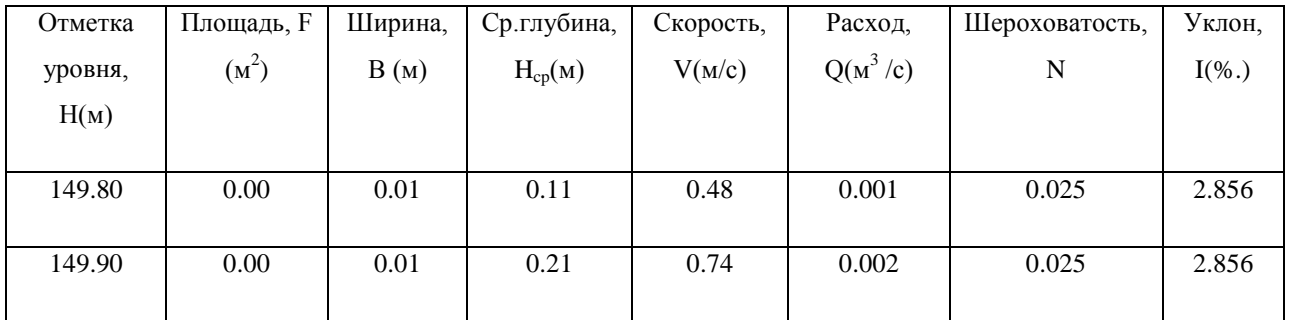

Приложение 3 Суммарная кривая расхода в период весеннего половодья для реки Колодинка на втором створе 312,7 км по лежневке

| Отметка | Площадь, F | Ширина, | Ср.глубина,       | Скорость, | Расход,    | Шероховатость, | Уклон,   |
|---------|------------|---------|-------------------|-----------|------------|----------------|----------|
| уровня, | $(M^2)$    | B(M)    | $H_{cp}(M)$       | V(M/c)    | $Q(M^3/c)$ | ${\bf N}$      | $I(\%.)$ |
| H(M)    |            |         |                   |           |            |                |          |
|         |            |         |                   |           |            |                |          |
| 143.60  | $0.16\,$   | 2.62    | $0.06\,$          | 0.29      | 0.045      |                |          |
| 143.70  | 0.49       | 3.94    | $0.12\,$          | 0.46      | 0.220      |                |          |
| 143.80  | 1.14       | 7.58    | 0.15              | 0.53      | 0.600      |                |          |
| 143.90  | 1.92       | 7.99    | 0.24              | 0.72      | 1.38       |                |          |
| 144.00  | 2.74       | 8.41    | 0.33              | $0.88\,$  | 2.41       |                |          |
| 144.10  | 3.59       | 8.79    | $\overline{0.41}$ | 1.03      | 3.69       |                |          |
| 144.20  | 4.49       | 9.18    | 0.49              | 1.16      | 5.21       |                |          |
| 144.30  | 5.43       | 9.57    | 0.57              | 1.28      | 6.95       |                |          |
| 144.40  | 6.41       | 9.96    | 0.64              | 1.39      | 8.91       |                |          |
| 144.50  | 7.44       | 11.09   | 0.67              | 1.43      | 10.6       |                |          |
| 144.60  | 8.61       | 12.22   | $0.70\,$          | 1.48      | 12.7       |                |          |
| 144.70  | 9.89       | 13.35   | 0.74              | 1.53      | 15.1       |                |          |
| 144.80  | 11.28      | 14.49   | 0.78              | 1.58      | 17.8       |                |          |
| 144.90  | 12.79      | 15.62   | $0.82\,$          | 1.63      | 20.9       |                |          |
| 145.00  | 14.40      | 16.75   | 0.86              | 1.69      | 24.3       |                |          |
| 145.10  | 16.14      | 17.88   | 0.90              | 1.74      | 28.1       |                |          |
| 145.20  | 18.68      | 44.21   | 0.42              | 1.78      | 33.3       |                |          |
| 145.30  | 24.51      | 72.35   | 0.34              | 1.66      | 40.7       |                |          |

# Приложение 4 Русловая кривая расхода в период весеннего половодья для реки Колодинка на втором створе 312,7 км по лежневке

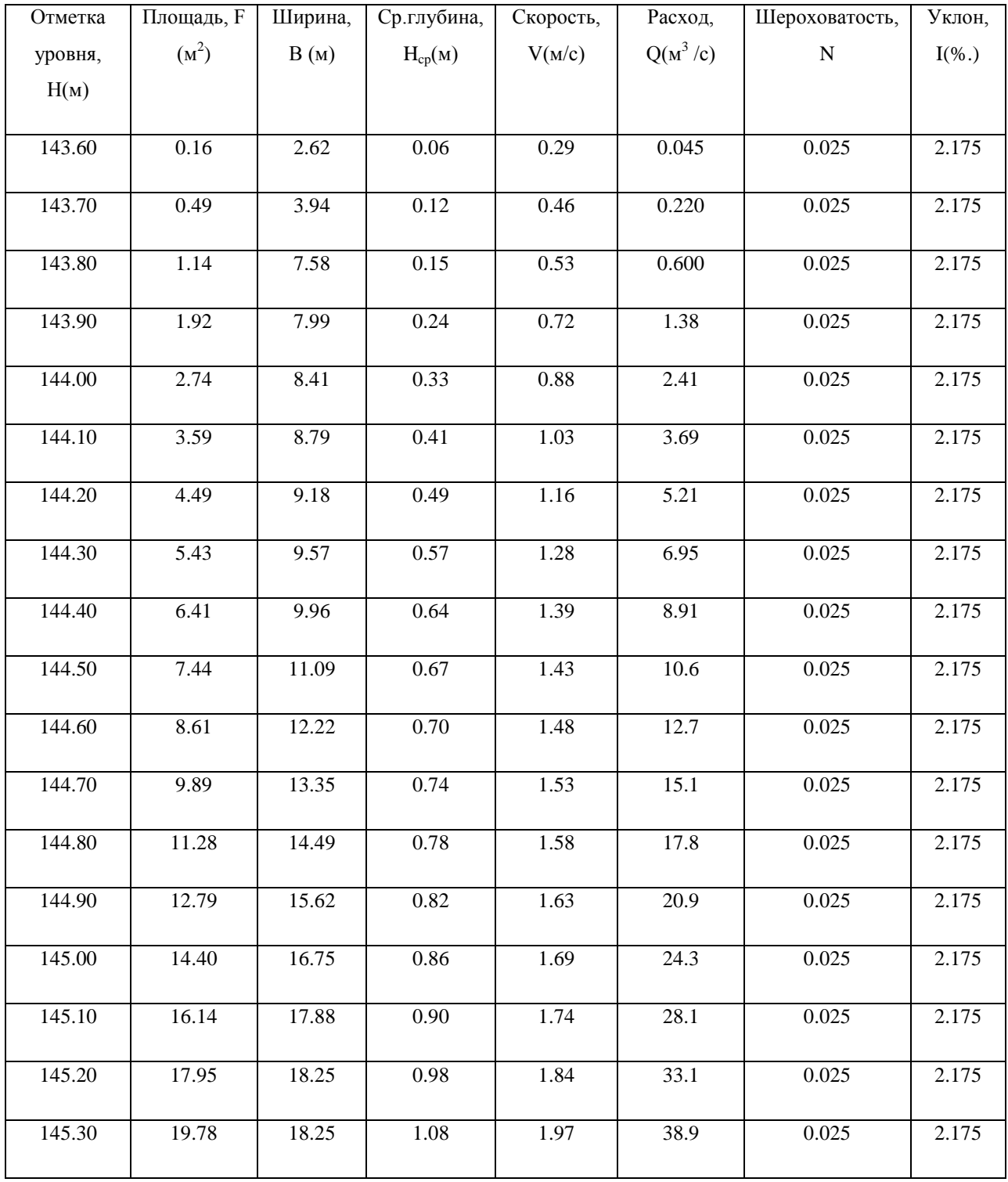

Приложение 5 Суммарная кривая расхода в период весеннего половодья для реки Колодинка на втором створе 312,7 км

| Отметка | Площадь, F | Ширина, | Ср.глубина, | Скорость,         | Расход,    | Шероховатость, | Уклон,   |
|---------|------------|---------|-------------|-------------------|------------|----------------|----------|
| уровня, | $(M^2)$    | B(M)    | $H_{cp}(M)$ | V(M/c)            | $Q(M^3/c)$ | ${\bf N}$      | $I(\%.)$ |
| H(M)    |            |         |             |                   |            |                |          |
|         |            |         |             |                   |            |                |          |
| 143.66  | 0.10       | 1.93    | 0.05        | 0.25              | 0.024      |                |          |
| 143.76  | 0.39       | 3.85    | $0.10\,$    | 0.40              | 0.150      |                |          |
| 143.86  | 1.16       | 7.25    | 0.16        | 0.55              | 0.640      |                |          |
| 143.96  | 1.92       | 7.96    | 0.24        | 0.72              | 1.39       |                |          |
| 144.06  | 2.75       | 8.53    | 0.32        | 0.88              | 2.42       |                |          |
| 144.16  | 3.63       | 8.99    | 0.40        | 1.02              | 3.70       |                |          |
| 144.26  | 4.55       | 9.46    | 0.48        | 1.15              | 5.21       |                |          |
| 144.36  | 5.52       | 9.92    | 0.56        | 1.26              | 6.97       |                |          |
| 144.46  | 6.56       | 11.90   | 0.55        | 1.38              | 9.03       |                |          |
| 144.56  | 8.02       | 17.44   | 0.46        | 1.45              | 11.7       |                |          |
| 144.66  | 11.02      | 41.62   | 0.26        | 1.37              | 15.1       |                |          |
| 144.76  | 15.86      | 55.19   | 0.29        | 1.28              | 20.3       |                |          |
| 144.86  | 27.04      | 101.97  | 0.27        | $\overline{1.11}$ | 30.1       |                |          |
| 144.96  | 38.54      | 137.75  | 0.28        | 1.08              | 41.8       |                |          |

# Приложение 6 Русловая кривая расхода в период весеннего половодья для реки Колодинка на втором створе 312,7 км

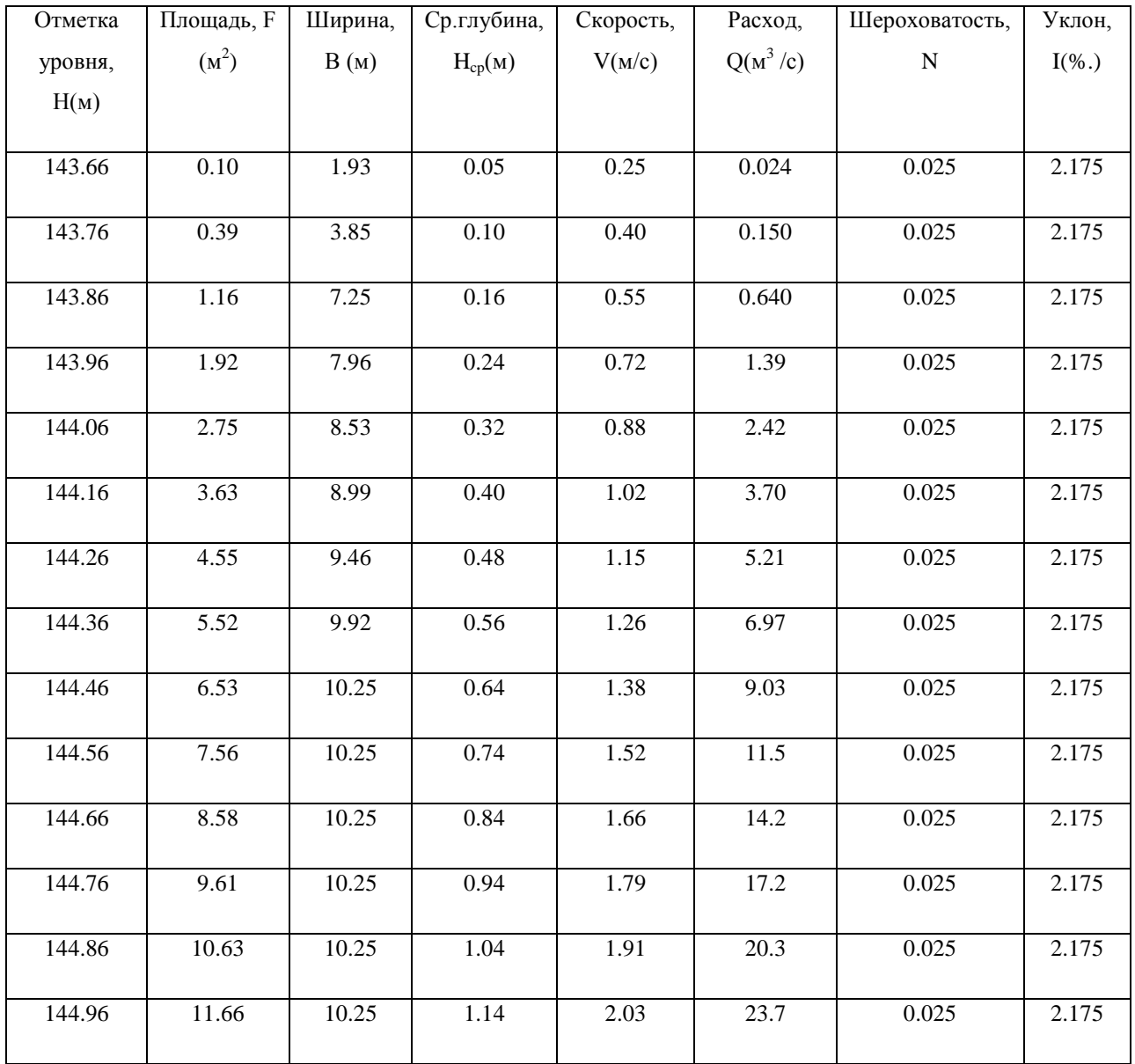

Приложение 7 Результаты расчета по трем формулам при принятом значении коэффициента шероховатости 0,065 для реки Колодинка на первом створе 318,5 км

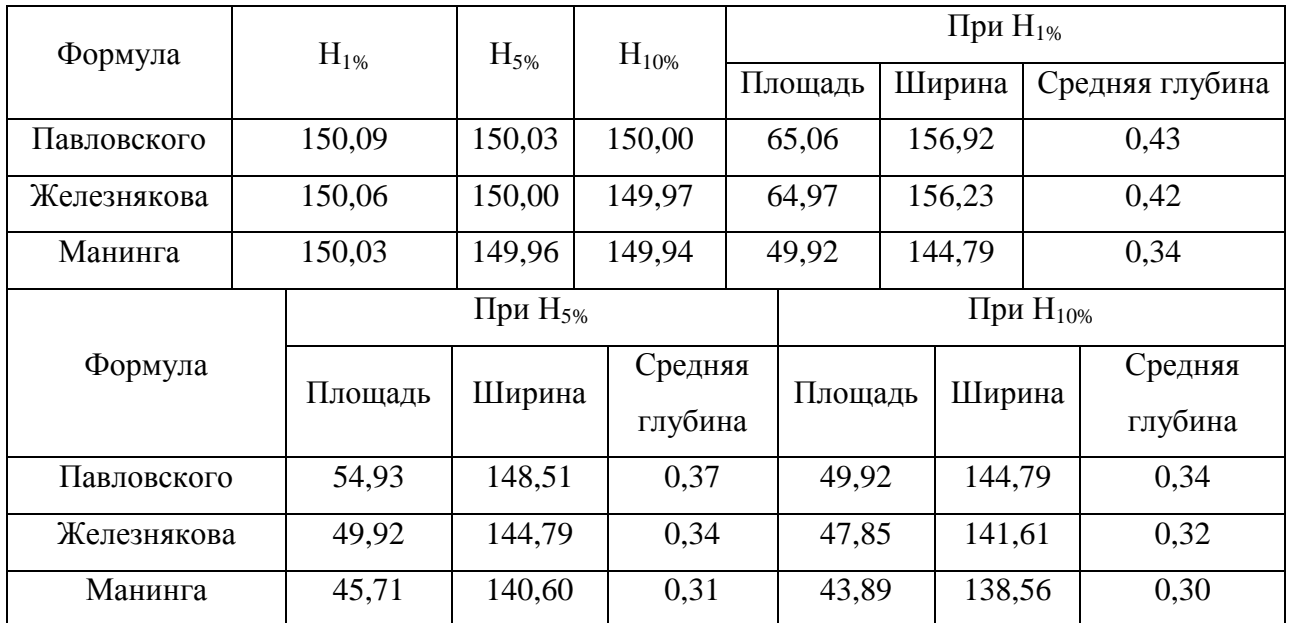

Приложение 8 Результаты расчета по трем формулам при принятом значении коэффициента шероховатости 0,065 для реки Колодинка на втором створе 312,7 км по лежневке

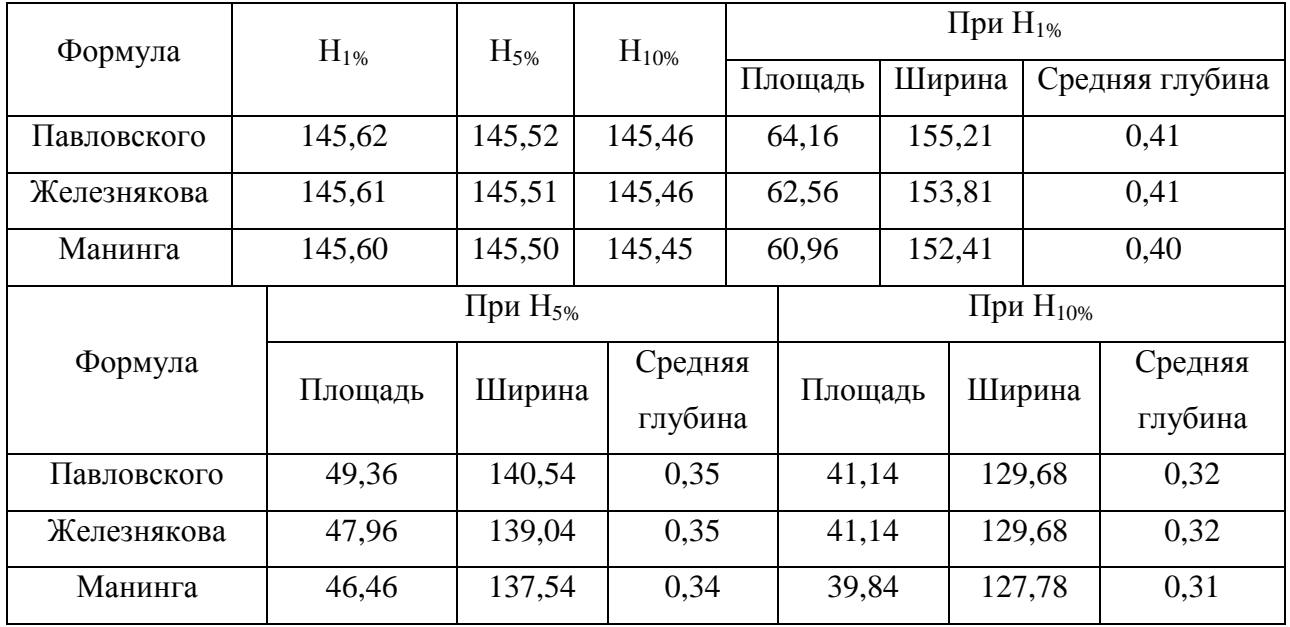

Приложение 9 Результаты расчета по трем формулам при принятом значении коэффициенэта шероховатости 0,065 для реки Колодинка на втором створе 312,7 км

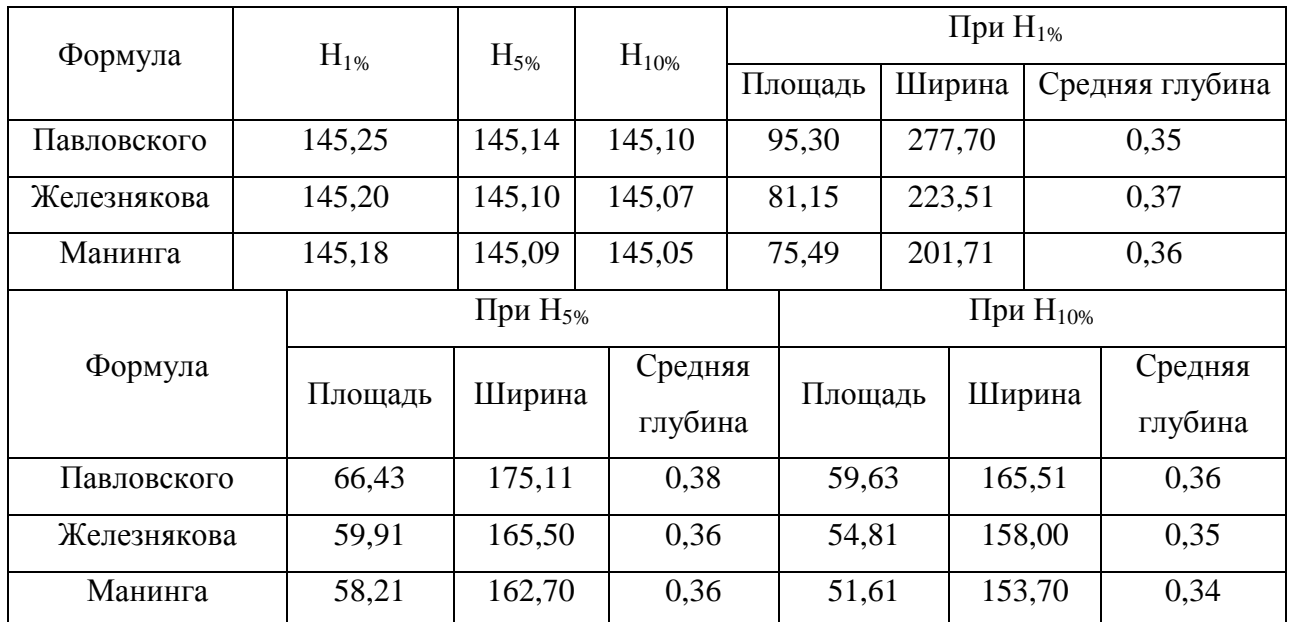

Приложение 10 Результаты расчета по трем формулам при принятом значении коэффициента шероховатости 0,050 для реки Колодинка на первом створе 318,5 км

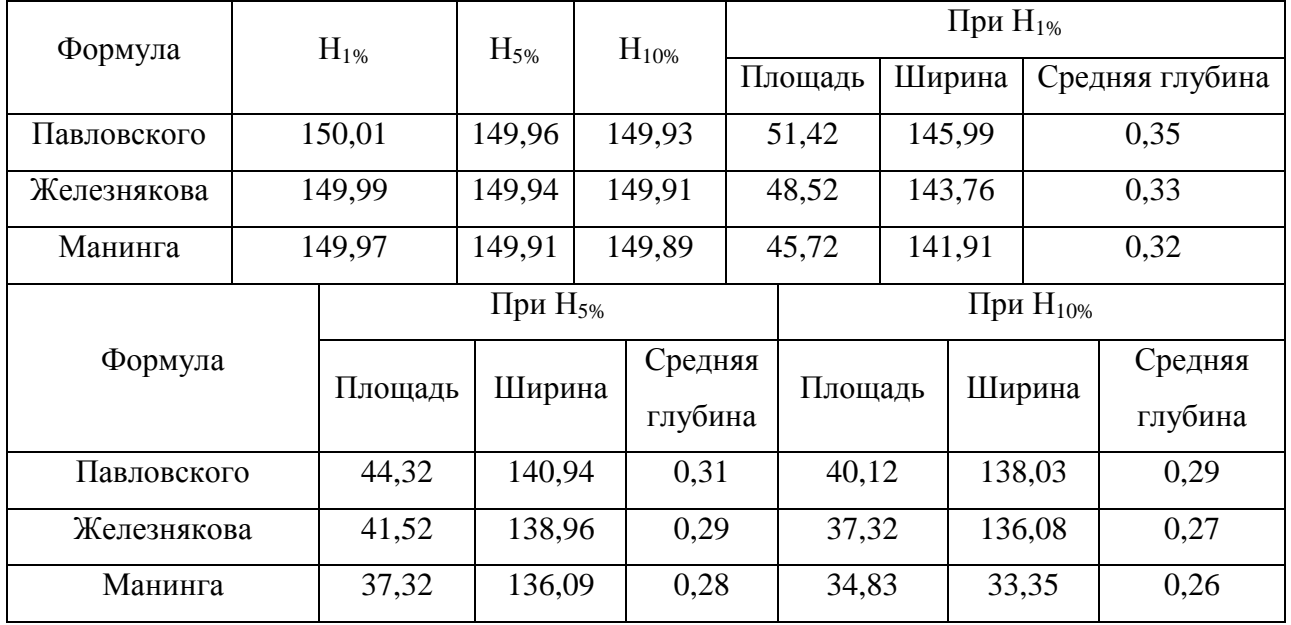

Приложение 11 Результаты расчета по трем формулам при принятом значении коэффициента шероховатости 0,050 для реки Колодинка на втором створе 312,7 км по лежневке

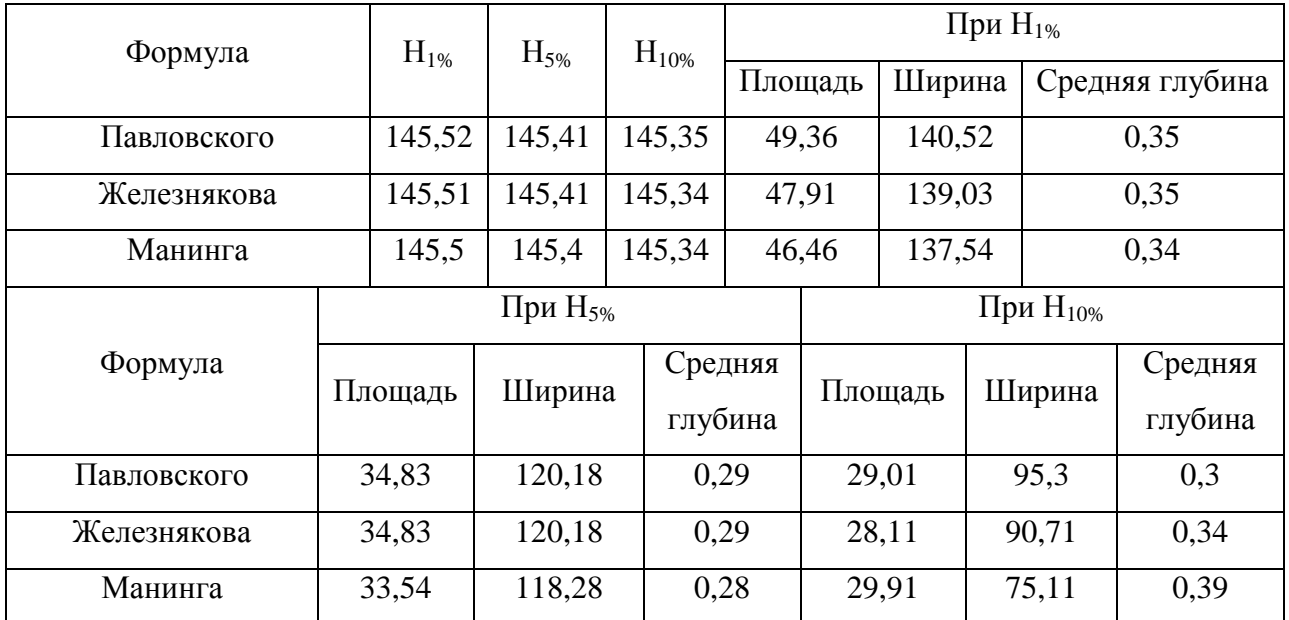

Приложение 12 Результаты расчета по трем формулам при принятом значении коэффициента шероховатости 0,050 для реки Колодинка на втором створе 312,7 км

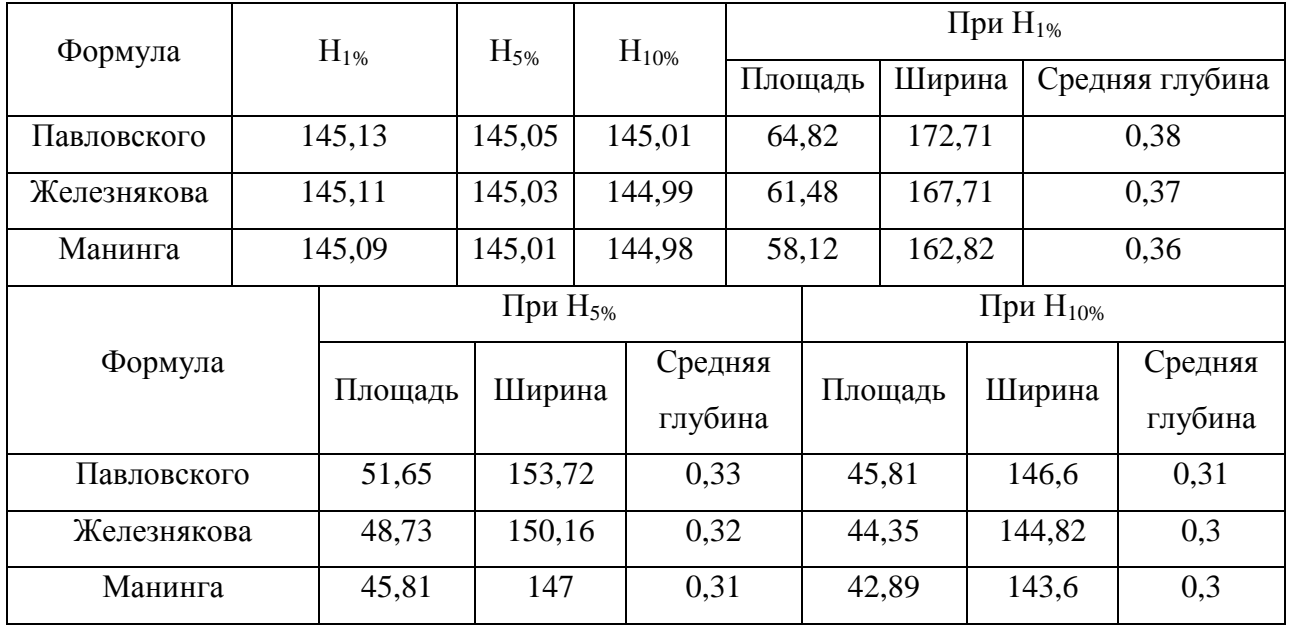
Приложение 13 Результаты расчета по трем формулам при принятом значении коэффициента шероховатости 0,080 для реки Колодинка на первом створе 318,5 км

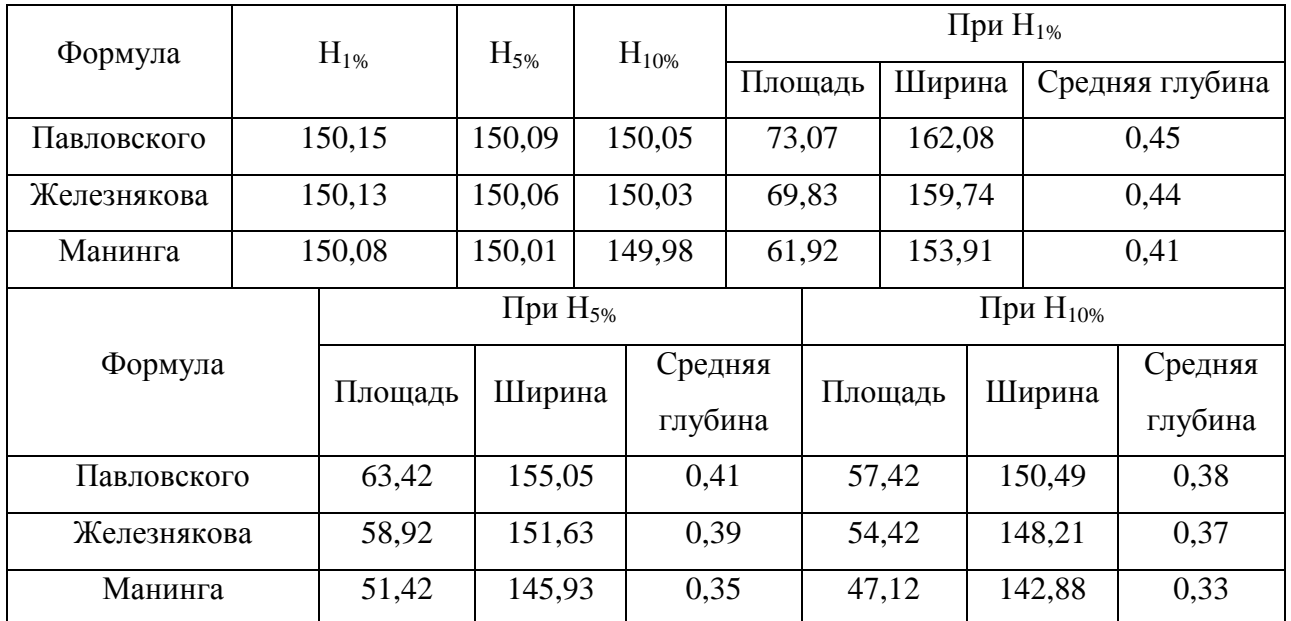

Приложение 14 Результаты расчета по трем формулам при принятом значении коэффициента шероховатости 0,080 для реки Колодинка на втором створе 312,7 км по лежневке

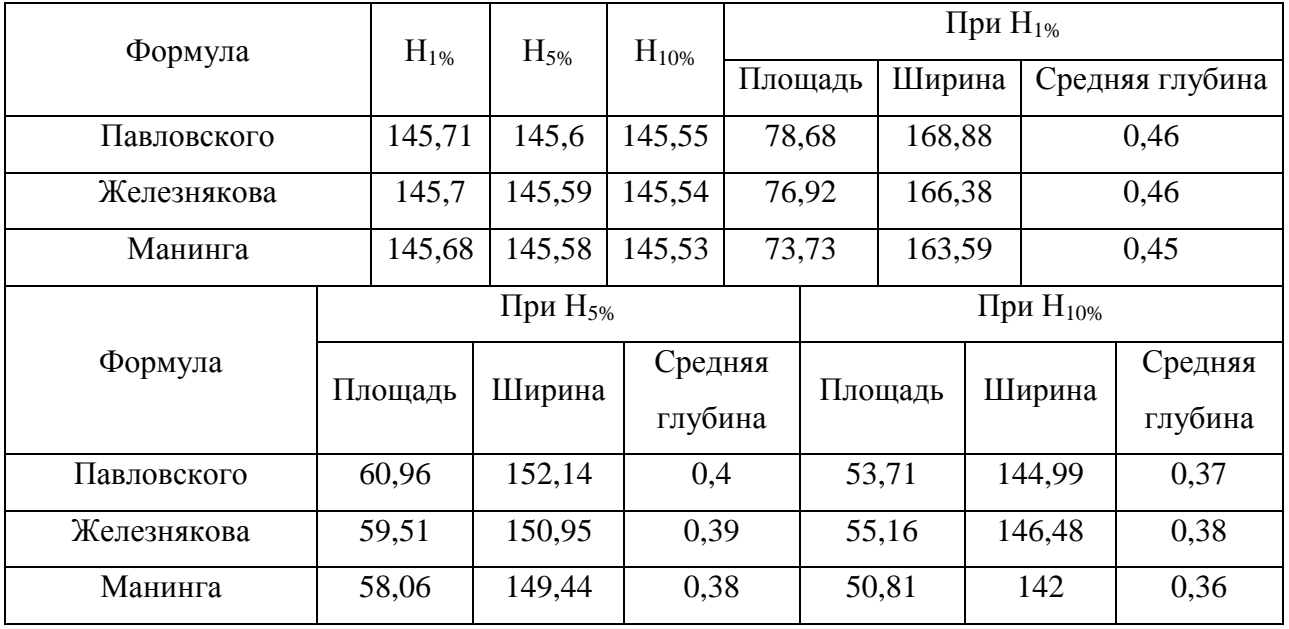

Приложение 15 Результаты расчета по трем формулам при принятом значении коэффициента шероховатости 0,080 для реки Колодинка на втором створе 312,7 км

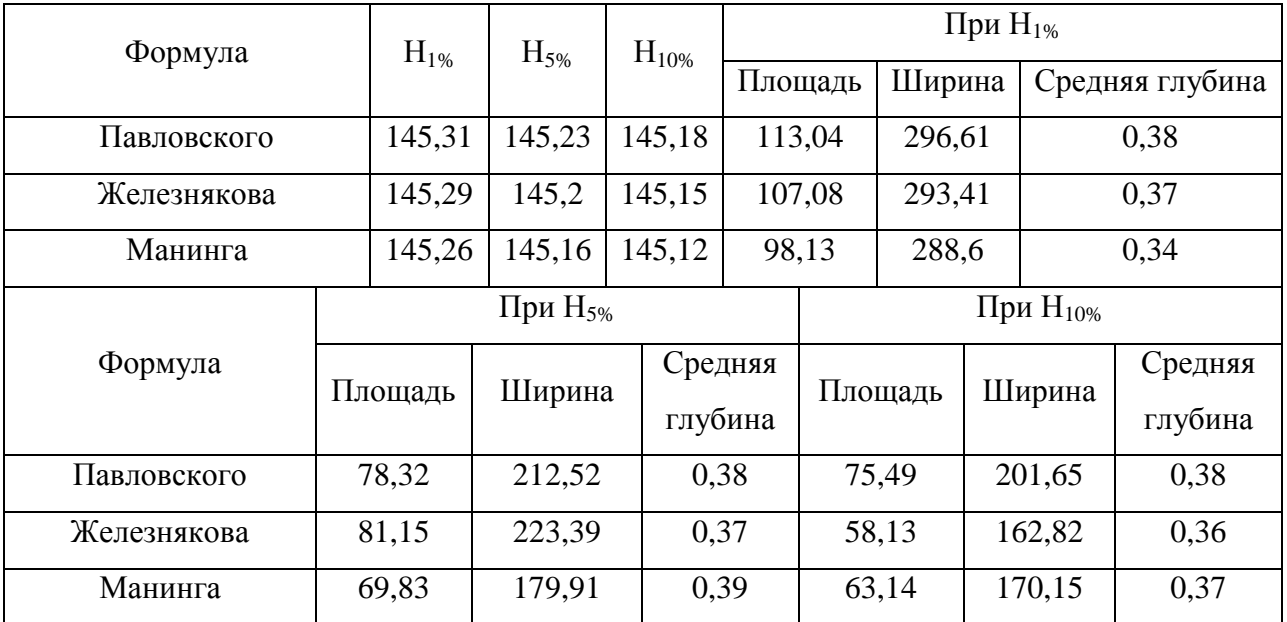

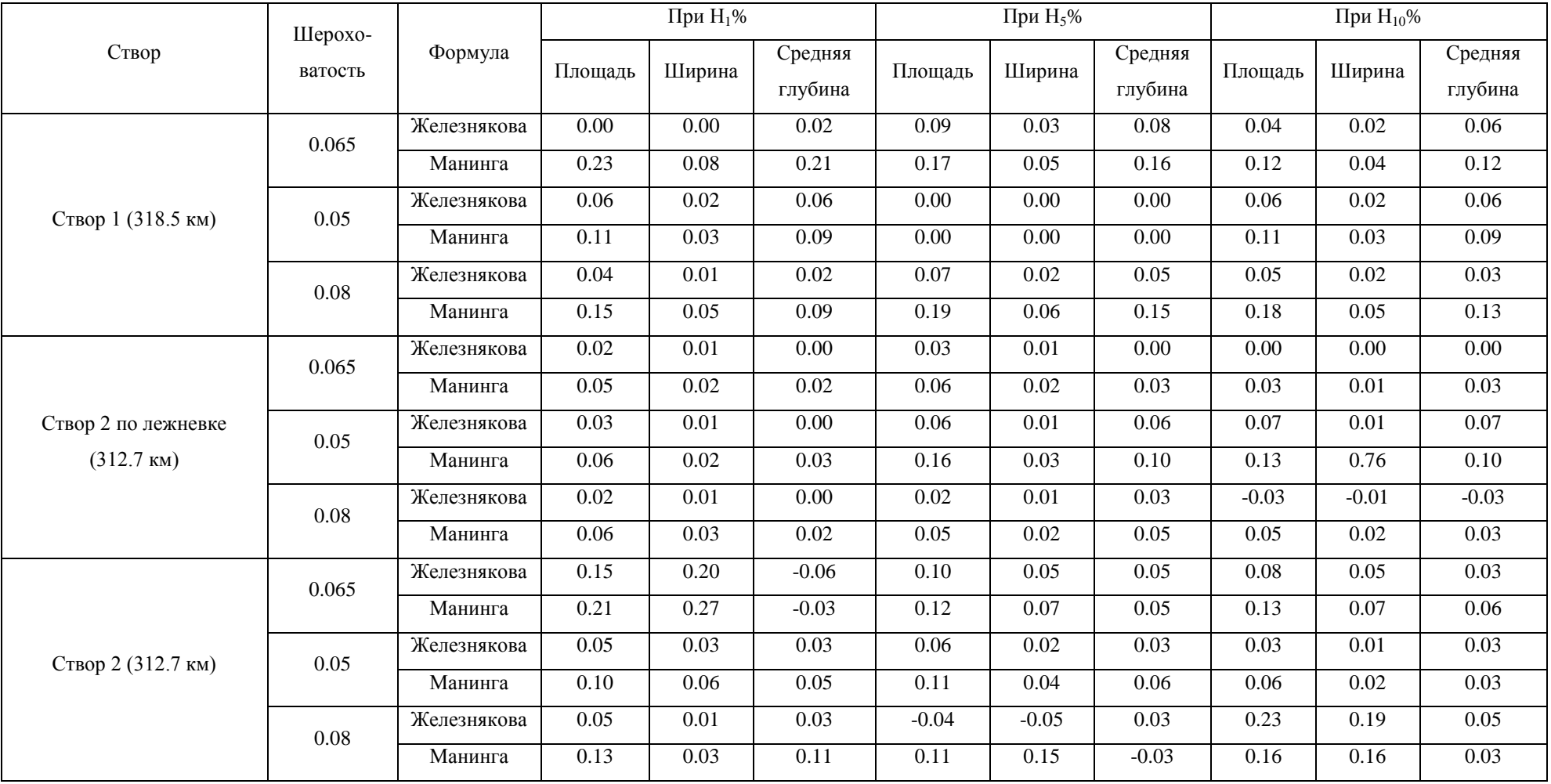

## Приложение 16 Погрешность расчета по отношению к формуле Павловского

Приложение 17 Суммарная кривая расхода в период весеннего половодья для реки Колодинка на первом створе 318,5 км при  $P_{1\%}=100$ 

| Отметка | Площадь, F | Ширина, | Ср.глубина, | Скорость, | Расход,    | Шероховатость, | Уклон,   |
|---------|------------|---------|-------------|-----------|------------|----------------|----------|
| уровня, | $(M^2)$    | B(M)    | $H_{cp}(M)$ | V(M/c)    | $Q(M^3/c)$ | ${\bf N}$      | $I(\%.)$ |
| H(M)    |            |         |             |           |            |                |          |
|         |            |         |             |           |            |                |          |
| 149.80  | 23.13      | 120.75  | 0.19        | 0.72      | 16.7       |                |          |
|         |            |         |             |           |            |                |          |
| 149.90  | 35.92      | 135.12  | 0.27        | 0.89      | 32.0       |                |          |
|         |            |         |             |           |            |                |          |
| 150.00  | 49.92      | 144.79  | 0.34        | 1.05      | 52.6       |                |          |
|         |            |         |             |           |            |                |          |
| 150.10  | 64.97      | 156.23  | 0.42        | 1.19      | 77.4       |                |          |
|         |            |         |             |           |            |                |          |
| 150.20  | 81.17      | 167.90  | 0.48        | 1.32      | 107        |                |          |
|         |            |         |             |           |            |                |          |

Приложение 18 Русловая кривая расхода в период весеннего половодья для реки Колодинка на первом створе 318,5 км при  $P_{1\%}=100$ 

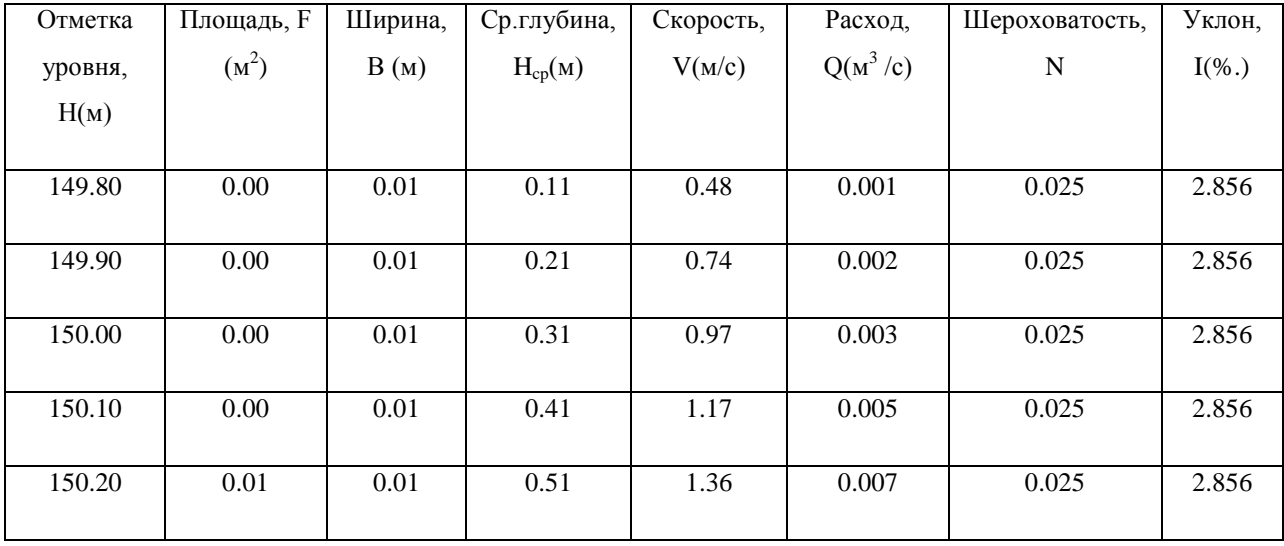

Приложение 19 Суммарная кривая расхода в период весеннего половодья для реки Колодинка на втором створе 312,7 км по лежневке при  $P_{1\%}=100$ 

| Отметка | Площадь, | Ширина,            | Ср.глубина, | Скорость, | Расход,    | Шероховатость, | Уклон,   |
|---------|----------|--------------------|-------------|-----------|------------|----------------|----------|
| уровня, | $F(M^2)$ | B(M)               | $H_{cp}(M)$ | V(M/c)    | $Q(M^3/c)$ | ${\bf N}$      | $I(\%.)$ |
| H(M)    |          |                    |             |           |            |                |          |
| 143.60  | 0.16     | $\overline{2.62}$  | 0.06        | 0.29      | 0.045      |                |          |
| 143.70  | 0.49     | 3.94               | 0.12        | 0.46      | 0.220      |                |          |
| 143.80  | 1.14     | 7.58               | 0.15        | 0.53      | 0.600      |                |          |
| 143.90  | 1.92     | 7.99               | 0.24        | 0.72      | 1.38       |                |          |
| 144.00  | 2.74     | 8.41               | 0.33        | 0.88      | 2.41       |                |          |
| 144.10  | 3.59     | 8.79               | 0.41        | 1.03      | 3.69       |                |          |
| 144.20  | 4.49     | 9.18               | 0.49        | 1.16      | 5.21       |                |          |
| 144.30  | 5.43     | 9.57               | 0.57        | 1.28      | 6.95       |                |          |
| 144.40  | 6.41     | 9.96               | 0.64        | 1.39      | 8.91       |                |          |
| 144.50  | 7.44     | 11.09              | 0.67        | 1.43      | 10.6       |                |          |
| 144.60  | 8.61     | 12.22              | 0.70        | 1.48      | 12.7       |                |          |
| 144.70  | 9.89     | 13.35              | 0.74        | 1.53      | 15.1       |                |          |
| 144.80  | 11.28    | 14.49              | 0.78        | 1.58      | 17.8       |                |          |
| 144.90  | 12.79    | 15.62              | 0.82        | 1.63      | 20.9       |                |          |
| 145.00  | 14.40    | 16.75              | 0.86        | 1.69      | 24.3       |                |          |
| 145.10  | 16.14    | 17.88              | 0.90        | 1.74      | 28.1       |                |          |
| 145.20  | 18.68    | 44.21              | 0.42        | 1.78      | 33.3       |                |          |
| 145.30  | 24.51    | $\overline{72.35}$ | 0.34        | 1.66      | 40.7       |                |          |
| 145.40  | 33.54    | 118.28             | 0.28        | 1.51      | 50.5       |                |          |
| 145.50  | 46.46    | 137.54             | 0.34        | 1.42      | 66.0       |                |          |
| 145.60  | 60.96    | 152.41             | 0.40        | 1.41      | 86.1       |                |          |
| 145.70  | 76.92    | 166.38             | 0.46        | 1.44      | 111        |                |          |

Приложение 20 Русловая кривая расхода в период весеннего половодья для реки Колодинка на втором створе 312,7 км по лежневке при  $P_{1\%}=100$ 

| Отметка | Площадь, F | Ширина, | Ср.глубина, | Скорость, | Расход,    | Шероховатость, | Уклон,   |
|---------|------------|---------|-------------|-----------|------------|----------------|----------|
| уровня, | $(M^2)$    | B(M)    | $H_{cp}(M)$ | V(M/c)    | $Q(M^3/c)$ | ${\bf N}$      | $I(\%.)$ |
| H(M)    |            |         |             |           |            |                |          |
| 143.60  | 0.16       | 2.62    | 0.06        | 0.29      | 0.045      | 0.025          | 2.175    |
| 143.70  | 0.49       | 3.94    | $0.12\,$    | 0.46      | 0.220      | 0.025          | 2.175    |
| 143.80  | 1.14       | 7.58    | 0.15        | 0.53      | 0.600      | 0.025          | 2.175    |
| 143.90  | 1.92       | 7.99    | 0.24        | 0.72      | 1.38       | 0.025          | 2.175    |
| 144.00  | 2.74       | 8.41    | 0.33        | 0.88      | 2.41       | 0.025          | 2.175    |
| 144.10  | 3.59       | 8.79    | 0.41        | 1.03      | 3.69       | 0.025          | 2.175    |
| 144.20  | 4.49       | 9.18    | 0.49        | 1.16      | 5.21       | 0.025          | 2.175    |
| 144.30  | 5.43       | 9.57    | 0.57        | 1.28      | 6.95       | 0.025          | 2.175    |
| 144.40  | 6.41       | 9.96    | 0.64        | 1.39      | 8.91       | 0.025          | 2.175    |
| 144.50  | 7.44       | 11.09   | 0.67        | 1.43      | 10.6       | 0.025          | 2.175    |
| 144.60  | 8.61       | 12.22   | 0.70        | 1.48      | 12.7       | 0.025          | 2.175    |
| 144.70  | 9.89       | 13.35   | 0.74        | 1.53      | 15.1       | 0.025          | 2.175    |
| 144.80  | 11.28      | 14.49   | 0.78        | 1.58      | 17.8       | 0.025          | 2.175    |
| 144.90  | 12.79      | 15.62   | 0.82        | 1.63      | 20.9       | 0.025          | 2.175    |
| 145.00  | 14.40      | 16.75   | 0.86        | 1.69      | 24.3       | 0.025          | 2.175    |
| 145.10  | 16.14      | 17.88   | 0.90        | 1.74      | 28.1       | 0.025          | 2.175    |
| 145.20  | 17.95      | 18.25   | 0.98        | 1.84      | 33.1       | 0.025          | 2.175    |
| 145.30  | 19.78      | 18.25   | 1.08        | 1.97      | 38.9       | 0.025          | 2.175    |
| 145.40  | 21.60      | 18.25   | 1.18        | 2.09      | 45.1       | 0.025          | 2.175    |
| 145.50  | 23.43      | 18.25   | 1.28        | 2.20      | 51.6       | 0.025          | 2.175    |
| 145.60  | 25.25      | 18.25   | 1.38        | 2.32      | 58.5       | 0.025          | 2.175    |
| 145.70  | 27.08      | 18.25   | 1.48        | 2.43      | 65.7       | 0.025          | 2.175    |

Приложение 21 Суммарная кривая расхода в период весеннего половодья для реки Колодинка на втором створе 312,7 км при  $P_{1\%}=100$ 

| Отметка | Площадь, F | Ширина, | Ср.глубина,       | Скорость, | Расход,    | Шероховатость, | Уклон,   |
|---------|------------|---------|-------------------|-----------|------------|----------------|----------|
| уровня, | $(M^2)$    | B(M)    | $H_{cp}(M)$       | V(M/c)    | $Q(M^3/c)$ | ${\bf N}$      | $I(\%.)$ |
| H(M)    |            |         |                   |           |            |                |          |
| 143.66  | $0.10\,$   | 1.93    | $0.05\,$          | 0.25      | 0.024      |                |          |
| 143.76  | 0.39       | 3.85    | $0.10\,$          | 0.40      | 0.150      |                |          |
| 143.86  | 1.16       | 7.25    | $0.16\,$          | 0.55      | 0.640      |                |          |
| 143.96  | 1.92       | 7.96    | 0.24              | 0.72      | 1.39       |                |          |
| 144.06  | 2.75       | 8.53    | 0.32              | $0.88\,$  | 2.42       |                |          |
| 144.16  | 3.63       | 8.99    | $\overline{0.40}$ | $1.02\,$  | 3.70       |                |          |
| 144.26  | 4.55       | 9.46    | 0.48              | 1.15      | 5.21       |                |          |
| 144.36  | 5.52       | 9.92    | 0.56              | 1.26      | 6.97       |                |          |
| 144.46  | 6.56       | 11.90   | 0.55              | 1.38      | 9.03       |                |          |
| 144.56  | 8.02       | 17.44   | 0.46              | 1.45      | 11.7       |                |          |
| 144.66  | 11.02      | 41.62   | 0.26              | 1.37      | 15.1       |                |          |
| 144.76  | 15.86      | 55.19   | 0.29              | 1.28      | 20.3       |                |          |
| 144.86  | 27.04      | 101.97  | 0.27              | $1.11\,$  | 30.1       |                |          |
| 144.96  | 38.54      | 137.75  | $0.28\,$          | $1.08\,$  | 41.8       |                |          |
| 145.06  | 53.11      | 155.50  | 0.34              | 1.12      | 59.7       |                |          |
| 145.16  | 69.83      | 179.91  | 0.39              | 1.16      | 81.2       |                |          |
| 145.26  | 98.13      | 288.60  | 0.34              | 1.08      | 106        |                |          |

Приложение 22 Русловая кривая расхода в период весеннего половодья для реки Колодинка на втором створе 312,7 км при  $P_{1\%}=100$ 

| Отметка | Площадь, F | Ширина, | Ср.глубина, | Скорость, | Расход,    | Шероховатость, | Уклон,   |
|---------|------------|---------|-------------|-----------|------------|----------------|----------|
| уровня, | $(M^2)$    | B(M)    | $H_{cp}(M)$ | V(M/c)    | $Q(M^3/c)$ | ${\bf N}$      | $I(\%.)$ |
| H(M)    |            |         |             |           |            |                |          |
| 143.66  | $0.10\,$   | 1.93    | 0.05        | 0.25      | 0.024      | 0.025          | 2.175    |
| 143.76  | 0.39       | 3.85    | 0.10        | 0.40      | 0.150      | 0.025          | 2.175    |
| 143.86  | 1.16       | 7.25    | 0.16        | 0.55      | 0.640      | 0.025          | 2.175    |
| 143.96  | 1.92       | 7.96    | 0.24        | 0.72      | 1.39       | 0.025          | 2.175    |
| 144.06  | 2.75       | 8.53    | 0.32        | 0.88      | 2.42       | 0.025          | 2.175    |
| 144.16  | 3.63       | 8.99    | 0.40        | 1.02      | 3.70       | 0.025          | 2.175    |
| 144.26  | 4.55       | 9.46    | 0.48        | 1.15      | 5.21       | 0.025          | 2.175    |
| 144.36  | 5.52       | 9.92    | 0.56        | 1.26      | 6.97       | 0.025          | 2.175    |
| 144.46  | 6.53       | 10.25   | 0.64        | 1.38      | 9.03       | 0.025          | 2.175    |
| 144.56  | 7.56       | 10.25   | 0.74        | 1.52      | 11.5       | 0.025          | 2.175    |
| 144.66  | 8.58       | 10.25   | 0.84        | 1.66      | 14.2       | 0.025          | 2.175    |
| 144.76  | 9.61       | 10.25   | 0.94        | 1.79      | 17.2       | 0.025          | 2.175    |
| 144.86  | 10.63      | 10.25   | 1.04        | 1.91      | 20.3       | 0.025          | 2.175    |
| 144.96  | 11.66      | 10.25   | 1.14        | 2.03      | 23.7       | 0.025          | 2.175    |
| 145.06  | 12.68      | 10.25   | 1.24        | 2.15      | 27.3       | 0.025          | 2.175    |
| 145.16  | 13.71      | 10.25   | 1.34        | 2.26      | 31.0       | 0.025          | 2.175    |
| 145.26  | 14.73      | 10.25   | 1.44        | 2.38      | 35.0       | 0.025          | 2.175    |

Приложение 23 Результаты расчета по трем формулам при принятом значении коэффициента шероховатости 0,065 для реки Колодинка на первом створе 318,5 км

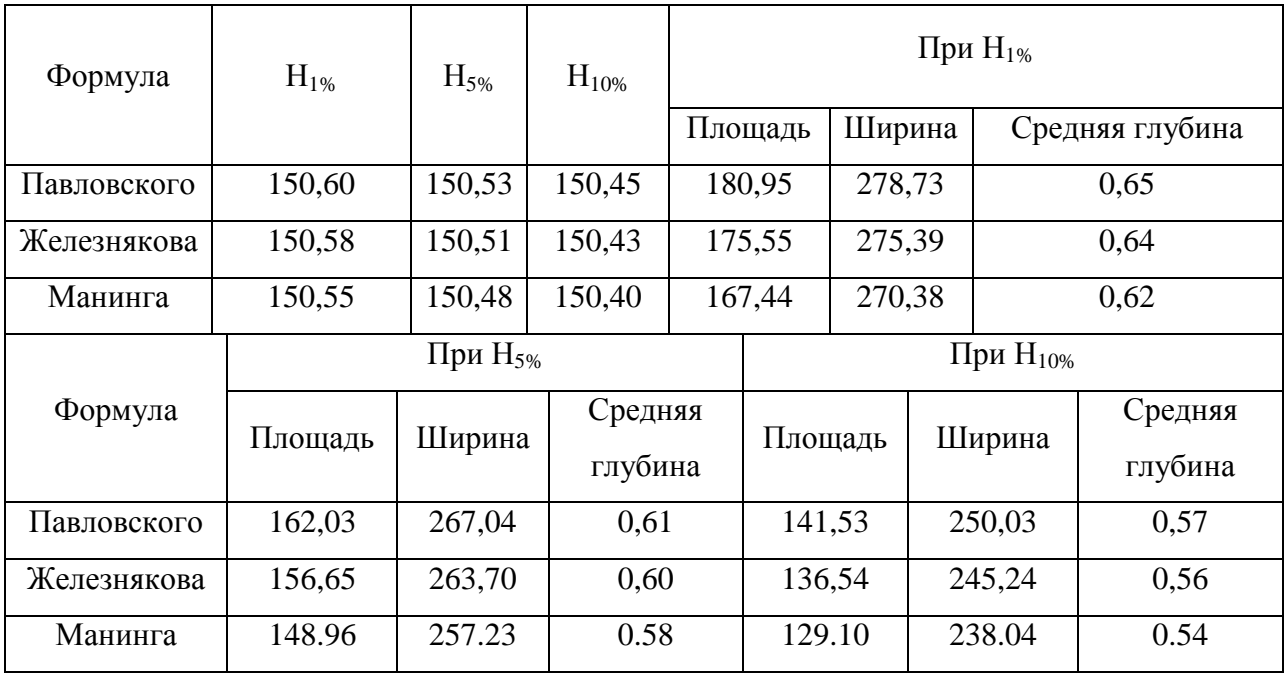

Приложение 24 Результаты расчета по трем формулам при принятом значении коэффициента шероховатости 0,065 для реки Колодинка на втором створе 312,7 км по лежневке

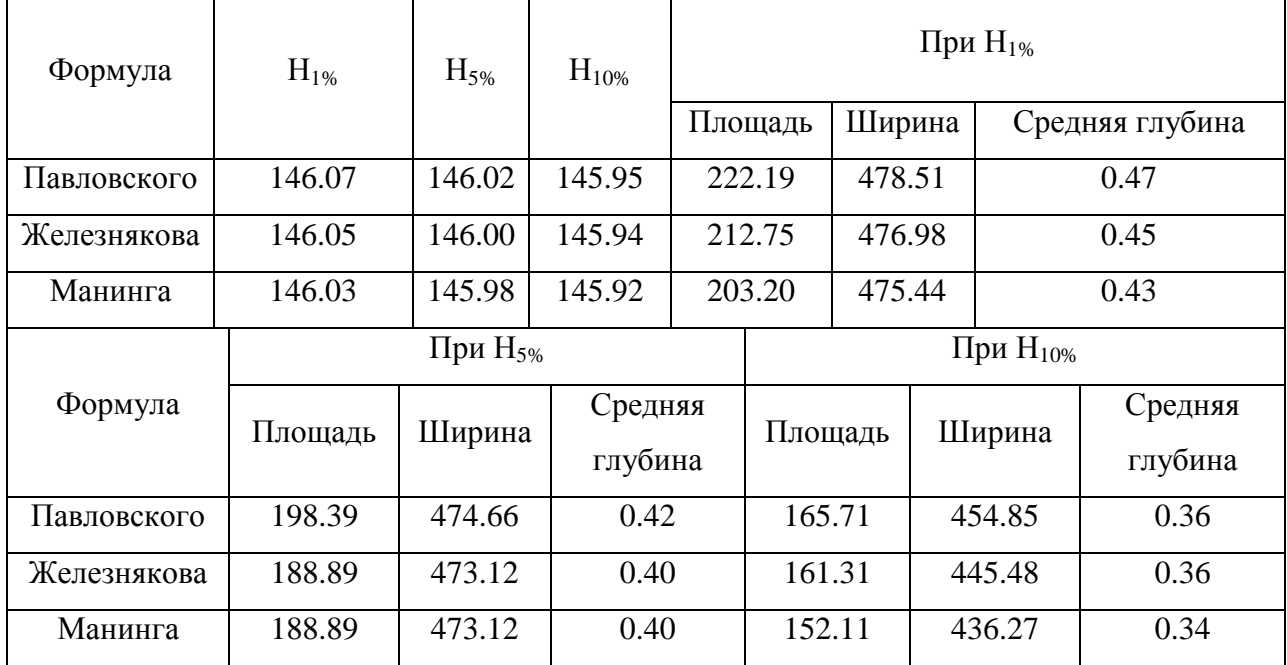

Приложение 25 Результаты расчета по трем формулам при принятом значении коэффициенэта шероховатости 0,065 для реки Колодинка на втором створе 312,7 км

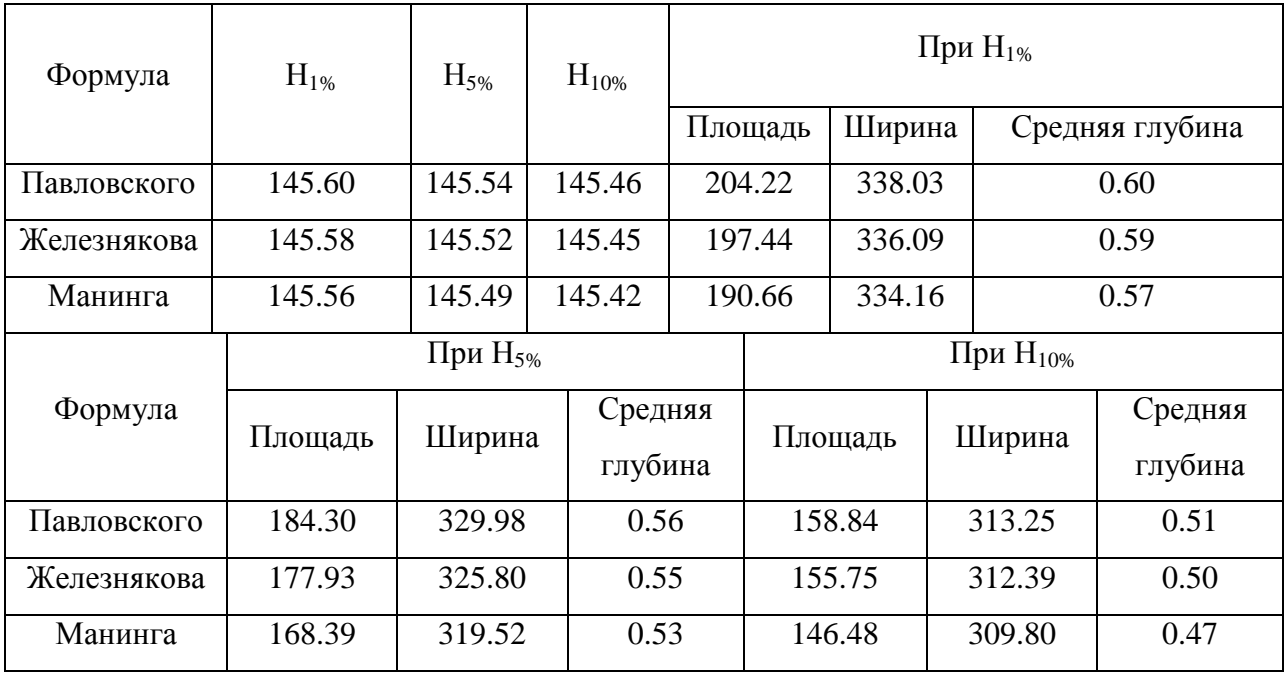

Приложение 26 Результаты расчета по трем формулам при принятом значении коэффициента шероховатости 0,050 для реки Колодинка на первом створе 318,5 км

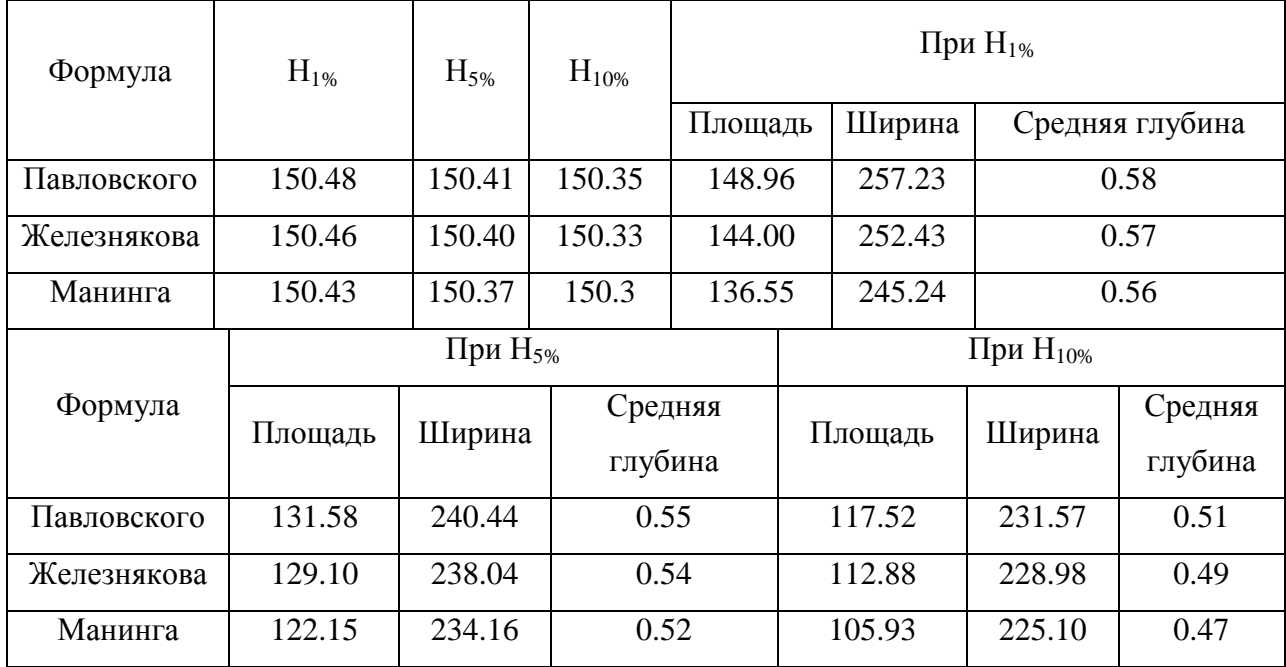

Приложение 27 Результаты расчета по трем формулам при принятом значении коэффициента шероховатости 0,050 для реки Колодинка на втором створе 312,7 км по лежневке

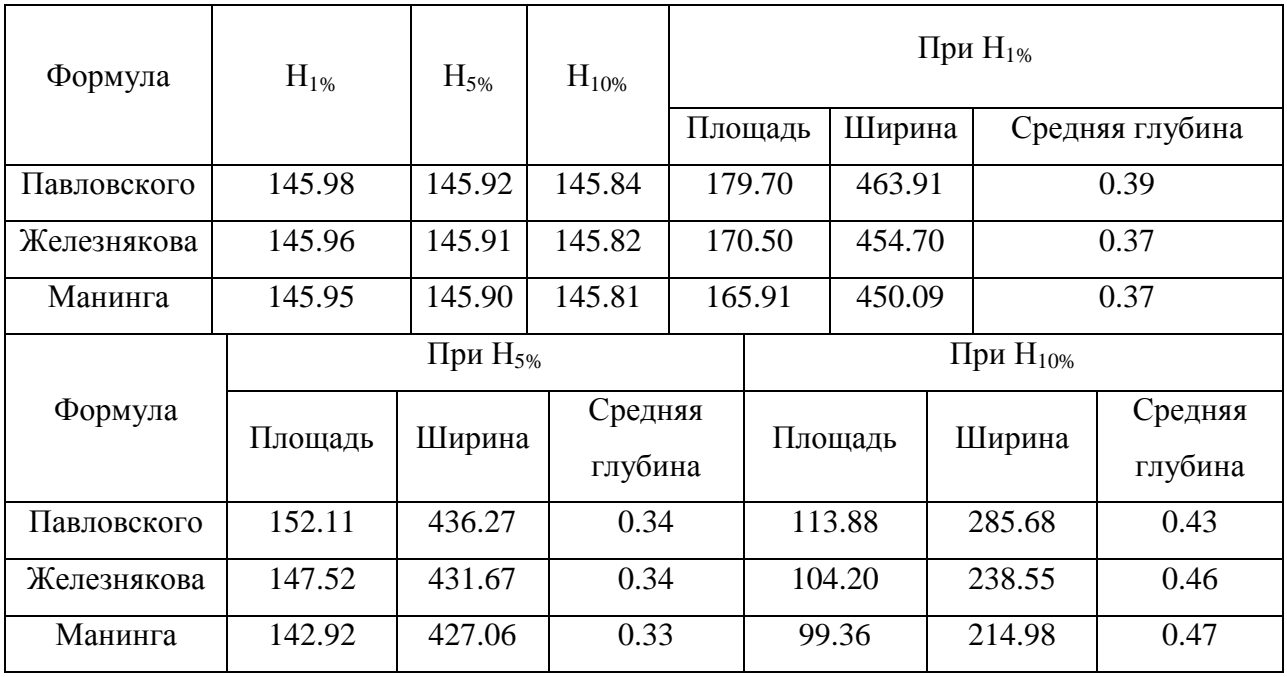

Приложение 28 Результаты расчета по трем формулам при принятом значении коэффициента шероховатости 0,050 для реки Колодинка на втором створе 312,7 км

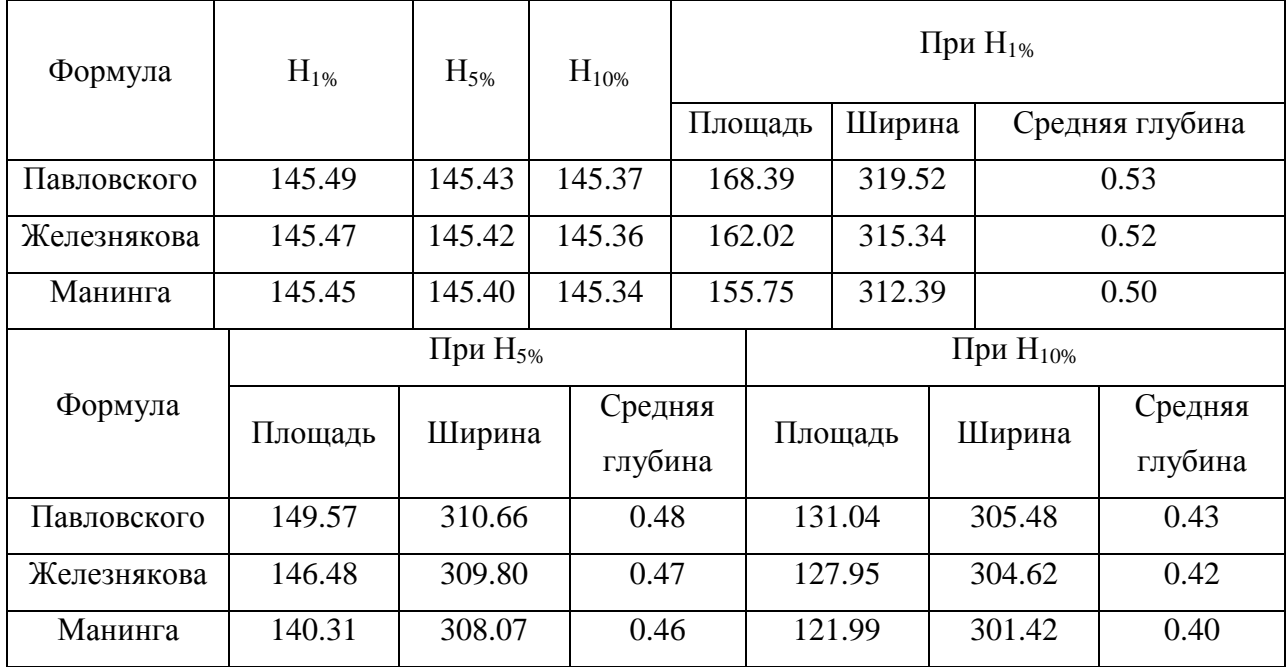

Приложение 29 Результаты расчета по трем формулам при принятом значении коэффициента шероховатости 0,080 для реки Колодинка на первом створе 318,5 км

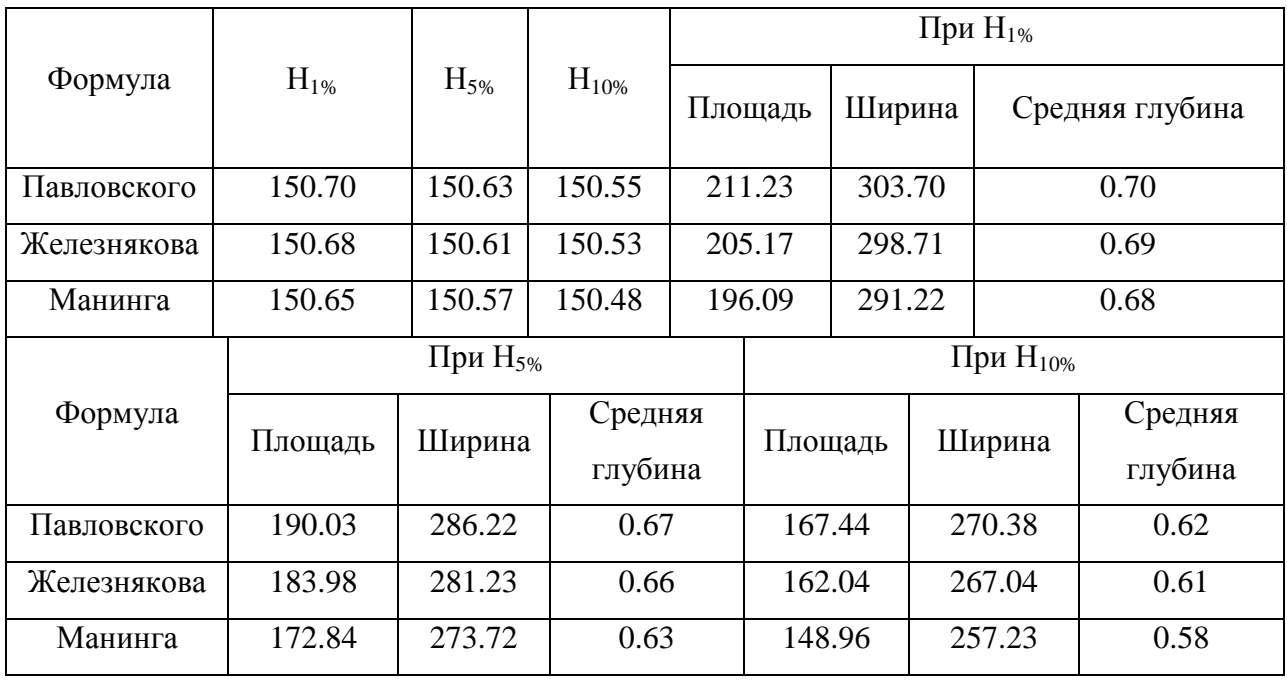

Приложение 30 Результаты расчета по трем формулам при принятом значении коэффициента шероховатости 0,080 для реки Колодинка на первом створе 312,7 км по лежневке

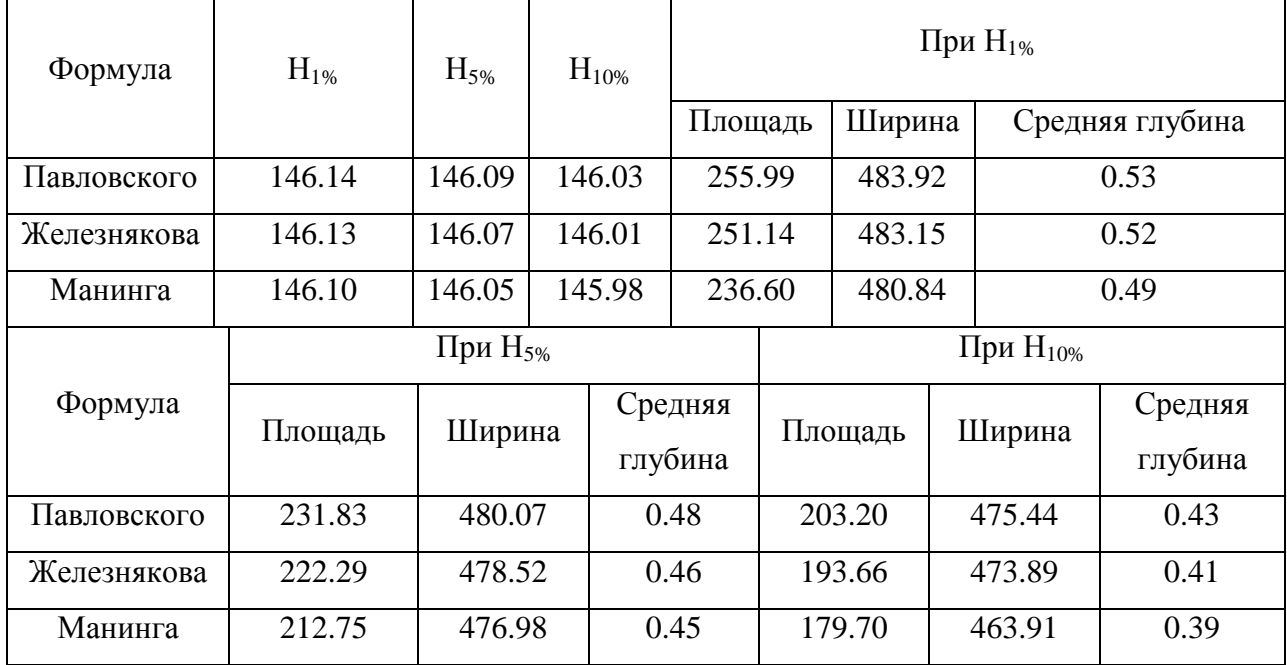

Приложение 31 Результаты расчета по трем формулам при принятом значении коэффициента шероховатости 0,080 для реки Колодинка на втором створе 312,7 км

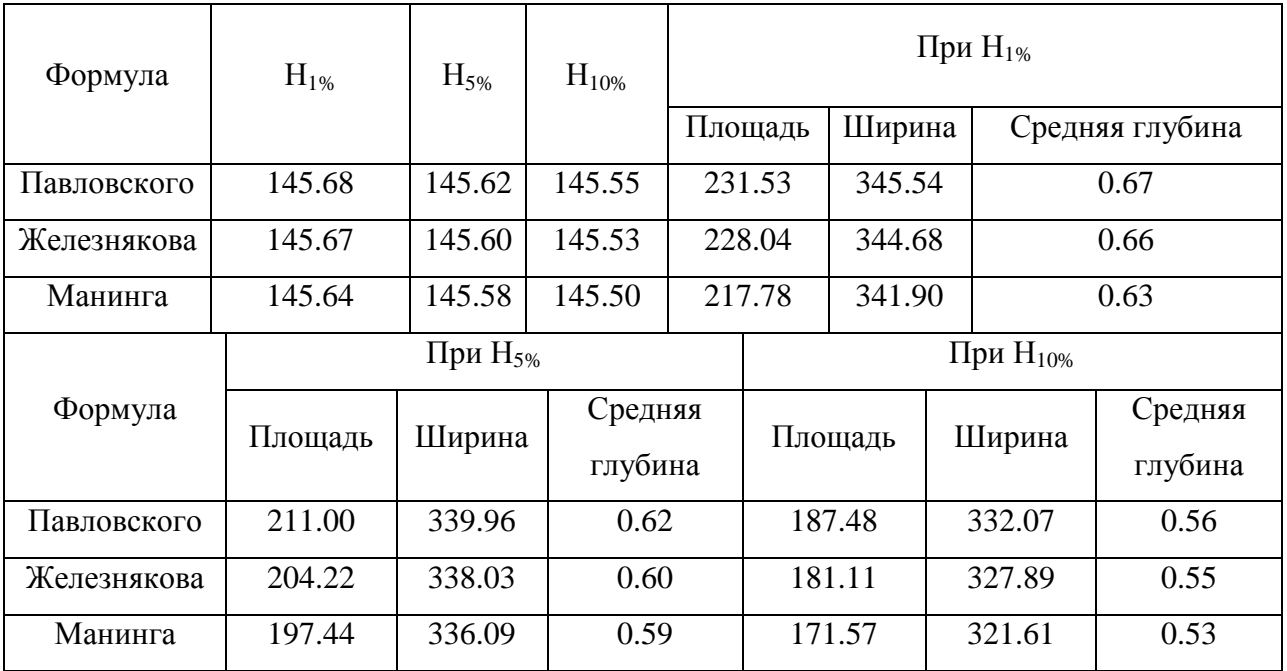

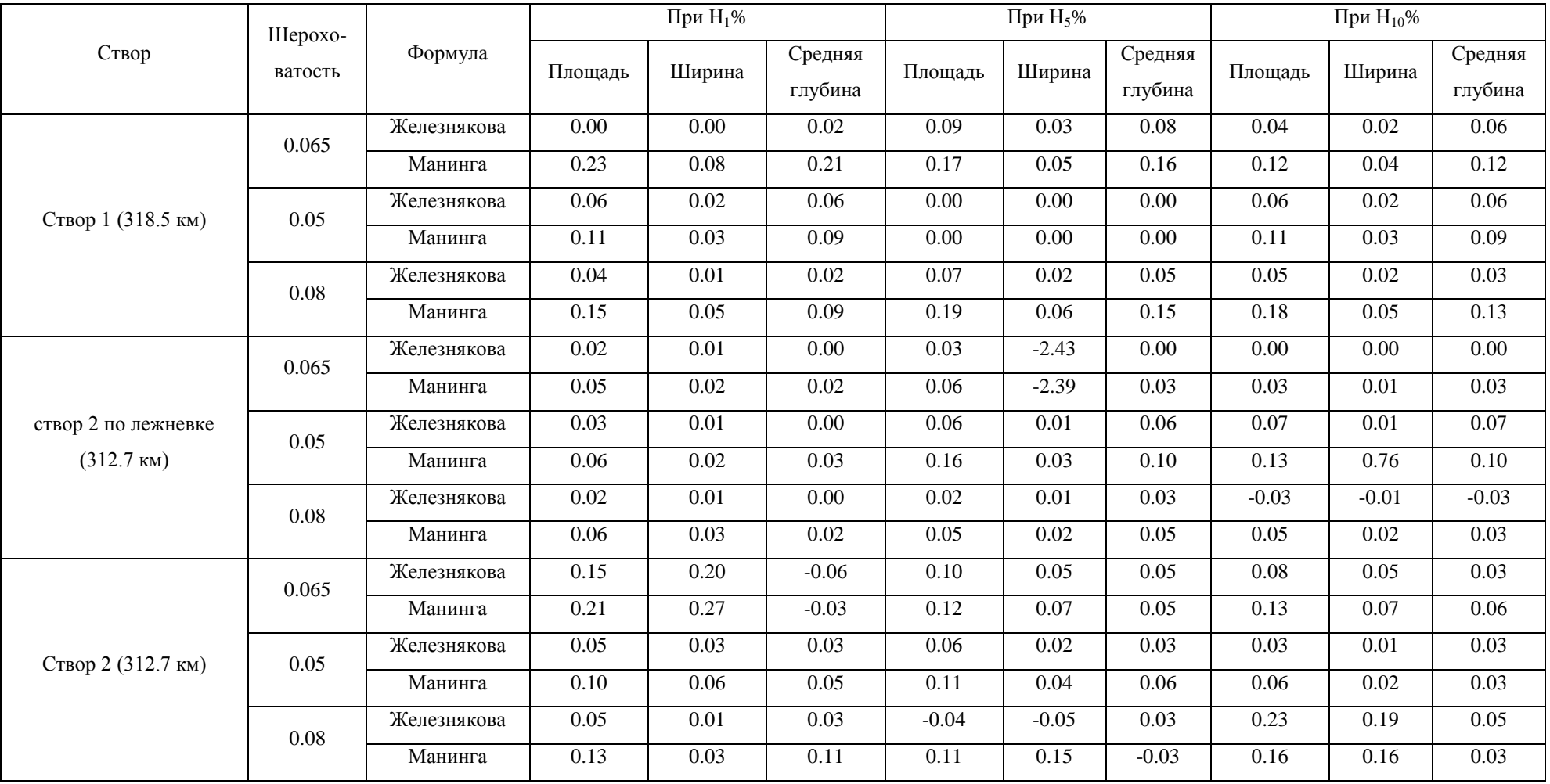

## Приложение 32 Погрешность расчета по отношению к формуле Павловского

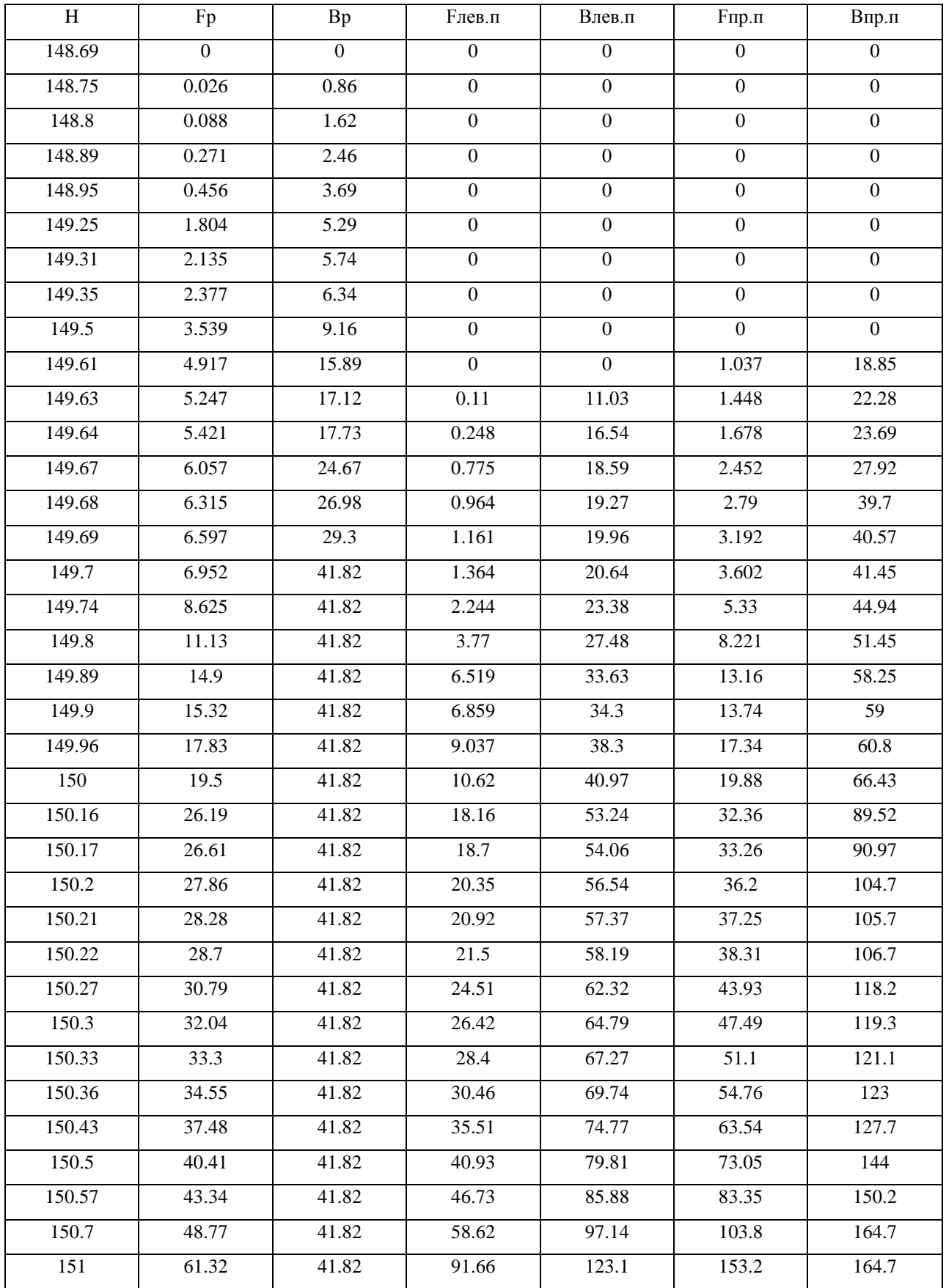

## Приложение 33 Результаты расчета по 1 створу 318,5 км

| H      | Fp               | <b>Bp</b>      | <b>Fлев.</b> п   | Влев.п           | <b>F</b> пр.п  | Впр.п            |
|--------|------------------|----------------|------------------|------------------|----------------|------------------|
| 143.5  | $\boldsymbol{0}$ | $\overline{0}$ | $\boldsymbol{0}$ | $\boldsymbol{0}$ | $\overline{0}$ | $\boldsymbol{0}$ |
| 143.56 | 0.063            | 2.1            | $\overline{0}$   | $\boldsymbol{0}$ | $\overline{0}$ | $\overline{0}$   |
| 143.68 | 0.409            | 3.68           | $\boldsymbol{0}$ | $\boldsymbol{0}$ | $\mathbf{0}$   | $\boldsymbol{0}$ |
| 143.77 | 0.911            | 7.46           | $\boldsymbol{0}$ | $\boldsymbol{0}$ | $\mathbf{0}$   | $\overline{0}$   |
| 144    | 2.735            | 8.41           | $\boldsymbol{0}$ | $\boldsymbol{0}$ | $\mathbf{0}$   | $\boldsymbol{0}$ |
| 144.43 | 6.707            | 10.07          | $\boldsymbol{0}$ | $\boldsymbol{0}$ | $\overline{0}$ | $\boldsymbol{0}$ |
| 144.45 | 6.91             | 10.23          | $\boldsymbol{0}$ | $\boldsymbol{0}$ | $\overline{0}$ | $\boldsymbol{0}$ |
| 144.5  | 7.443            | 11.09          | $\overline{0}$   | $\boldsymbol{0}$ | $\mathbf{0}$   | $\overline{0}$   |
| 145.11 | 16.31            | 17.99          | $\boldsymbol{0}$ | $\boldsymbol{0}$ | $\mathbf{0}$   | $\boldsymbol{0}$ |
| 145.17 | 17.63            | 25.75          | $\boldsymbol{0}$ | $\boldsymbol{0}$ | $\overline{0}$ | $\boldsymbol{0}$ |
| 145.2  | 18.67            | 44.18          | $\overline{0}$   | $\overline{0}$   | $\overline{0}$ | $\overline{0}$   |
| 145.31 | 24.29            | 57.94          | 0.945            | 17.19            | $\mathbf{0}$   | $\boldsymbol{0}$ |
| 145.36 | 27.34            | 64.19          | 2.017            | 25.67            | $\overline{0}$ | $\overline{0}$   |
| 145.4  | 30.01            | 69.19          | 3.179            | 32.45            | 0.332          | 16.61            |
| 145.44 | 32.78            | 69.19          | 4.613            | 39.23            | 1.068          | 20.18            |
| 145.61 | 44.54            | 69.19          | 12.14            | 49.3             | 5.792          | 35.39            |
| 145.62 | 45.23            | 69.19          | 12.64            | 52.09            | 6.15           | 36.28            |
| 145.64 | 46.62            | 69.19          | 13.74            | 57.67            | 6.947          | 43.43            |
| 145.65 | 47.31            | 69.19          | 14.33            | 60.45            | 7.398          | 46.86            |
| 145.74 | 53.54            | 69.19          | 20.9             | 85.55            | 14.52          | 111.4            |
| 145.75 | 54.23            | 69.19          | 21.77            | 88.43            | 15.65          | 114.6            |
| 145.76 | 54.92            | 69.19          | 22.68            | 93.64            | 16.81          | 117.8            |
| 145.81 | 58.38            | 69.19          | 28.02            | 119.7            | 22.99          | 129.5            |
| 145.82 | 59.07            | 69.19          | 29.24            | 124              | 24.3           | 131.8            |
| 145.89 | 63.92            | 69.19          | 40.62            | 201.1            | 34.1           | 148.1            |
| 145.95 | 68.07            | 69.19          | 54.07            | 247.3            | 43.13          | 152.8            |
| 146.29 | 91.59            | 69.19          | 138.2            | 247.3            | 99.52          | 179              |

Приложение 34 Результаты расчета по 2 створу по лежневке 312,7 км

| H      | Fp               | Bp             | <b>Fлев.</b> п   | Влев.п           | <b>F</b> пр.п    | Впр.п            |
|--------|------------------|----------------|------------------|------------------|------------------|------------------|
| 143.6  | $\boldsymbol{0}$ | $\overline{0}$ | $\boldsymbol{0}$ | $\overline{0}$   | $\overline{0}$   | $\boldsymbol{0}$ |
| 143.68 | 0.139            | 2.31           | $\boldsymbol{0}$ | $\overline{0}$   | $\mathbf{0}$     | $\boldsymbol{0}$ |
| 143.77 | 0.54             | 6.61           | $\overline{0}$   | $\boldsymbol{0}$ | $\overline{0}$   | $\boldsymbol{0}$ |
| 144    | 2.249            | 8.25           | $\boldsymbol{0}$ | $\boldsymbol{0}$ | $\boldsymbol{0}$ | $\boldsymbol{0}$ |
| 144.43 | 6.226            | 10.25          | $\overline{0}$   | $\overline{0}$   | $\boldsymbol{0}$ | $\overline{0}$   |
| 144.55 | 7.852            | 16.85          | $\boldsymbol{0}$ | $\overline{0}$   | $\overline{0}$   | $\boldsymbol{0}$ |
| 144.57 | 8.196            | 17.54          | $\overline{0}$   | $\boldsymbol{0}$ | 0.005            | 0.48             |
| 144.6  | 8.722            | 17.54          | 0.152            | 10.15            | 0.03             | 1.2              |
| 144.61 | 8.897            | 17.54          | 0.259            | 11.22            | 0.043            | 1.44             |
| 144.65 | 9.599            | 17.54          | 0.794            | 15.51            | 0.216            | 7.2              |
| 144.7  | 10.48            | 17.54          | 1.704            | 20.88            | 0.612            | 29.94            |
| 144.77 | 11.7             | 17.54          | 3.428            | 28.39            | 3.217            | 44.48            |
| 144.8  | 12.23            | 17.54          | 4.328            | 31.61            | 4.57             | 45.75            |
| 144.91 | 14.16            | 17.54          | 8.261            | 39.9             | 9.858            | 50.39            |
| 144.95 | 14.86            | 17.54          | 9.918            | 42.92            | 12.38            | 75.88            |
| 145.01 | 15.91            | 17.54          | 12.63            | 47.44            | 17.05            | 79.74            |
| 145.06 | 16.79            | 17.54          | 15.09            | 51.21            | 21.21            | 86.73            |
| 145.09 | 17.32            | 17.54          | 16.88            | 67.81            | 23.88            | 90.92            |
| 145.1  | 17.49            | 17.54          | 17.58            | 71.82            | 24.8             | 92.32            |
| 145.13 | 18.02            | 17.54          | 19.94            | 85.38            | 27.63            | 96.51            |
| 145.14 | 18.19            | 17.54          | 20.88            | 103.7            | 28.6             | 97.91            |
| 145.16 | 18.54            | 17.54          | 23.02            | 109.6            | 30.58            | 100.5            |
| 145.2  | 19.25            | 17.54          | 27.86            | 132.4            | 34.7             | 105.6            |
| 145.24 | 19.95            | 17.54          | 33.47            | 148.5            | 39.03            | 110.7            |
| 145.26 | 20.3             | 17.54          | 36.52            | 156.5            | 41.28            | 114.6            |
| 145.32 | 21.35            | 17.54          | 45.95            | 157.6            | 48.5             | 126              |
| 145.55 | 25.39            | 17.54          | 82.69            | 161.9            | 79.27            | 141.6            |
| 145.56 | 25.56            | 17.54          | 84.31            | 162.1            | 80.75            | 154.5            |
| 145.7  | 28.02            | 17.54          | 107.2            | 164.7            | 103.1            | 165.4            |
| 145.89 | 31.35            | 17.54          | 138.5            | 164.7            | 136              | 180.2            |
| 146    | 33.28            | 17.54          | 156.6            | 164.7            | 156.5            | 192.6            |

Приложение 35 Результаты расчета по 2 створу по лежневке 312,7 км